# **FMDT Documentation**

*Release v1.0*

**FMDT team**

**Apr 17, 2023**

# **USER MANUAL**

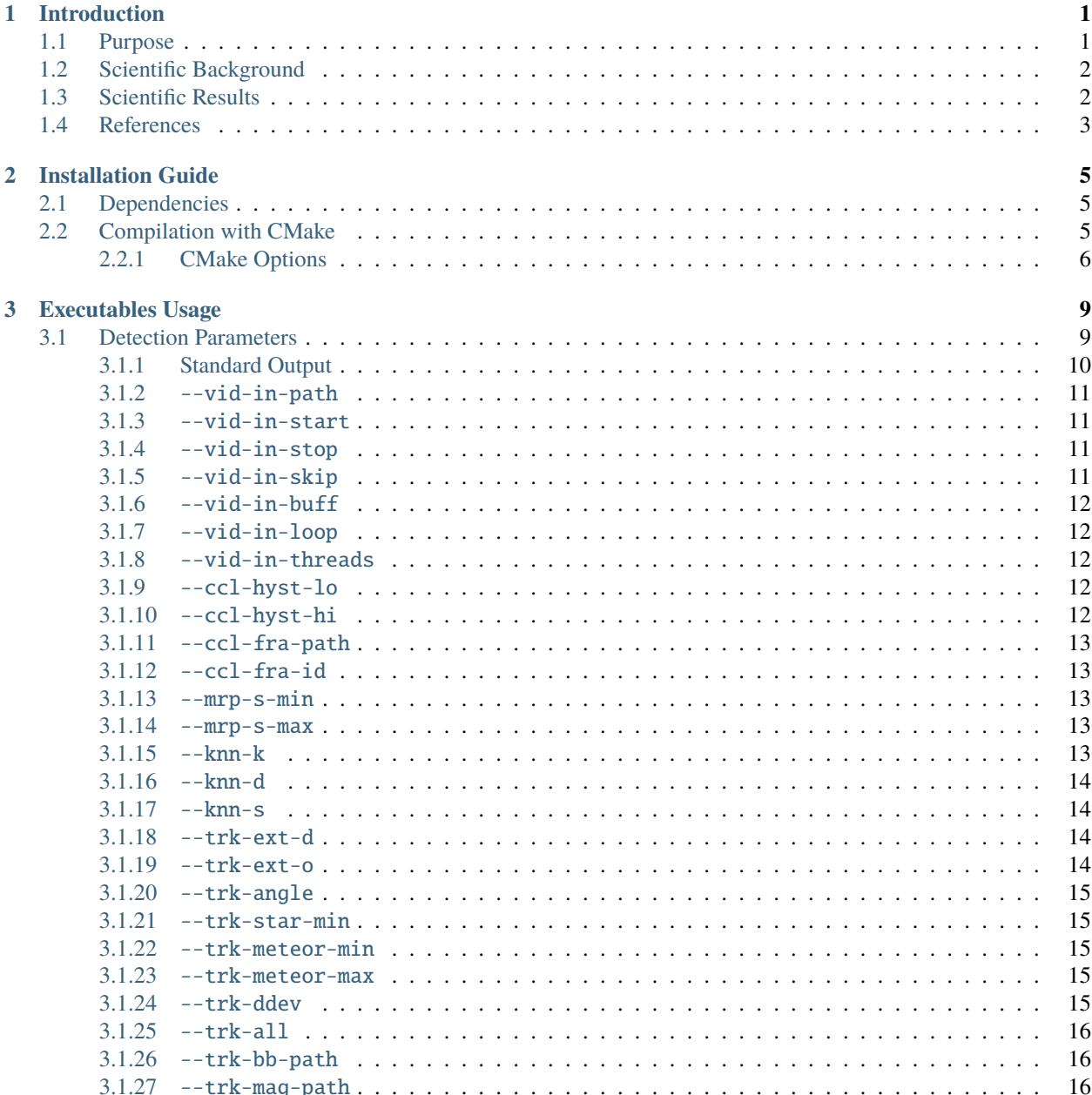

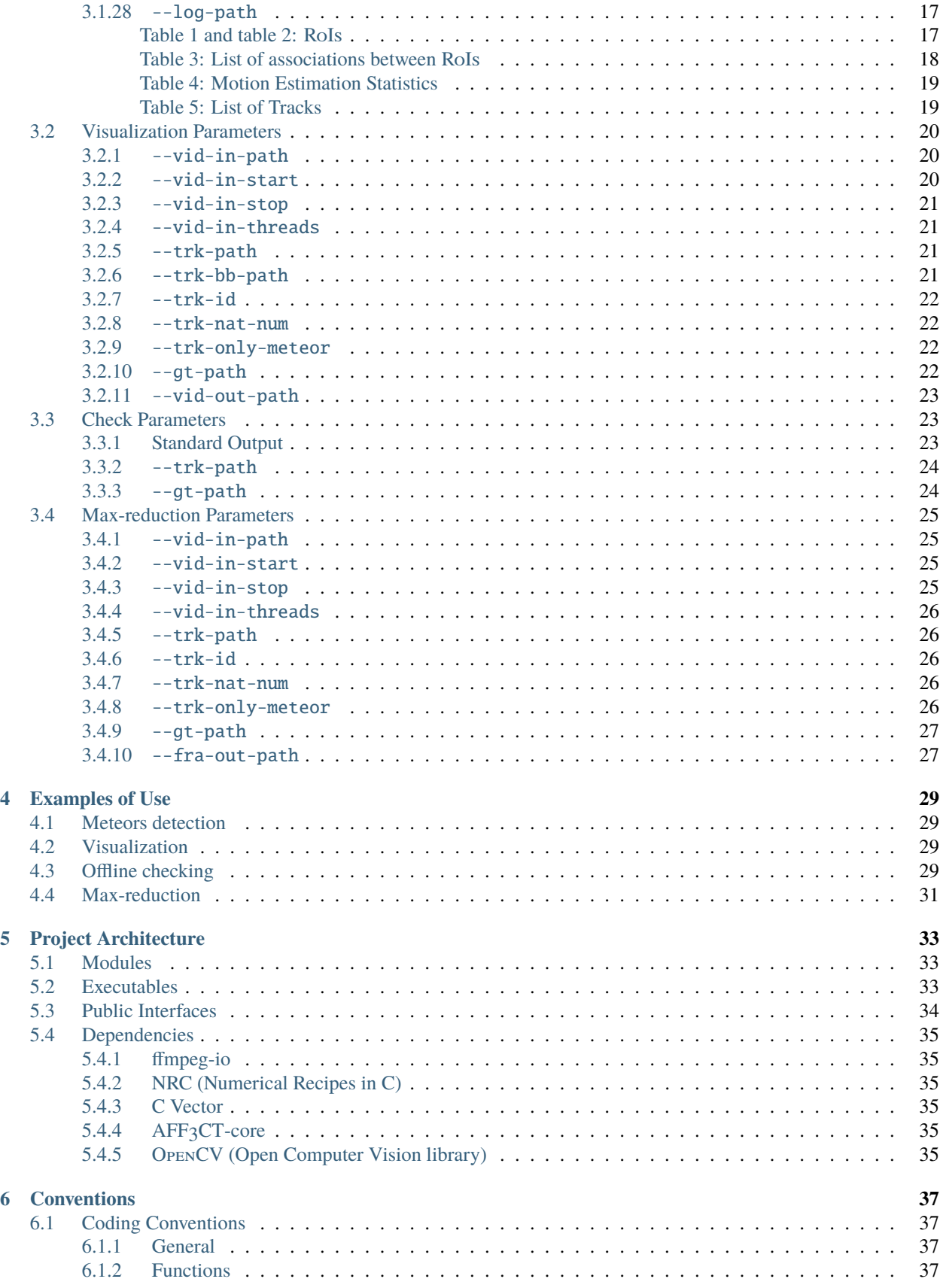

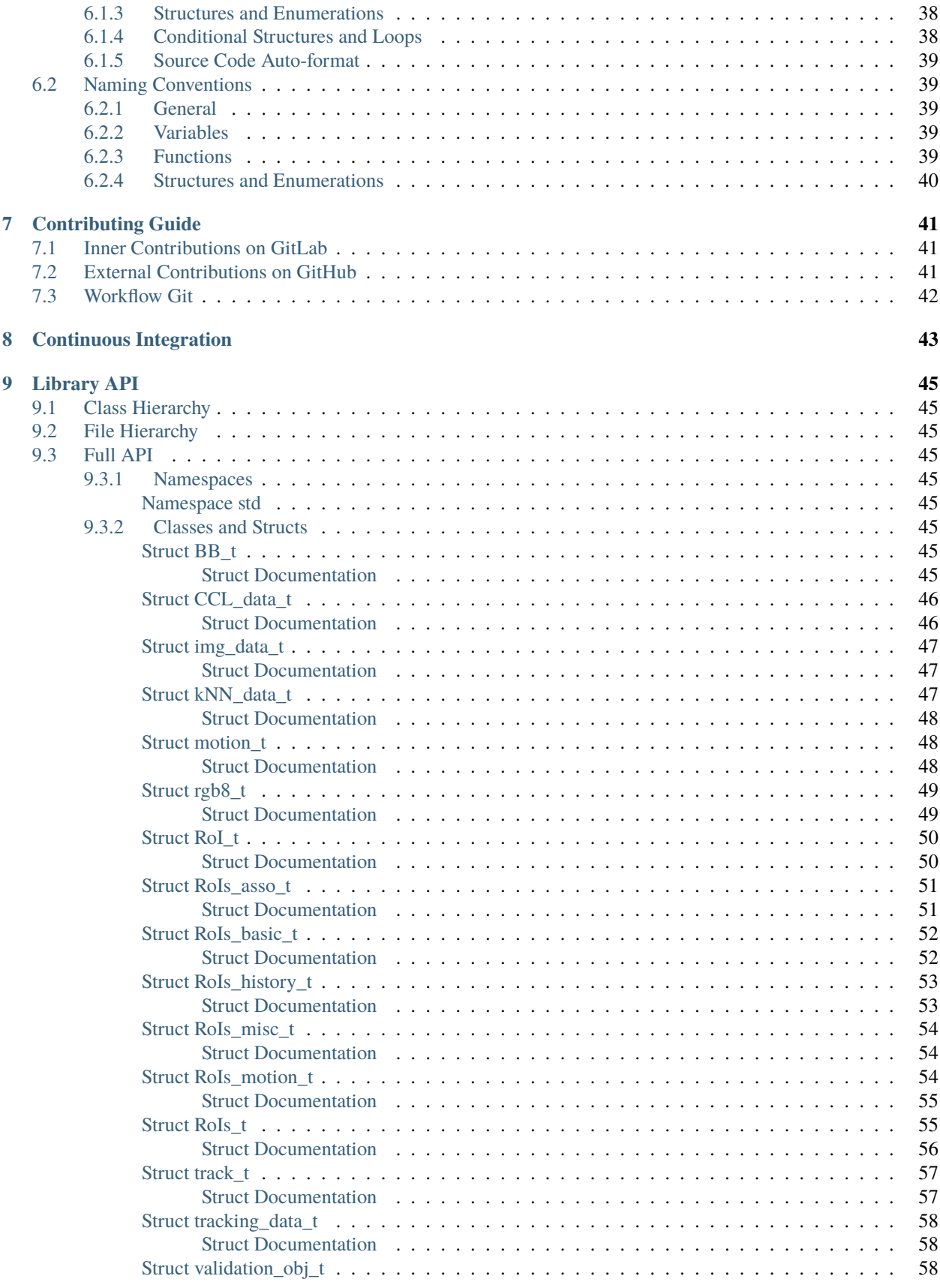

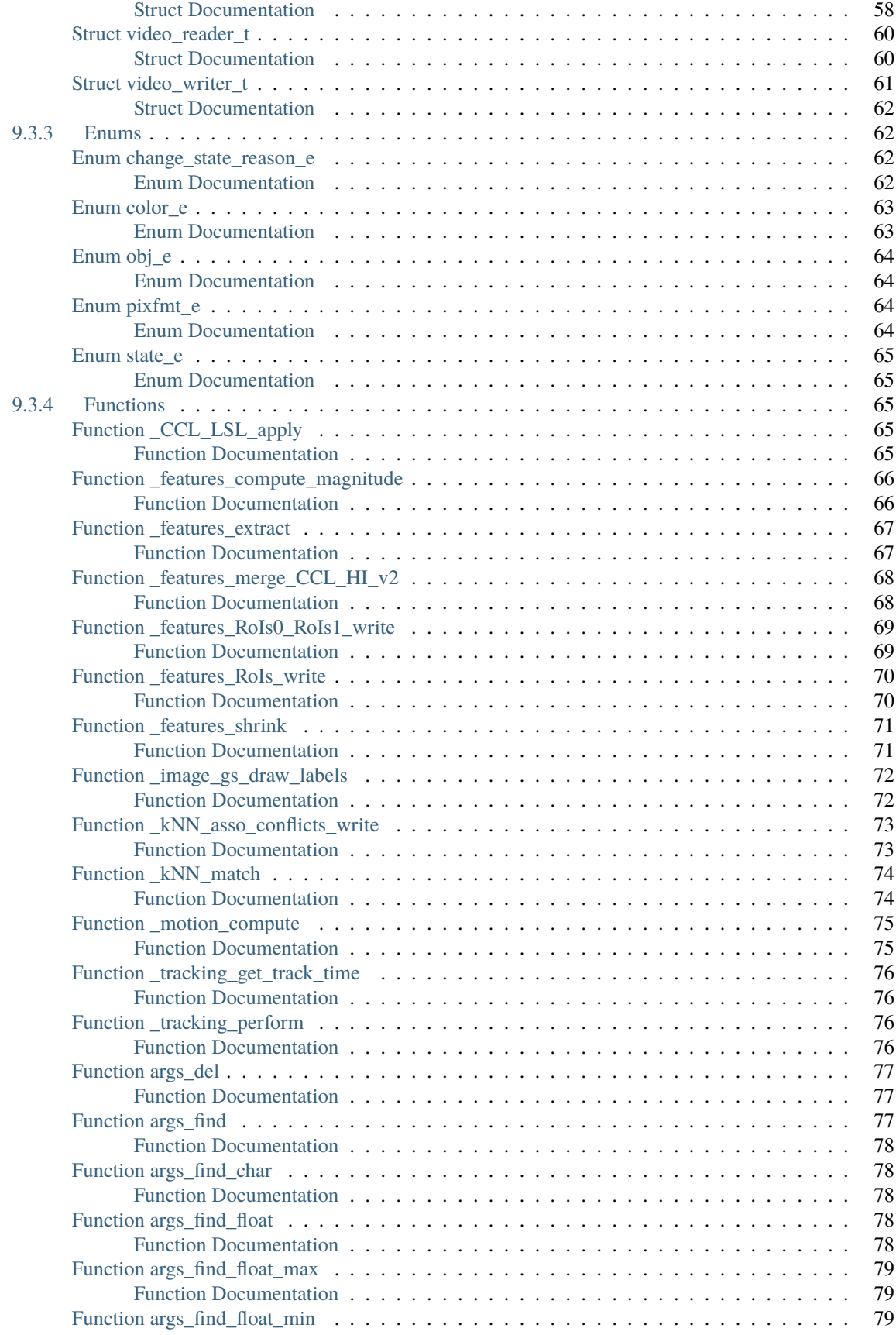

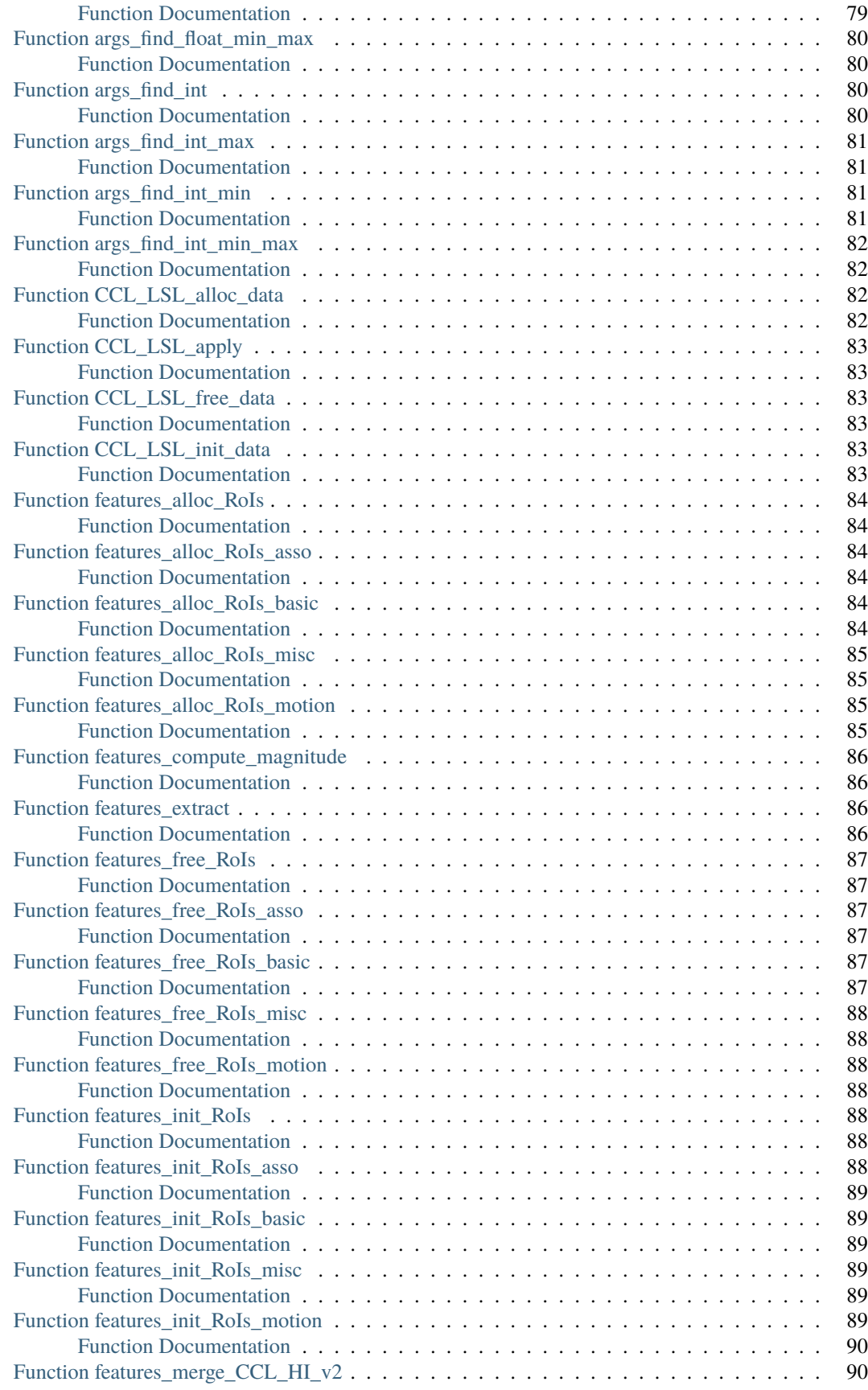

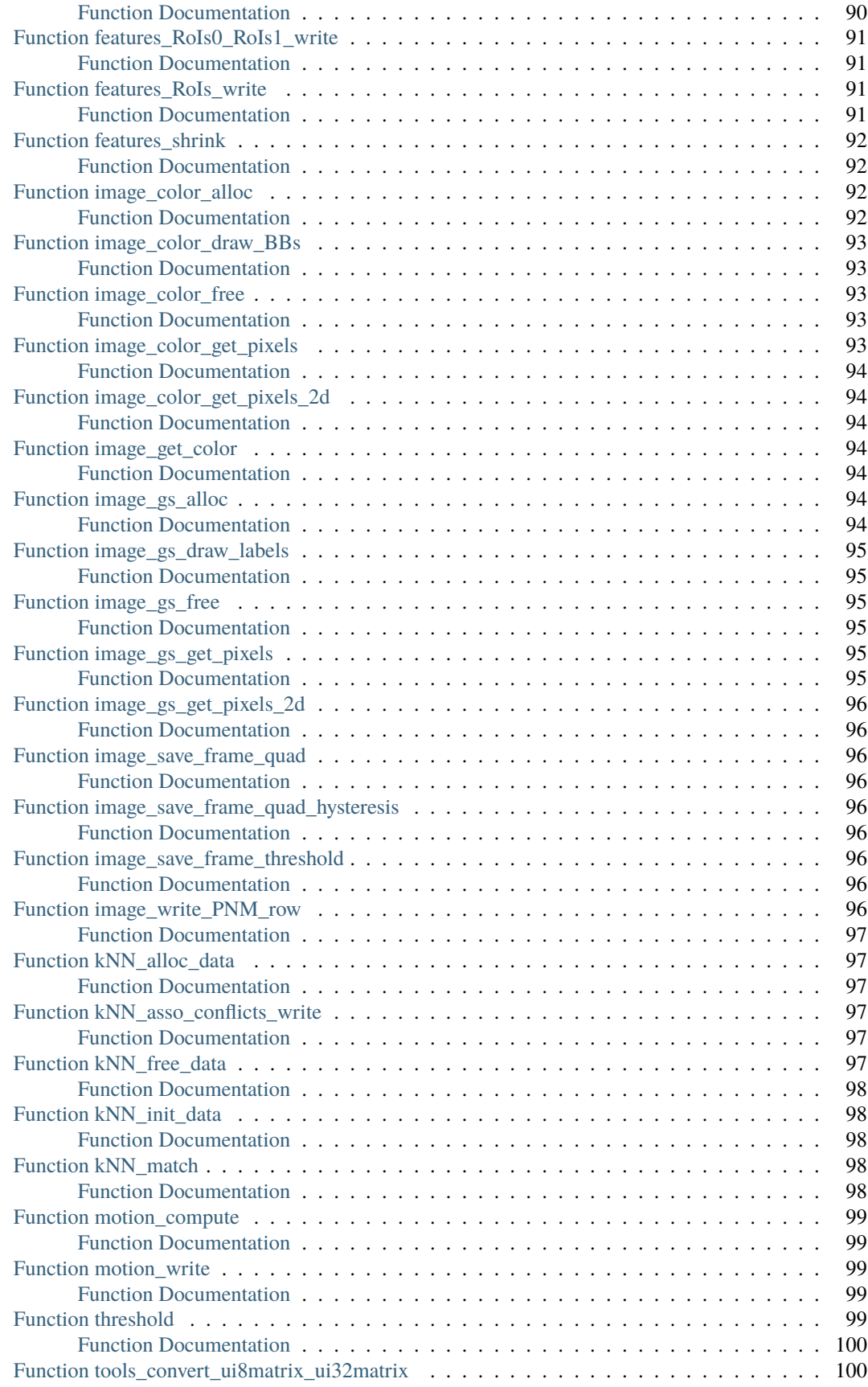

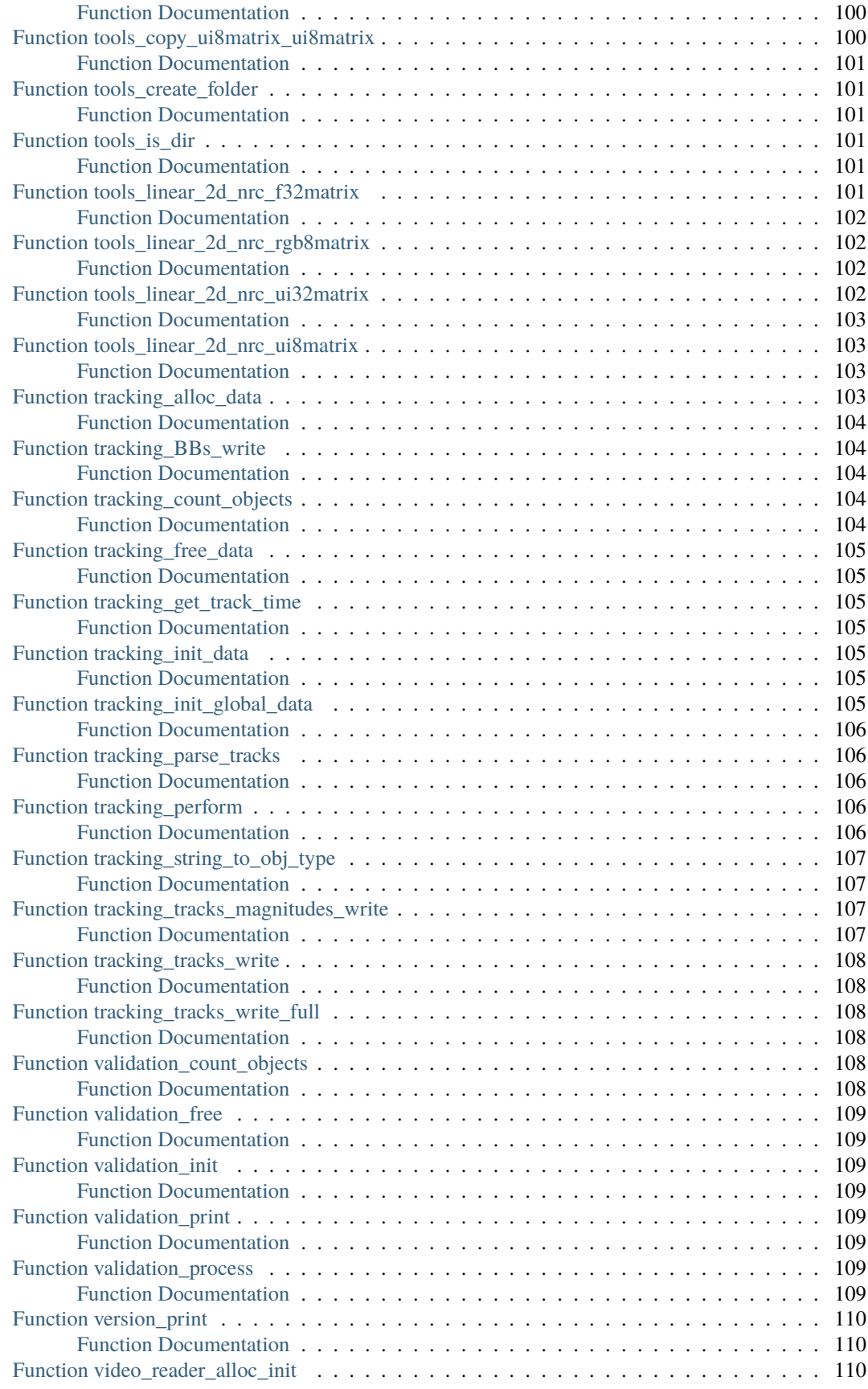

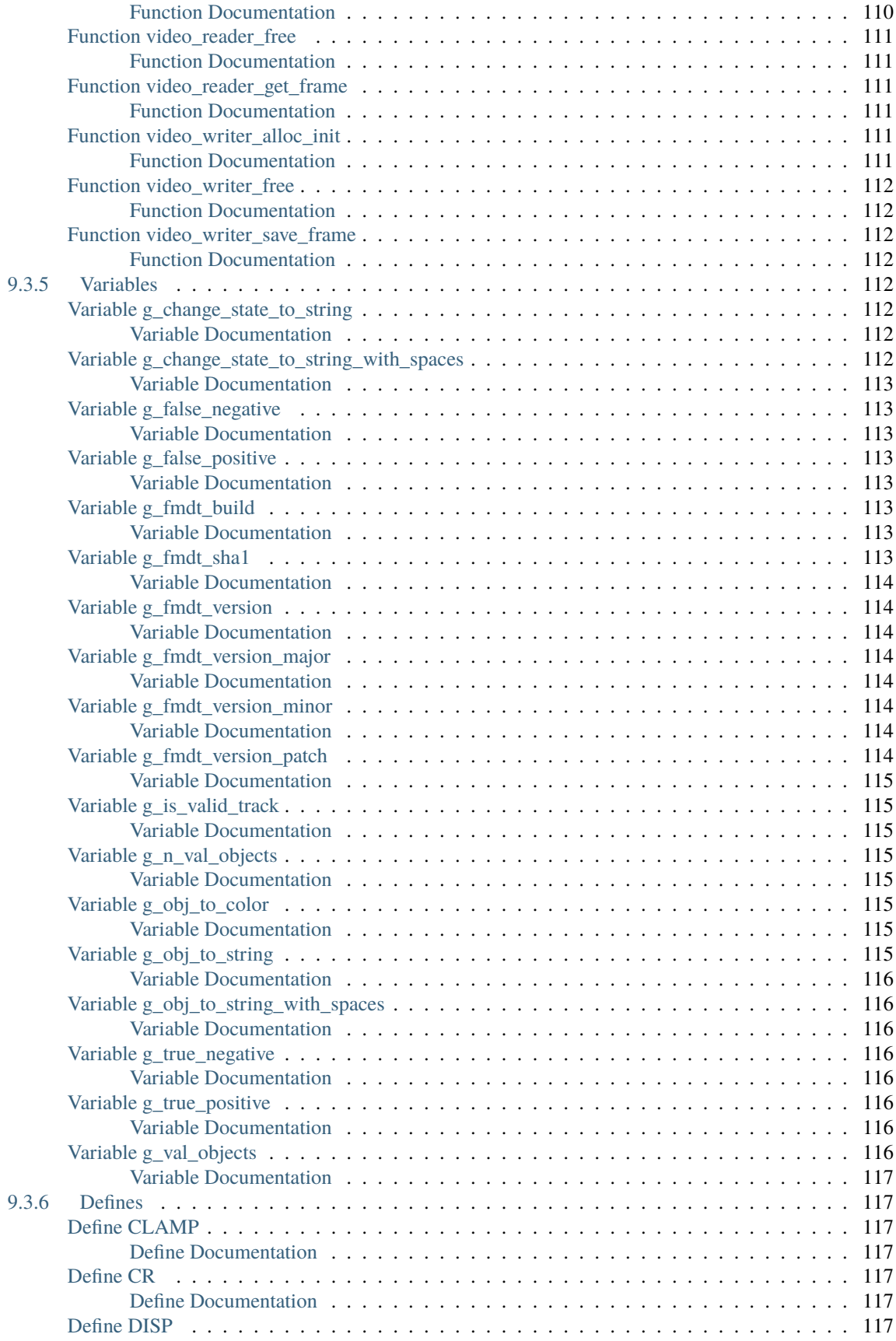

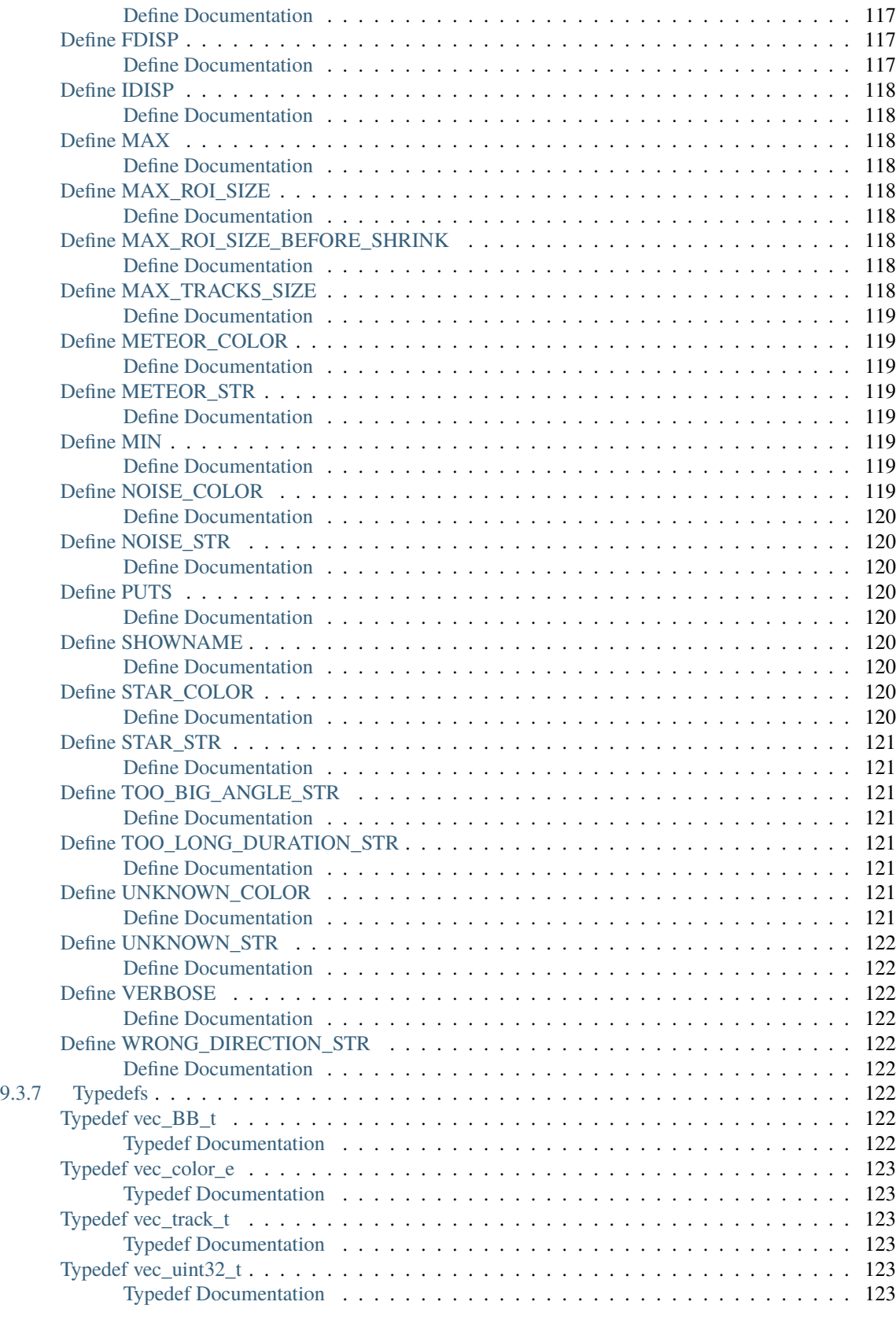

### **[Bibliography](#page-136-0) 125**

**ix**

**[Index](#page-138-0) 127**

#### **CHAPTER**

# **ONE**

# **INTRODUCTION**

# <span id="page-12-1"></span><span id="page-12-0"></span>**1.1 Purpose**

FMDT (Fast Meteor Detection Toolbox) is derived from a software which was **designed to detect meteors** on board ISS (International Space Station) or a CubeSat (A class of miniaturized satellite based around a form factor consisting of 10 cm (3.9 in) cubes.). FMDT is foreseen to be applied to airborne camera systems, e.g. in atmospheric balloons or aircraft. **It is robust to camera movements by a motion compensation algorithm.**

**FMDT is ready for real-time processing on small boards like Raspberry Pi 4** or Nvidia Jetson Nano for embedded systems. For instance, on the Raspberry Pi 4 (@ 1.5 GHz), FMDT is able to compute **30 frames per second** on a HD (High Definition, 1920x1080 resolution) video sequence while the instant power is only **around 4 Watts**.

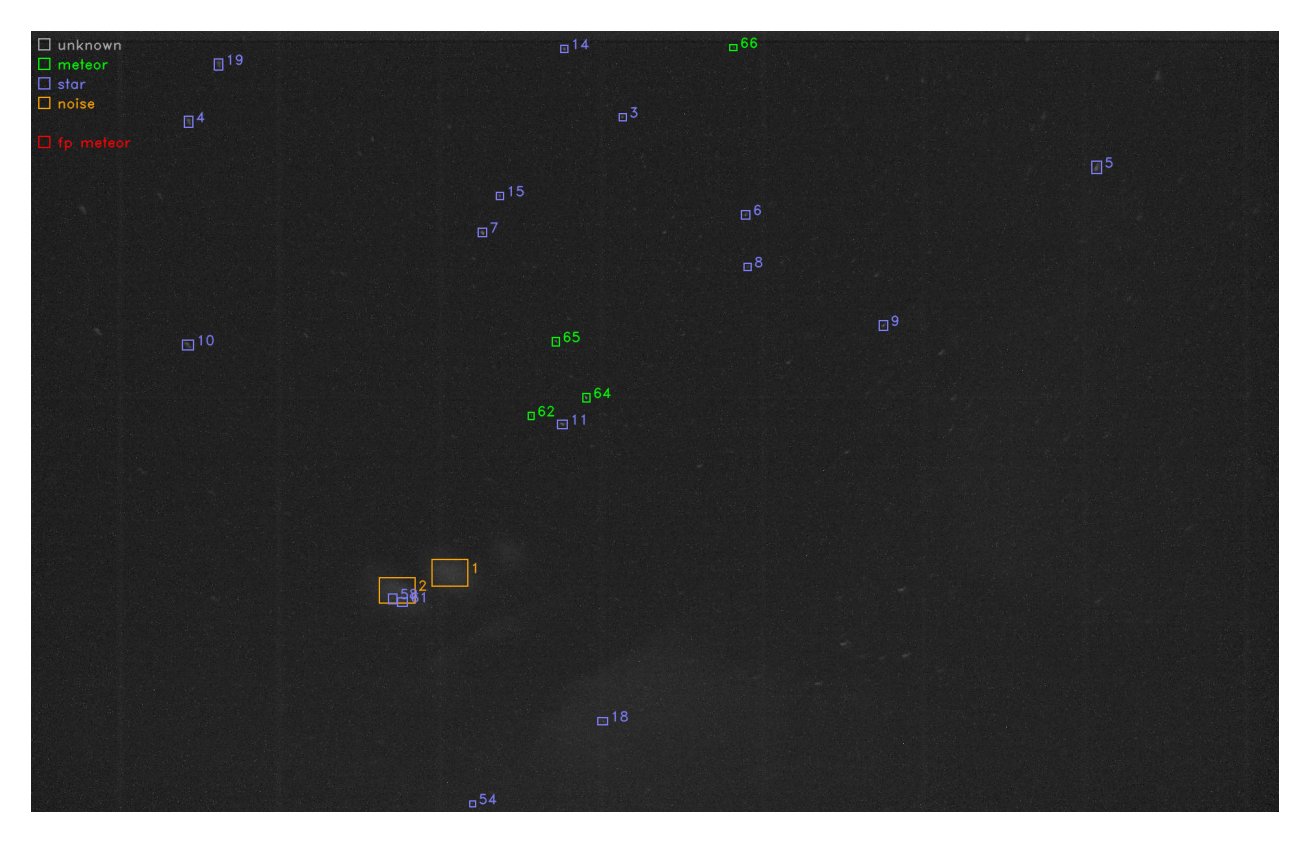

Fig. 1.1: Exemple of meteors detection and visualization.

[Fig.](#page-13-2) [1.2](#page-13-2) shows an example of detection on one frame. Green BBs (Bounding Boxes) represent detected *meteors*, purple BBs represent detected *stars* and orange BBs represent detected *noise* (= something which is not a *meteor* and not a

*star*).

# <span id="page-13-0"></span>**1.2 Scientific Background**

<span id="page-13-2"></span>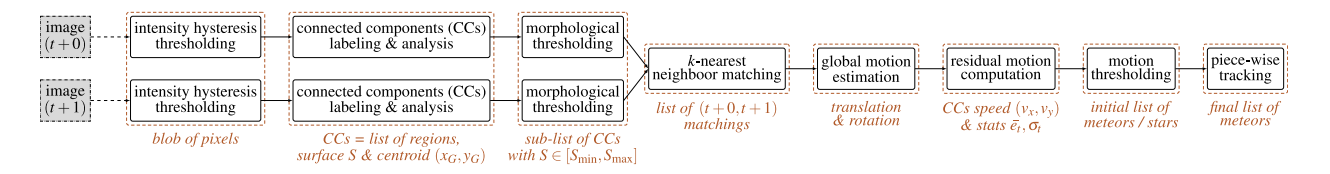

Fig. 1.2: The detection chain.

[Fig.](#page-13-2) [1.2](#page-13-2) presents the whole FMDT's detection chain. For each pair of images, **an intensity hysteresis threshold**, **a connected component labeling and an analysis algorithm** are applied to get a list of CCs (Connected-Components) with their bounding boxes and surface. Moreover, it also provides the first raw moments to compute the centroid  $(x_G, y_G) = (S_x/S, S_y/S)$  of each blob of pixels. **A morphological threshold** is then done on the surface S to reject small and big CCs. **A** k-NN (k-Nearest Neighbor) **matching** is applied to extract pairs of CCs from image  $I_{t+0}$  and  $I_{t+1}$ with t the image number in the video sequence. These matches are used to perform **a first global motion estimation** (rigid registration). Note that CCs are sometimes refered as RoIs (Regions of Interest) in this documentation.

This motion estimation is used to classify the CCs into two classes - still stars or moving meteors according to the following criterion:  $|e_k - \bar{e}_i| > \sigma_t$  with  $e_k$  the compensation error of the CC (Connected-Component) number  $k, \bar{e}_t$ the average error of compensation of all CCs of image  $I_t$  and  $\sigma_t$  the standard deviation of the error. **A second motion estimation** is done with only star CCs, to get a more accurate motion estimation and a more robust classification. Finally **a piece-wise tracking** is done by extending the  $(t + 0, t + 1)$  matching with  $(t + 1, t + 2)$  matching (and so on) to reduce the amount of false positive detection.

# <span id="page-13-1"></span>**1.3 Scientific Results**

IMCCE (Institut de Mécanique Céleste et de Calcul des Éphémérides, or Institute for Celestial Mechanics and Computation of Ephemerides in English) astronomers (from Paris's Observatory) led an airborne observation campaign of the 2022  $\tau$ -Herculids. The 2022  $\tau$ -Herculids mission is [detailed here.](https://www.imcce.fr/recherche/campagnes-observations/meteors/2022the) The data collected by the mission have been processed with FMDT. The detection results helped the astronomers to see more meteors than their first "manual" detection (by human eyes). From 28 to 34 meteors thanks to FMDT automated detection. Detailed results are available in an article published in the *Astronomy & Astrophysics* journal [\[VLC+23\]](#page-136-1).

Some preliminary results about the parallel implementation of the detection chain (see [Fig.](#page-13-2) [1.2\)](#page-13-2) have been presented in a poster [\[KCM+22\]](#page-136-2) of the workshop AFF3CT (A Fast Forward Error Correction Toolbox). The poster shows results in terms of throughput (FPS (Frames Per Second)), latency and energy consumption. The selected hardware targets match embedded systems constraints (e.g.  $\mathcal{T} \geq 30$  FPS and  $\mathcal{P} \leq 10$  Watts).

# <span id="page-14-0"></span>**1.4 References**

#### **CHAPTER**

**TWO**

# **INSTALLATION GUIDE**

# <span id="page-16-1"></span><span id="page-16-0"></span>**2.1 Dependencies**

This project uses ffmpeg-io, nrc2, c-vector and aff3ct-core projects as Git submodules, **you need to download them with the following command**:

git submodule update --init --recursive

**Note:** ffmpeg-io requires the ffmpeg executable: **you need to install ffmpeg on your system** if you want to be able to read video files. In addition, if you want to enable text indications in generated videos/images, the OpenCV library is required.

On Debian like systems you can easily install these packages with the apt package manager:

sudo apt install ffmpeg libopencv-dev

On macOS, we recommend you to use the homebrew package manager:

brew install ffmpeg opencv

# <span id="page-16-2"></span>**2.2 Compilation with CMake**

This project uses [CMake](https://cmake.org/) in order to generate any type of projects (Makefile, Visual Studio, Eclipse, CLion, XCode, etc.). The code can easily be compiled with the following command lines:

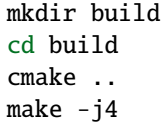

**Note:** The previous CMake command (cmake ..) will generate a Makefile without any compiler flag.

If you are using a GNU or Clang compiler like, **it is advised to use the following CMake command line** instead:

```
cmake .. -DFMDT_OPENCV_LINK=ON -DFMDT_AFF3CT_RUNTIME=ON -DCMAKE_BUILD_
˓→TYPE=RelWithDebInfo -DCMAKE_CXX_FLAGS_RELWITHDEBINFO="-O3 -g" -DCMAKE_C_FLAGS_
→RELWITHDEBINFO="-O3 -g" -DCMAKE_CXX_FLAGS="-Wall -funroll-loops -fstrict-aliasing
˓→march=native" -DCMAKE_C_FLAGS="-funroll-loops -fstrict-aliasing -march=native" (continues on next page)
```
(continued from previous page)

Note: On Apple Silicon M1 CPUs and with Apple Clang, use -mcpu=apple-m1 instead of -march=native.

The previous command line generates a Makefile in **release mode** (with debug information -g). It will produce optimized and ready for debug binaries. Moreover, OpenCV and AFF3CT libraries will be used during the compilation. It enables advanced features (see the following *[CMake Options](#page-17-0)* section for more details about it).

#### <span id="page-17-0"></span>**2.2.1 CMake Options**

Here is the list of the CMake available options:

• FMDT\_DETECT\_EXE

**Type** BOOLEAN

**Default** ON

**Example** cmake .. -DFMDT\_DETECT\_EXE=OFF

Compile the detection chain executable

• FMDT\_VISU\_EXE

**Type** BOOLEAN

**Default** ON

**Example** cmake .. -DFMDT\_VISU\_EXE=OFF

Compile the tracking visualization executable.

• FMDT\_CHECK\_EXE

**Type** BOOLEAN

**Default** ON

**Example** cmake .. -DFMDT\_CHECK\_EXE=OFF

Compile the check executable.

• FMDT\_MAXRED\_EXE

**Type** BOOLEAN

**Default** ON

**Example** cmake .. -DFMDT\_MAXRED\_EXE=OFF

Compile the max reduction executable.

• FMDT\_DEBUG

**Type** BOOLEAN

**Default** OFF

**Example** cmake .. -DFMDT\_DEBUG=ON

Build the project using debugging prints: these additional prints will be output on stderr and prefixed by (DBG).

• FMDT\_OPENCV\_LINK

**Type** BOOLEAN

**Default** OFF

**Example** cmake .. -DFMDT\_OPENCV\_LINK=ON

Link with OpenCV library (required to enable some options for improved visualization in fmdt-xxx executables).

• FMDT\_AFF3CT\_RUNTIME

**Type** BOOLEAN

**Default** OFF

**Example** cmake .. -DFMDT\_AFF3CT\_RUNTIME=ON

Link with AFF3CT runtime and produce multi-threaded detection executable (fmdt-detect-rt).

### **CHAPTER**

# **THREE**

# **EXECUTABLES USAGE**

<span id="page-20-0"></span>This project generates the following **command line** executables:

- fmdt-detect,
- fmdt-visu,
- fmdt-check,
- fmdt-maxred.

fmdt-detect is an optimized and efficient C/C++ code for meteors detection. It produces only text outputs. The main results are the detected tracks and they can be read on the standard output (in the terminal). If the CMake -DFMDT\_AFF3CT\_RUNTIME=ON option is used to compile the project, then additional detection binaries are produced:

- fmdt-detect-rt-seq: this version comes with new performance measurement tools. However, this is a sequential version and the efficiency should be similar with the standard fmdt-detect executable,
- fmdt-detect-rt-pip: this version is multi-threaded. Thus, the throughput in term of FPS is much higher than the standard fmdt-detect executable (depending on the CPU target).

Both fmdt-detect-rt-seq and fmdt-detect-rt-pip have the same level of features than the standard fmdt-detect executable.

fmdt-visu mainly uses the fmdt-detect text outputs to generate highlighted video sequences. It can be combined with ground truth to distinguish good detected tracks (*true positive*) and bad detected tracks (*false positive*).

fmdt-check compares detected tracks (fmdt-detect) with a given ground truth. The results are shown on the standard output.

fmdt-maxred performs a max-reduction from a video sequence into an image. The produced image is in grayscale mode.

The next sections describe the command line parameters of these tools.

# <span id="page-20-1"></span>**3.1 Detection Parameters**

The meteors detection chain is located here: ./bin/fmdt-detect.

The following table summarizes the available parameters:

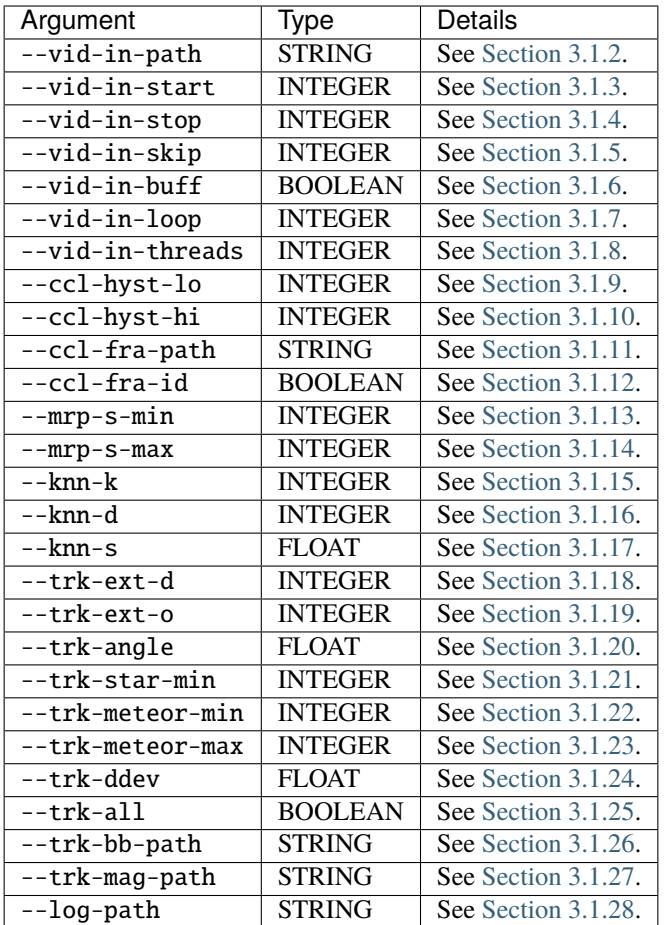

## <span id="page-21-0"></span>**3.1.1 Standard Output**

fmdt-detect outputs a list of tracks. The tracks represent the detected objects in the video sequence. Here is the template of the output text:

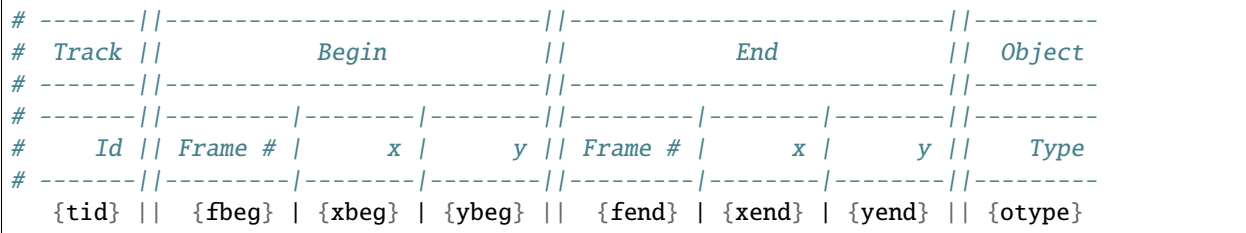

- {tid}: a positive integer (start from 1) value representing a unique track identifier,
- {fbeg}: a positive integer value representing the first frame in the video sequence when the track is detected,
- {xbeg}: a positive real value of the x-axis coordinate (beginning of the track),
- {ybeg}: a positive real value of the y-axis coordinate (beginning of the track),
- {fend}: a positive integer value representing the last frame in the video sequence when the track is detected,
- {xend}: a positive real value of the x-axis coordinate (end of the track),
- {yend}: a positive real value of the y-axis coordinate (end of the track),
- {otype}: a string of the object type, can be: meteor, star or noise.

### <span id="page-22-0"></span>**3.1.2** --vid-in-path

**Deprecated** --in-video **Type** STRING **Default** [empty] **Example** --vid-in-path ~/Videos/meteors.mp4 Input video path (supports also a path to a sequence of images path/basename\_%05d.jpg).

### <span id="page-22-1"></span>**3.1.3** --vid-in-start

**Deprecated** --fra-start **Type** INTEGER **Default** 0 **Example** --vid-in-start 12

First frame id (included) to start the detection in the video sequence.

## <span id="page-22-2"></span>**3.1.4** --vid-in-stop

**Deprecated** --fra-end **Type** INTEGER **Default** 0 **Example** --vid-in-stop 42

Last frame id (included) to stop the detection in the video sequence. If set to 0, read entire video.

### <span id="page-22-3"></span>**3.1.5** --vid-in-skip

```
Deprecated --fra-skip
Type INTEGER
Default 0
Example --vid-in-skip 1
```
Number of frames to skip.

#### <span id="page-23-0"></span>**3.1.6** --vid-in-buff

**Deprecated** --video-buff

**Type** BOOLEAN

**Example** --vid-in-buff

Bufferize all the video in global memory before executing the chain.

### <span id="page-23-1"></span>**3.1.7** --vid-in-loop

**Deprecated** --video-loop **Type** INTEGER **Default** 1 **Example** --vid-in-loop 10 Number of times the video is read in loop.

# <span id="page-23-2"></span>**3.1.8** --vid-in-threads

**Deprecated** --ffmpeg-threads **Type** INTEGER **Default** 0 **Example** --vid-in-threads 1

Select the number of threads to use to decode video input (in ffmpeg). If set to 0, ffmpeg chooses the number of threads automatically.

#### <span id="page-23-3"></span>**3.1.9** --ccl-hyst-lo

**Deprecated** --light-min **Type** INTEGER **Default** 55 **Example** --ccl-hyst-lo 100

Minimum light intensity for hysteresis threshold (grayscale [0; 255]).

## <span id="page-23-4"></span>**3.1.10** --ccl-hyst-hi

**Deprecated** --light-max **Type** INTEGER **Default** 80 **Example** --ccl-hyst-hi 140

Maximum light intensity for hysteresis threshold (grayscale [0; 255]).

#### <span id="page-24-0"></span>**3.1.11** --ccl-fra-path

**Deprecated** --out-frames **Type** STRING **Default** [empty] **Example** --ccl-fra-path ccl\_fra/%05d.png Path of the files for CC debug (path/cc\_%05d.png).

#### <span id="page-24-1"></span>**3.1.12** --ccl-fra-id

**Deprecated** --show-id **Type** BOOLEAN **Example** --ccl-fra-id

Show the RoI (Region of Interest)/CC ids on the output frames (to combine with --ccl-fra-path parameter). Requires to link with OpenCV library (-DFMDT\_OPENCV\_LINK CMake option, see [Section](#page-17-0) [2.2.1\)](#page-17-0).

#### <span id="page-24-2"></span>**3.1.13** --mrp-s-min

```
Deprecated --surface-min
Type INTEGER
Default 3
Example --mrp-s-min 5
```
Minimum surface of the CCs in pixels.

#### <span id="page-24-3"></span>**3.1.14** --mrp-s-max

```
Deprecated --surface-max
Type INTEGER
Default 1000
Example --mrp-s-max 50
```
Maximum surface of the CCs in pixels.

### <span id="page-24-4"></span>**3.1.15** --knn-k

**Deprecated** -k **Type** INTEGER **Default** 3 **Example** --knn-k 5

Maximum number of neighbors considered in the k-NN algorithm.

### <span id="page-25-0"></span>**3.1.16** --knn-d

**Deprecated** --max-dist **Type** INTEGER **Default** 10 **Example** --knn-d 25

Maximum distance in pixels between two images ( $\kappa$ -NN algorithm).

#### <span id="page-25-1"></span>**3.1.17** --knn-s

```
Deprecated --min-ratio-s
Type FLOAT
Default 0.125
Example --knn-s 0.0
```
Minimum surface ratio to match two CCs in  $\kappa$ -NN (0 matches alls, 1 matches nothing). This parameter is also used for extrapolation in the tracking.

#### <span id="page-25-2"></span>**3.1.18** --trk-ext-d

```
Deprecated --r-extrapol
Type INTEGER
Default 10
Example --trk-ext-d 25
```
Search radius in pixels for CC extrapolation (piece-wise tracking).

## <span id="page-25-3"></span>**3.1.19** --trk-ext-o

```
Deprecated --extrapol-orde
Type INTEGER
Default 3
Example --trk-ext-o 1
```
Maximum number of frames to extrapolate for lost objects (linear extrapolation).

#### <span id="page-26-0"></span>**3.1.20** --trk-angle

```
Deprecated --angle-max
Type FLOAT
Default 20.0
Example --trk-angle 35.0
```
Tracking max angle between two meteors at  $t - 1$  and  $t$  (in degree).

#### <span id="page-26-1"></span>**3.1.21** --trk-star-min

```
Deprecated --fra-star-min
Type INTEGER
Default 15
Example --trk-star-min 5
```
Minimum number of frames required to track a star.

#### <span id="page-26-2"></span>**3.1.22** --trk-meteor-min

```
Deprecated --fra-meteor-min
Type INTEGER
Default 3
Example --trk-meteor-min 5
```
Minimum number of frames required to track a meteor.

### <span id="page-26-3"></span>**3.1.23** --trk-meteor-max

```
Deprecated --fra-meteor-max
Type INTEGER
Default 100
Example --trk-meteor-max 50
```
Maximum number of frames required to track a meteor.

## <span id="page-26-4"></span>**3.1.24** --trk-ddev

```
Deprecated --diff-dev
Type FLOAT
Default 4.0
Example --trk-ddev 5.5
```
Multiplication factor of the standard deviation (CC error has to be higher than  $ddev \times stddev$  to be considered in movement).

#### <span id="page-27-0"></span>**3.1.25** --trk-all

```
Deprecated --track-all
Type BOOLEAN
Example --trk-all
```
By default the program only tracks meteor object type. If  $--$ trk-all is set, all object types are tracked (meteor, star or noise).

This parameter is used in the [\\_tracking\\_perform\(\)](#page-87-4) function.

#### <span id="page-27-1"></span>**3.1.26** --trk-bb-path

**Deprecated** --out-bb **Type** STRING **Default** [empty] **Example** --trk-bb-path bb.txt

Path to the bounding boxes file required by fmdt-visu to draw detection rectangles. Each bounding box defines the area of an object, frame by frame.

Here is the corresponding line format:

{frame\_id} {x\_radius} {y\_radius} {center\_x} {center\_y} {track\_id} {is\_extrapolated}

Each line corresponds to a frame and to an object, each value is separated by a space character.

#### <span id="page-27-2"></span>**3.1.27** --trk-mag-path

**Deprecated** --out-mag **Type** STRING **Default** [empty] **Example** --trk-mag-path mag.txt

Path to the output file containing magnitudes of the tracked objects. Each line corresponds to a track/object and here is the corresponding line format:

{tid} {otype} {mag1} {mag2} {...} {magn}

{mag1} is the first magnitude value of the track/object of {tid} id. {mag2} is the second magnitude value (in the second frame where the object has been tracked). And so on, until the last magnitude value {magn}. Note that sometime the magnitude value can be 0, it means that the object has been extrapolated on this frame, thus the magnitude cannot be computed.

#### <span id="page-28-0"></span>**3.1.28** --log-path

**Deprecated** --out-stats

**Type** STRING

**Default** [empty]

**Example** --log-path detect\_logs/

Path of the output statistics, only required for debugging purpose.

**Warning:** This section targets advanced users, some knowledge about the implemented algorithms may be required!! You have been warned ;-).

fmdt-detect comes with the --log-path option to help to understand what is happening during the execution. This option enables to log internal statistics of the different algorithms used to detect meteors.

The folder contains multiple files, one per frame. For instance, the file name for the frame n°12 is: 00012.txt. Each file contains 5 different tables:

- Table 1: list of RoIs at  $t 1$  (result of the CCL (Connected-Components Labeling)/CCA (Connected-Components Analysis) + hysteresis algorithm at  $t - 1$ ,
- Table 2: list of RoIs at  $t$  (result of the CCL/CCA + hysteresis algorithm at  $t$ ),
- Table 3: list of associations between  $t 1$  RoIs and  $t$  RoIs (result of the k-NN algorithm) + errors/velocities after motion estimation,
- Table 4: motion estimation statistics between  $t 1$  and  $t$  frame,
- Table 5: list of tracks since the beginning of the execution (final output of the detection chain).

Note: The first log file (usally named 00000.txt) only contains the table 2. This is normal because algorithms starting from k-NN require two consecutive frames to work.

#### <span id="page-28-1"></span>**Table 1 and table 2: RoIs**

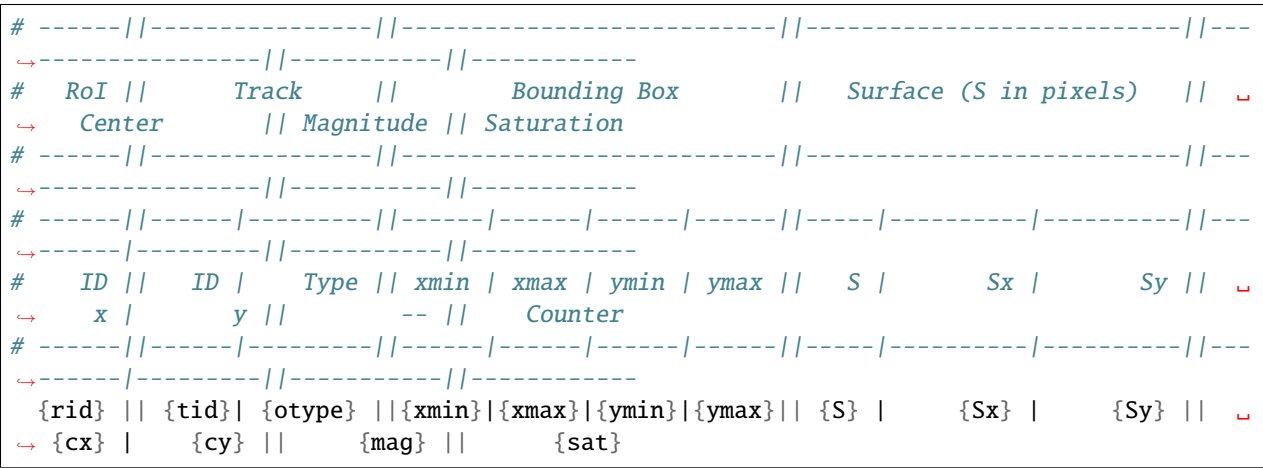

Each line corresponds to one RoI:

• {rid}: unique identifier for the current RoI (start from 1),

- {tid}: unique identifier of the corresponding track (start from 1), can be, empty if no track is associated to the current RoI,
- {otype}: type of the track object (meteor, noise or star), only if there is a track corresponding to this RoI,
- $\{\text{xmin}\}\$ : minimum x position of the bounding box,
- { $xmax$ }: maximum x position of the bounding box,
- { $ymin$ }: minimum  $y$  position of the bounding box,
- { $ymax$ }: maximum  $y$  position of the bounding box,
- {S}: surface (area) of the RoI in pixels,
- ${Sx}$ : sum of x properties,
- $\{Sy\}$ : sum of y properties,
- $\{cx\}$ : *x* center of mass,
- {cy}:  $y$  center of mass,
- {mag}: magnitude of the current RoI (accumulated brightness of the RoI, see the [\\_features\\_compute\\_magnitude\(\)](#page-77-2) function),
- {sat}: number of pixels that are saturated in the current RoI (a pixel p is saturated when its intensity  $I_p = 255$ , see the [\\_features\\_compute\\_magnitude\(\)](#page-77-2) function).

#### <span id="page-29-0"></span>**Table 3: List of associations between RoIs**

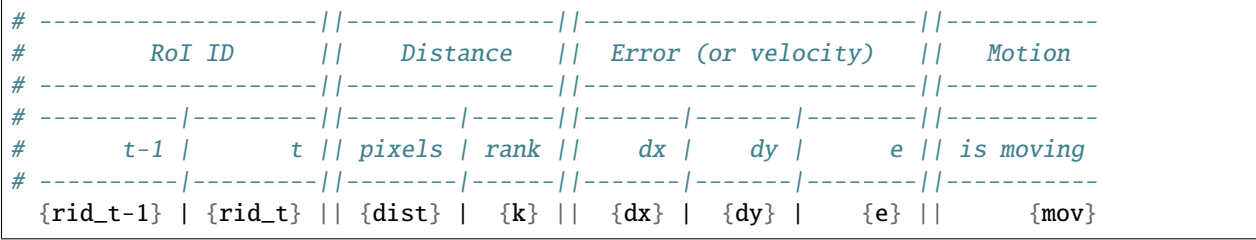

Each line corresponds to an association between one RoI at  $t - 1$  and at t:

- { $\text{rid}\_\text{t}-1$ }: id of the RoI in the table 1 (in the  $t-1$  frame),
- $\{rid_t\}$ : id of the RoI in the table 2 (in the *t* frame),
- {dist}: distance in pixels between the two RoIs,
- {rank}: rank in the k-NN algorithm, if 1: it means that this is the closest RoI association, if 2: it means that this is the second closest RoI association, etc.,
- $\{dx\}: x$  distance between the estimated position (after motion estimation) and the real position (in frame  $t 1$ ),
- {dy}: y distance between the estimated position (after motion estimation) and the real position (in frame  $t 1$ ),
- {e}: euclidean distance between the estimated position and the real position,
- {mov}: yes if the RoI is moving, no otherwise. The criteria to detect the motion of an RoI is:  $|e \vec{e_t}| > \sigma_t^1$ , with e the error of the current RoI,  $e_t^{\frac{1}{2}}$  the mean error after the first motion estimation and  $\sigma_t^1$  the standard deviation after the first motion estimation.
- If  ${mov}$  = yes then,  ${dx}$ ,  ${dy}$  is the velocity vector and  ${e}$  is the velocity norm in pixel.

**Note:** {dx}, {dy}, {e} and {mov} are computed after the second motion estimation.

#### <span id="page-30-0"></span>**Table 4: Motion Estimation Statistics**

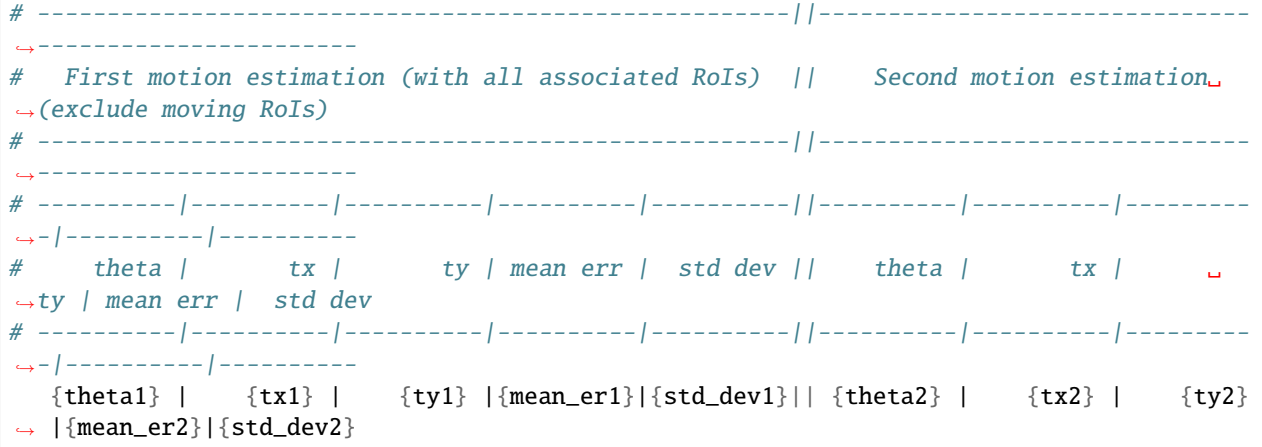

There is only one line in this table. It represents the motion estimation between frame  $t-1$  and frame  $t$ :

- {theta}: the estimated rotation angle between frame  $t$  and frame  $t 1$ ,
- {tx} and {ty}: the estimated translation vector from frame  $t$  to frame  $t 1$ ,
- {mean\_er}: the mean error of the associated RoIs,
- {std\_dev}: the standard deviation of the associated RoI errors.

The first estimation considers all the associated RoIs while the second estimation excludes the associated RoIs in movement. To be considered in movement, an RoI has to verify the following condition:  $|e - \bar{e}_t^1| > \sigma_t^1$ , with  $e$  the error of the current RoI,  $\vec{e}_t^1$  the mean error after the first motion estimation and  $\sigma_t^1$  the standard deviation after the first motion estimation.

#### <span id="page-30-1"></span>**Table 5: List of Tracks**

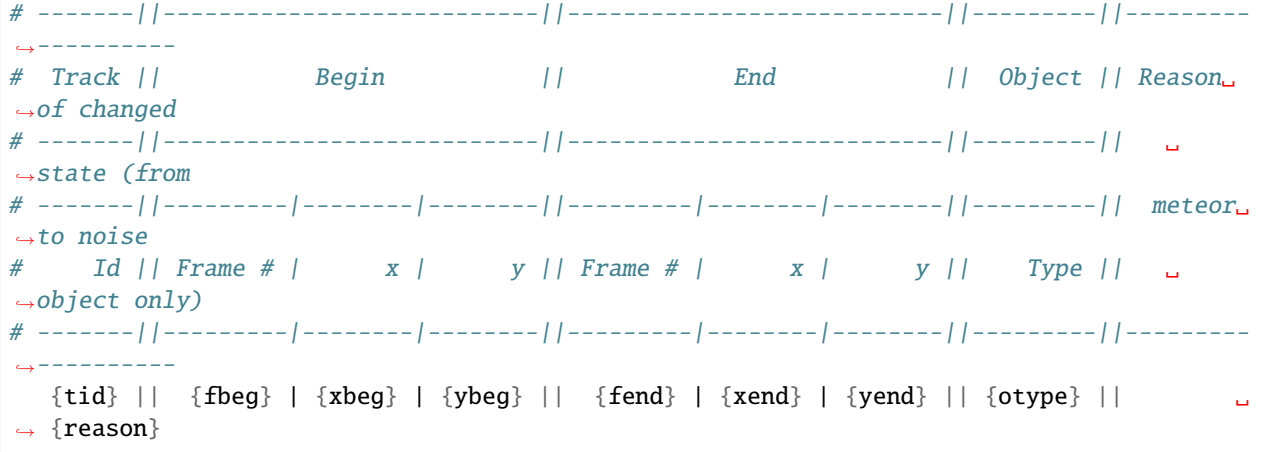

Most of the columns of this table have been described in the *[Standard Output](#page-21-0)* section, here we focus only on extra columns:

• {reason}: reason of the classification from meteor to noise.

# <span id="page-31-0"></span>**3.2 Visualization Parameters**

The meteors visualization program is located here: ./bin/fmdt-visu.

The following table summarizes the available parameters:

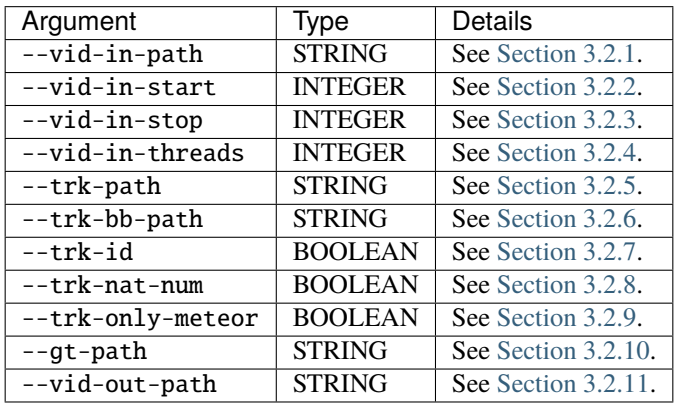

# <span id="page-31-1"></span>**3.2.1** --vid-in-path

**Deprecated** --in-video **Type** STRING **Default** [empty] **Example** --vid-in-path ~/Videos/meteors.mp4

Input video path (supports also a path to a sequence of images path/basename\_%05d.jpg).

# <span id="page-31-2"></span>**3.2.2** --vid-in-start

**Deprecated** --fra-start **Type** INTEGER **Default** 0 **Example** --vid-in-start 12 First frame id (included) to start the detection in the video sequence.

#### <span id="page-32-0"></span>**3.2.3** --vid-in-stop

**Deprecated** --fra-end **Type** INTEGER **Default** 0 **Example** --vid-in-stop 42

Last frame id (included) to stop the detection in the video sequence. If set to 0, read entire video.

#### <span id="page-32-1"></span>**3.2.4** --vid-in-threads

**Deprecated** --ffmpeg-threads **Type** INTEGER **Default** 0 **Example** --vid-in-threads 1

Select the number of threads to use to decode video input (in ffmpeg). If set to 0, ffmpeg chooses the number of threads automatically.

#### <span id="page-32-2"></span>**3.2.5** --trk-path

**Deprecated** --in-tracks **Type** STRING **Default** [empty] **Example** --trk-path tracks.txt

The tracks file corresponding to the input video (generated from fmdt-detect). See [Section](#page-21-0) [3.1.1](#page-21-0) for the description of the expected text input format.

### <span id="page-32-3"></span>**3.2.6** --trk-bb-path

**Deprecated** --in-bb **Type** STRING **Default** [empty] **Example** --trk-bb-path bb.txt

The bounding boxes file corresponding to the input video (generated from fmdt-detect). See [Section](#page-27-1) [3.1.26](#page-27-1) for the description of the expected text output format.

#### <span id="page-33-0"></span>**3.2.7** --trk-id

**Deprecated** --show-id

**Type** BOOLEAN

**Example** --trk-id

Show the object ids on the output video and frames. Requires to link with OpenCV library (-DFMDT\_OPENCV\_LINK CMake option, see [Section](#page-17-0) [2.2.1\)](#page-17-0).

#### <span id="page-33-1"></span>**3.2.8** --trk-nat-num

**Deprecated** --show-id

**Type** BOOLEAN

**Example** --trk-nat-num

Natural numbering of the object ids, work only if  $-\text{trk-id}$  is set.

#### <span id="page-33-2"></span>**3.2.9** --trk-only-meteor

**Deprecated** --only-meteor

**Type** BOOLEAN

**Example** --trk-only-meteor

Show only meteors.

#### <span id="page-33-3"></span>**3.2.10** --gt-path

**Deprecated** --in-gt **Type** STRING **Default** [empty]

**Example** --gt-path gt.txt

File containing the ground truth. Ground truth file gives objects positions over time. Here is the expected text format of a line:

{otype} {fbeg} {xbeg} {ybeg} {fend} {xend} {yend}

{otype} can be meteor, star or noise. {fbeg} and {fend} stand for *frame begin* and *frame end*. {xbeg} and  ${\{ybeg\}}$  stand for x and y coordinates of the *frame begin*.  ${\{xend\}}$  and  ${\{yend\}}$  stand for x and y coordinates of the *frame end*. {fbeg}, {xbeg}, {ybeg}, {fend}, {xend}, {yend} are positive integers. Each line corresponds to an object and each value is separated by a space character.

#### <span id="page-34-0"></span>**3.2.11** --vid-out-path

**Deprecated** --out-video **Type** STRING **Default** [empty] **Example** --vid-out-path sky.mp4

Path of the output video (supports also a path to a sequence of images path/basename\_%05d.jpg) with meteor tracking colored rectangles (BBs). If --gt-path is set then the bounding rectangles are red if *false positive* meteor and green if *true positive* meteor.

# <span id="page-34-1"></span>**3.3 Check Parameters**

The meteors checking program is located here: ./bin/fmdt-check.

The following table summarizes the available parameters:

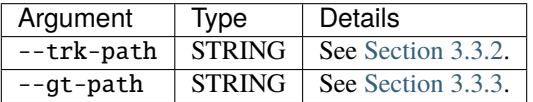

### <span id="page-34-2"></span>**3.3.1 Standard Output**

The first part of fmdt-check *stdout* is a table where each entry corresponds to an object of the GT (Ground Truth):

```
# ---------------||---------------||-----------------||--------
# GT Object || Hits || GT Frames || Tracks
# ---------------||---------------||-----------------||--------
# -----|---------||--------|------||--------|--------||--------
# Id | Type || Detect | GT || Start | Stop || #
 # -----|---------||--------|------||--------|--------||--------
{tid} | {otype} || {dh} | {gh} || {staf} | {stof} || {nt}
```
- {tid}: a positive integer value representing a unique identifier of ground truth track/object,
- {otype}: a string of the object type, can be: meteor, star or noise,
- {dh}: a positive integer value of the number of frames when the object is detected (from the tracks, --trk-path),
- {gh}: a positive integer value of the number of frame when the object is present (from the ground truth, --gt-path),
- {staf}: a positive integer value of the frame start (from the ground truth, --gt-path),
- {stof}: a positive integer value of the frame stop (from the ground truth,  $-\text{gt-path}$ ),
- {nt}: a positive integer value of the number of tracks that match the ground truth object.

In a second part, fmdt-check *stdout* gives some statistics in the following format ({pi} stands for *positive integer* and {pf} for *positive float*):

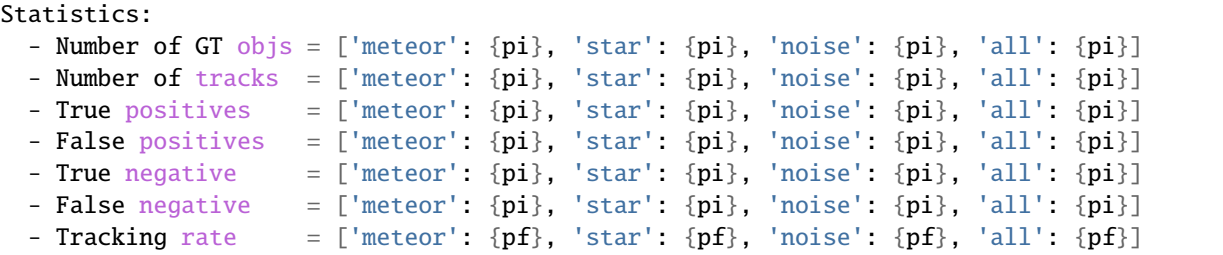

- Number of GT objs: the number of objects from the ground truth,
- Number of tracks: the number of objects from the tracks (fmdt-detect output),
- True positives: number of detected objects that are in the ground truth (with the same type),
- False positives: number of detected objects that are not in the ground truth (or that have a different type).
- True negative: number of detected objects that are different from the current type of object. For instance, if we focus on meteor object type, the number of false negatives is the sum of all the objects in the tracks that are star or noise,
- False negative: number of non-detected objects (present in the ground truth and not present in the tracks),
- Tracking rate: the sum of detected hits on the sum of the ground truth hits. Range is between 1 (perfect tracking) and 0 (nothing is tracked). When there are more hits in a track than in the ground truth, the detected hits are the ground truth hits minus the extra hits of the track.

For each line, the meteor, star and noise object types are considered. all stands for all types, sometime all can be mean-less.

#### <span id="page-35-0"></span>**3.3.2** --trk-path

**Deprecated** --in-tracks

**Type** STRING

**Default** [empty]

**Example** --trk-path tracks.txt

The tracks file corresponding to the input video (generated from fmdt-detect). See [Section](#page-21-0) [3.1.1](#page-21-0) for the description of the expected text input format.

### <span id="page-35-1"></span>**3.3.3** --gt-path

**Deprecated** --in-gt **Type** STRING **Default** [empty] **Example** --gt-path gt.txt

File containing the ground truth. See [Section](#page-33-3) [3.2.10](#page-33-3) for the description of the expected text input format.
# **3.4 Max-reduction Parameters**

The max-reduction generation program is located here: ./bin/fmdt-maxred.

The following table summarizes the available parameters:

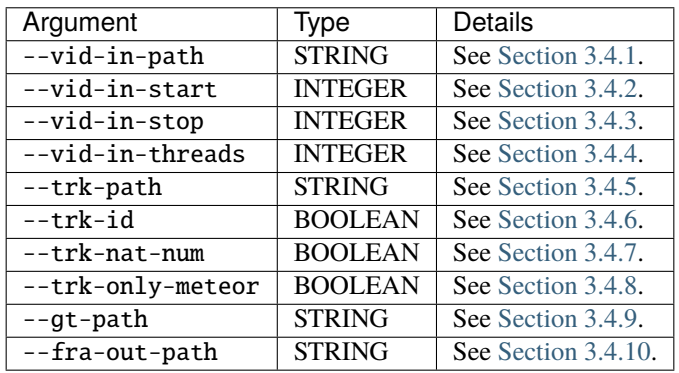

# <span id="page-36-0"></span>**3.4.1** --vid-in-path

**Deprecated** --in-video

**Type** STRING

**Default** [empty]

**Example** --vid-in-path ~/Videos/meteors.mp4

Input video path (supports also a path to a sequence of images path/basename\_%05d.jpg).

# <span id="page-36-1"></span>**3.4.2** --vid-in-start

**Deprecated** --fra-start **Type** INTEGER **Default** 0 **Example** --vid-in-start 12

First frame id (included) to start the detection in the video sequence.

# <span id="page-36-2"></span>**3.4.3** --vid-in-stop

```
Deprecated --fra-end
Type INTEGER
Default 0
Example --vid-in-stop 42
```
Last frame id (included) to stop the detection in the video sequence. If set to 0, read entire video.

# <span id="page-37-0"></span>**3.4.4** --vid-in-threads

**Deprecated** --ffmpeg-threads **Type** INTEGER **Default** 0 **Example** --vid-in-threads 1

Select the number of threads to use to decode video input (in ffmpeg). If set to 0, ffmpeg chooses the number of threads automatically.

# <span id="page-37-1"></span>**3.4.5** --trk-path

**Deprecated** --in-tracks **Type** STRING **Default** [empty] **Example** --trk-path tracks.txt

The tracks file corresponding to the input video (generated from fmdt-detect). See [Section](#page-21-0) [3.1.1](#page-21-0) for the description of the expected text input format.

# <span id="page-37-2"></span>**3.4.6** --trk-id

**Deprecated** --show-id

**Type** BOOLEAN **Example** --trk-id

Show the object ids on the output video and frames. Requires to link with OpenCV library (-DFMDT\_OPENCV\_LINK CMake option, see [Section](#page-17-0) [2.2.1\)](#page-17-0).

# <span id="page-37-3"></span>**3.4.7** --trk-nat-num

**Deprecated** --show-id **Type** BOOLEAN **Example** --trk-nat-num

Natural numbering of the object ids, work only if  $-\text{trk-id}$  is set.

# <span id="page-37-4"></span>**3.4.8** --trk-only-meteor

**Deprecated** --only-meteor

**Type** BOOLEAN

**Example** --trk-only-meteor

Show only meteors.

# <span id="page-38-0"></span>**3.4.9** --gt-path

**Deprecated** --in-gt **Type** STRING **Default** [empty] **Example** --gt-path gt.txt

File containing the ground truth. Ground truth file gives objects positions over time. Here is the expected text format of a line:

{otype} {fbeg} {xbeg} {ybeg} {fend} {xend} {yend}

The tracks file corresponding to the input video (generated from fmdt-detect). See [Section](#page-21-0) [3.1.1](#page-21-0) for the description of the expected text input format.

# <span id="page-38-1"></span>**3.4.10** --fra-out-path

**Deprecated** --out-frame **Type** STRING **Default** [empty] **Example** --fra-out-path maxred.png

Path of the output frame.

# **CHAPTER**

# **FOUR**

# **EXAMPLES OF USE**

Download [a video sequence containing meteors here.](https://lip6.fr/adrien.cassagne/data/tauh/in/2022_05_31_tauh_34_meteors.mp4) These video sequence comes from IMCCE (*Paris's Observatory*) and is the result of an airborne observation of the 2022  $\tau$ -Herculids. More information about the 2022  $\tau$ -Herculids is [available here.](https://www.imcce.fr/recherche/campagnes-observations/meteors/2022the)

# **4.1 Meteors detection**

./bin/fmdt-detect --vid-in-path ./2022\_05\_31\_tauh\_34\_meteors.mp4

Write tracks and bounding boxes into text files for fmdt-visu and fmdt-check:

```
./bin/fmdt-detect --vid-in-path ./2022_05_31_tauh_34_meteors.mp4 --trk-bb-path ./out_
˓→detect_bb.txt > ./out_detect_tracks.txt
```
# **4.2 Visualization**

Visualization **WITHOUT** ground truth:

```
./bin/fmdt-visu --vid-in-path ./2022_05_31_tauh_34_meteors.mp4 --trk-path ./out_detect_
˓→tracks.txt --trk-bb-path ./out_detect_bb.txt --vid-out-path out_visu.mp4
```
Visualization **WITH** ground truth:

```
./bin/fmdt-visu --vid-in-path ./2022_05_31_tauh_34_meteors.mp4 --trk-path ./out_detect_
˓→tracks.txt --trk-bb-path ./out_detect_bb.txt --gt-path ../validation/2022_05_31_tauh_
˓→34_meteors.txt --vid-out-path out_visu.mp4
```
# **4.3 Offline checking**

Use fmdt-check with the following arguments:

```
./bin/fmdt-check --trk-path ./out_detect_tracks.txt --gt-path ../validation/2022_05_31_
˓→tauh_34_meteors.txt
```
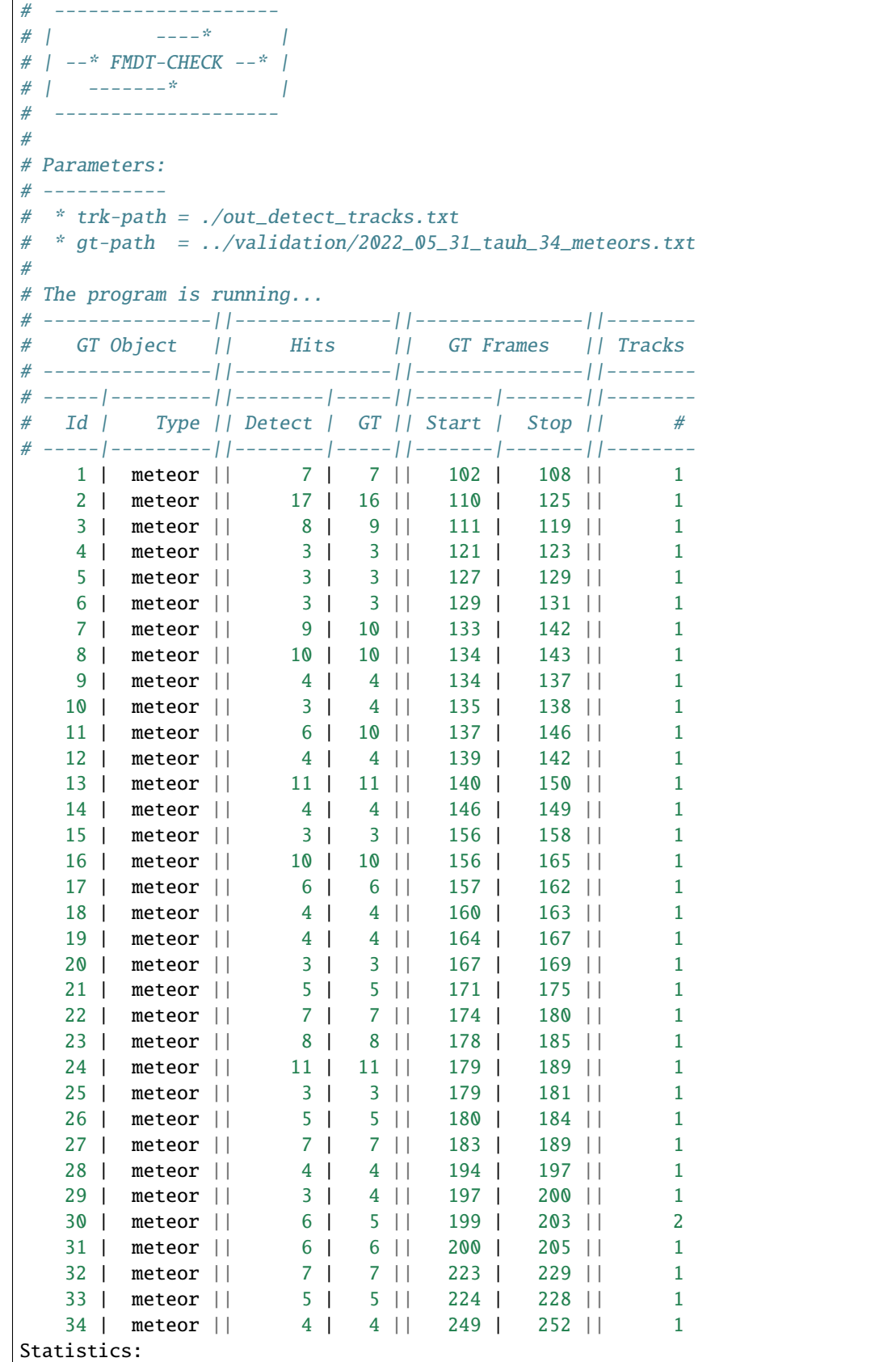

(continues on next page)

(continued from previous page)

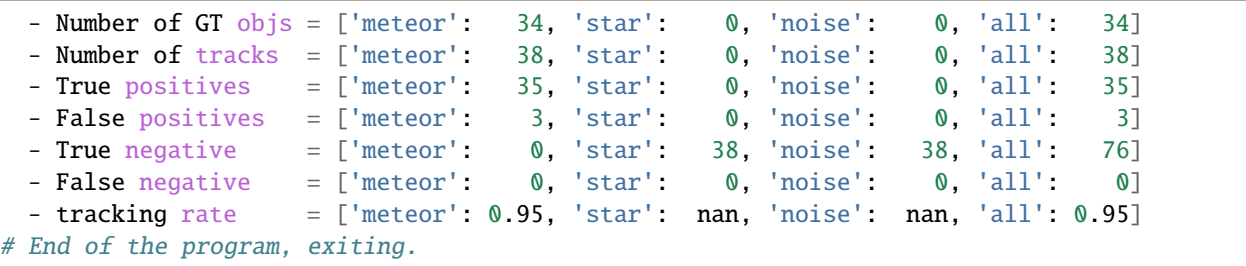

# **4.4 Max-reduction**

Use fmdt-maxred with the following arguments:

```
./bin/fmdt-maxred --vid-in-path ./2022_05_31_tauh_34_meteors.mp4 --fra-out-path out_
˓→maxred.pgm
```
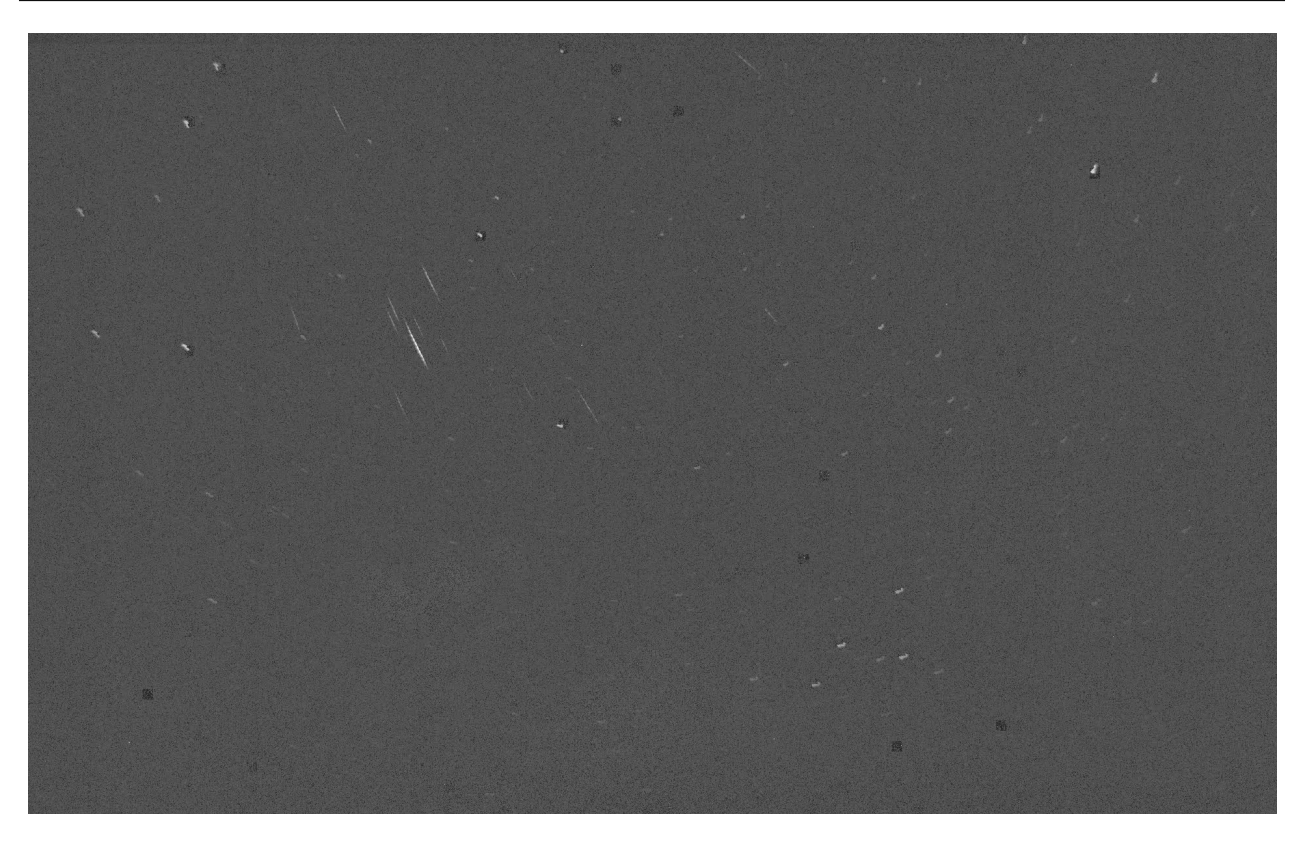

Fig. 4.1: Max-reduction image of the 2022  $\tau$ -Herculids video sequence.

# **CHAPTER**

# **PROJECT ARCHITECTURE**

First of all, this is mainly a project written in C language. There are some exceptions with some part of the code written in C++ but the C++ code is not mandatory and the project can always compile with a C compiler.

Thus, this projects can be seen as a pool of C structures and C functions. The headers are located in the ./include/c/ fmdt folder (= structures, enumerations, defines and functions declarations). And the implementations of the functions are located in the ./src/common folder.

# **5.1 Modules**

Headers (.h files) and function implementations (.c files) are grouped into *modules*. A *module* is a set of headers and implementation files that are working on the same "topic". For instance, a k-NN module has been implemented is the project. It is composed of the following files:

- ./include/c/fmdt/kNN.h: this is a proxy header file that includes kNN\_struct.h, kNN\_compute.h and kNN\_io.h headers,
- ./include/c/fmdt/kNN/kNN\_struct.h: contains structure definitions related to k-NN,
- ./include/c/fmdt/kNN/kNN\_compute.h: declares the functions related to k-NN computations,
- ./include/c/fmdt/kNN/kNN\_io.h: declares the functions related to k-NN inputs and outputs, in the case of the k-NN matching there are only functions to display the output results after the computations,
- ./src/common/kNN/kNN\_compute.c: implementations of the functions declared in the kNN\_compute.h file, plus additional private functions,
- ./src/common/kNN/kNN\_io.c: implementations of the functions declared in the kNN\_io.h file, plus additional private functions.

This decomposition in several files is made to have a good separation of concerns. This way developers can easily know what to find in each file.

# **5.2 Executables**

The source code of the final executables is located in ./src/mains/ directory. Each file corresponds to a final executable and thus contains a main function.

# **5.3 Public Interfaces**

Generally there are two levels to call a processing function. For instance, in the k-NN module and in the kNN\_compute. h header, the two following functions are defined:

```
void _kNN_match(float** data_distances, uint32_t** data_nearest, uint32_t* data_
˓→conflicts, const uint32_t* RoIs0_id,
                const uint32_t* RoIs0_S, const float* RoIs0_x, const float* RoIs0_y,.
˓→uint32_t* RoIs0_next_id,
                const size_t n_RoIs0, const uint32_t* RoIs1_id, const uint32_t* RoIs1_S,␣
˓→const float* RoIs1_x,
                const float* RoIs1_y, uint32_t* RoIs1_prev_id, const size_t n_RoIs1,.
\rightarrowconst int k,
                const uint32_t max_dist, const float min_ratio_S);
```

```
void kNN_match(kNN_data_t* kNN_data, const RoIs_basic_t* RoIs0_basic, const RoIs_basic_
˓→t* RoIs1_basic,
               RoIs_asso_t* RoIs0_asso, RoIs_asso_t* RoIs1_asso, const int k, const␣
˓→uint32_t max_dist,
               const float min_ratio_S);
```
Both functions compute the k-NN matching. The function prefixed with an underscore (\_kNN\_match) requires only buffers of native types (float and uint32\_t here) while the other function (kNN\_match) requires structure types (kNN\_data\_t, RoIs\_basic\_t and RoIs\_asso\_t). In the implementation, the kNN\_match function simply call the \_kNN\_match function.

Compute functions often use inner data. This data is NOT input or output data. This is data required to store intermediate results during the computation. They are different ways to manage this type of data in C codes. In FMDT the chosen pattern is to allocate this inner data before calling the compute function. And to deallocate this data after. For instance, in the previous kNN\_match function, the first parameter is a pointer of kNN\_data\_t type. This data can be allocated with the kNN\_alloc\_data function defined in the same kNN\_compute.h header.

The following lines illustrate how to properly use the  $\kappa$ -NN module:

```
// inner data allocation on the heap
kNN\_data_t* kNN\_data = kNN\_alloc\_data(MAX_sIZE);
// initialization of the data with zeros (this is NOT mandatory)
kNN_init_data(kNN_data);
// kNN matching computation (multiple calls of kNN match function with the same `kNN_
\rightarrowdata`)
kNN_match(kNN_data, \sqrt{\dot{x}} ... \dot{x});
kNN_match(kNN_data, \frac{*}{\cdot} ... \frac{*}{\cdot});
kNN_match(kNN_data, /* ... */);
kNN_match(kNN_data, \frac{*}{\cdot} ... \frac{*}{\cdot});
// inner data deallocation
kNN_free_data(kNN_data);
```
# **5.4 Dependencies**

FMDT depends on multiple external libraries to work. The following section details each of these libraries.

# **5.4.1 ffmpeg-io**

ffmpeg-io is a wrapper for the ffmpeg executable. In FMDT, this library is used in the video module (to read/write videos/images).

**Note:** ffmpeg-io requires the installation of the ffmpeg executable to work. The library mainly exchanges data with ffmpeg through system pipes.

# **5.4.2 NRC (Numerical Recipes in C)**

NRC is a library dedicated to 1D and multidimensional efficient memory allocations. This library is used everywhere data allocation are needed.

# **5.4.3 C Vector**

C Vector in a library that implements dynamic arrays like std::vector in C++. This is useful when we cannot predict in advance the size of a buffer. For instance, in FMDT, a C Vector is used to store the final tracks.

# **5.4.4 AFF3CT-core**

AFF3CT-core is a library that includes a multi-threaded runtime. In FMDT, this multi-threaded runtime is used to speed the restitution time of the final executables. For instance, the ./src/detect\_rt.cpp is feature compliant with ./src/detect.cpp. The main difference is that ./src/detect\_rt.cpp is multi-threaded with the AFF3CT-core library.

**Note:** AFF3CT-core is a C++ library. When FMDT is linked with AFF3CT-core, then the code requires a C++ compiler to be compiled.

# **5.4.5 OpenCV (Open Computer Vision library)**

OpenCV is a famous library dedicated to a large set of computer vision algorithms. In FMDT, OpenCV is mainly used to write text in images.

**Note:** OpenCV is a C++ library. When FMDT is linked with OpenCV, then the code requires a C++ compiler to be compiled.

# **CHAPTER**

# **CONVENTIONS**

<span id="page-48-0"></span>Start reading our code and you'll get the hang of it. For the readability, we apply some conventions detailed in the following sections.

This is open source software. Consider the people who will read your code, and make it look nice for them. It's sort of like driving a car: Perhaps you love doing donuts when you're alone, but with passengers the goal is to make the ride as smooth as possible.

# **6.1 Coding Conventions**

# **6.1.1 General**

- Indentation is made by using spaces (4 spaces).
- ALWAYS put spaces after list items and method parameters ([1, 2, 3], not [1,2,3]), around operators (x  $+= 1$ , not  $x+=1$ ), and around hash arrows.
- The number of characters is limited to 120 per line of code.
- For data buffers, explicitly sized types from stdint.h should be preferred (for instance, int is NOT good and int32\_t should be used instead).
- Please use unsigned integers to store data that cannot take negative values.
- Use double precision floating-points numbers ONLY when it is necessary. Most of the time, simple precision floating-points numbers should be enough.

# **6.1.2 Functions**

- First parameters parenthesis is put directly after the function name (motion\_compute(int param) is valid, while motion\_compute (int param) is NOT valid).
- Parameters that are only read in the function have to be post-fixed by the const qualifier (ex.: void my\_func(const float\* read\_only\_data, float\* write\_data)),
- Braces are directly put after the last parameters parenthesis (see the example below).

```
void filename_verb(int param, int long_param_name) {
    for (int i = 0; i < 12; i++) {
        printf("Hello World %d\n", i);
   }
}
```
# **6.1.3 Structures and Enumerations**

Here are some code examples to illustrate the conventions.

```
typedef struct {
   uint32_t attr1_var;
   uint32_t attr2_var;
   uint32_t* attr3_ptr;
} my_struct_t;
```

```
enum color_e { COLOR_MISC = 0,
               COLOR_GRAY,
               COLOR_GREEN,
               COLOR_RED,
               COLOR_PURPLE,
               COLOR_ORANGE,
               COLOR_BLUE,
               COLOR_YELLOW,
               N_COLORS
};
```
# **6.1.4 Conditional Structures and Loops**

Here are some code examples to illustrate the conventions.

```
if (counter < 12 && is_valid) {
    // do something
} else {
   // do something else
}
```

```
switch (value) {
case 1:
    // do something
    break;
case 2:
    // do something
    break;
case 3:
    // do something
    break;
default:
    break;
}
```

```
for (int i = 0; i < 12; i++) {
   // do something
}
```

```
while (i < 100) {
   // do something
```
(continues on next page)

(continued from previous page)

i++;

}

# **6.1.5 Source Code Auto-format**

This project mainly follow LLVM coding conventions. For coding conventions (except for the naming) the code formatting can be automatized thanks to the clang-format parser. At the root of the project a clang-format configuration file is provided (see the .clang-format file).

For instance, if you want to auto-format the  $src/motion$ .c file you can run clang-format from the project root as follow:

clang-format -i src/motion.c

# **6.2 Naming Conventions**

# **6.2.1 General**

- This is an English code (functions/variables/defines/comments/. . . should be written in English).
- The [snake case](https://en.wikipedia.org/wiki/Snake_case) is used, (my\_variable, not myVariable), classes start with an upper case (My\_class, not my\_class) and variables/methods/functions start with a lower case.

# **6.2.2 Variables**

- Global variables are prefixed with g\_.
- Parameter variables from the command line are prefixed with p\_.
- If a variable contains more that one element, its name should ends with a "s" (ex.: int values[100]).
- Static variables from defines are all uppercase (ex.: #define MY\_STATIC\_VAR 12).
- Defines that come from the compiler should be prefixed with FMDT\_.

# **6.2.3 Functions**

- Function name starts with the corresponding module name (for instance, if you are in the motion\_compute.c file and you want to write a function that compute the motion, the function name could be motion\_compute).
- Function name should always contains a verb.

```
void filename_verb(int param, int long_param_name) {
    for (int i = 0; i < 12; i++) {
        printf("Hello World %d\n", i);
    }
}
```
# **6.2.4 Structures and Enumerations**

- Structure name is always post-fixed with \_t (ex.: my\_struct\_t).
- Enumeration name is always post-fixed with \_e (ex.: my\_enum\_e).
- Enumeration values are in uppercase and always start with the name of the enumeration (in the following example COLOR\_). Except for the last value that can be in the form N\_\*s.

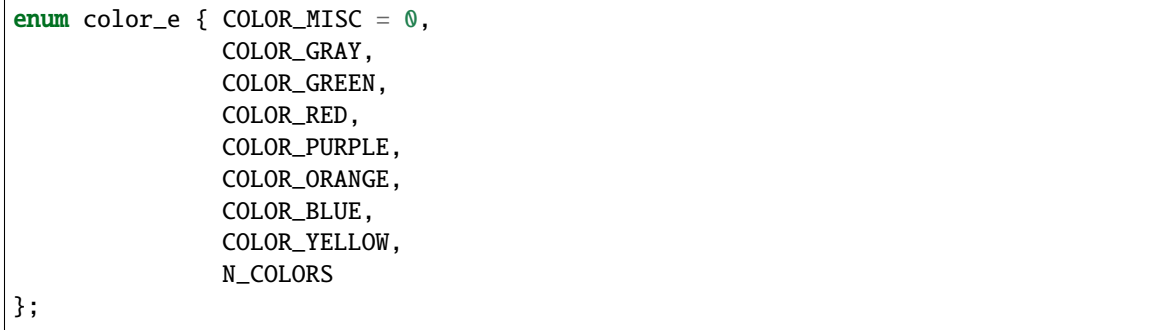

# **CONTRIBUTING GUIDE**

FMDT code versioning is achieved thanks to Git. This section details how new contributions are integrated to the repository. There are two possible way to contribute depending on if your are a external contributor or if your are an inner contributor, see the next sections.

**Important:** The FMDT project exposes two mains protected branches: master and develop. The merge/pull requests are only accepted in the develop branch. In other words, all merge/pull requests targeting the master branch will be rejected.

**Danger:** Please read the coding conventions first in [Section](#page-48-0) [6.](#page-48-0) Contributions that do not follow the coding and naming conventions will not be accepted!

# **7.1 Inner Contributions on GitLab**

This is the inner workflow for people that have access to the private GitLab repository. In this repository, the master and develop branches are public because they are automatically mirrored on the public GitHub repository. By definitions, the other branches are private.

The way to contribute is to create a new branch from the develop to develop a new feature (lets call this a feature branch). When the feature branch is mature enough (and when it passes the CI (Continuous Integration) pipeline). The developer should send a **merge request** (MR (Merge Request)) from the feature branch into the develop branch. To send a MR in GitLab, you need to do it from the GitLab web interface. If you don't know how to do that, you can refer to the official documentation here: [https://docs.gitlab.com/ee/user/project/merge\\_requests/.](https://docs.gitlab.com/ee/user/project/merge_requests/)

Once your MR is submitted, your code will be reviewed and accepted later if it matches the requirements.

# **7.2 External Contributions on GitHub**

External contributions are also more than welcome. Everyone can access and clone the public FMDT repository from GitHub [\(https://github.com/alsoc/fmdt\)](https://github.com/alsoc/fmdt).

The way to contribute is to submit PR (Pull Request) to the develop branch. This can be done from the GitHub web interface. If you don't know how to do that, you can refer to the official documentation here: [https://docs.github.com/](https://docs.github.com/en/pull-requests/) [en/pull-requests/.](https://docs.github.com/en/pull-requests/)

Once your PR is submitted, your code will be reviewed and accepted later if it matches the requirements.

# **7.3 Workflow Git**

Every contributions are firstly merged in the develop branch. When we consider that the current state of the develop branch is stable enough, a versioning tag (for instance v1.0.0) is added to a specific commit in the develop branch, then the develop branch is merge in the master branch.

# **CHAPTER**

# **CONTINUOUS INTEGRATION**

A CI pipeline is setup in the private GitLab repository. It is composed of 4 stages:

- 1. Static analysis: for now there is only one job in the stage that compiles the documentation.
- 2. Build: this stage compiles FMDT on various compilers and with various compiler definitions.
- 3. Test: regression tests and memory leaks tests are performed.
- 4. Coverage: the code coverage of the regression tests is computed.

The CI pipeline is triggered after each push on the GitLab repository. The jobs are executed on runners hosted by the LIP6 laboratory. The jobs can easily be deployed thanks to the use of Docker images. The public AFF3CT container registry is used [\(https://gitlab.com/aff3ct/aff3ct/container\\_registry\)](https://gitlab.com/aff3ct/aff3ct/container_registry).

# **CHAPTER**

# **NINE**

# **LIBRARY API**

# **9.1 Class Hierarchy**

# **9.2 File Hierarchy**

# **9.3 Full API**

# **9.3.1 Namespaces**

# **Namespace std**

STL namespace.

# **9.3.2 Classes and Structs**

# **Struct BB\_t**

• Defined in file\_c\_fmdt\_tracking\_tracking\_struct.h

# **Struct Documentation**

# struct BB\_t

Bounding box structure. Used to represent the bounding box around a RoI.

# **Public Members**

# uint32\_t frame\_id

Frame id corresponding to the bounding box.

# uint32\_t track\_id

Track id corresponding to the bounding box.

#### uint32\_t bb\_x

Center  $x$  of the bounding box.

#### uint32\_t bb\_y

Center  $y$  of the bounding box.

### uint $32$ \_t  $rx$

Radius  $x$  of the bounding box.

### uint $32$ \_t **ry**

Radius  $y$  of the bounding box.

# int is\_extrapolated

Boolean that defines if the bounding box is a real bounding box (from a connected-component) or if it has been extrapolated in the tracking.

## **Struct CCL\_data\_t**

• Defined in file\_c\_fmdt\_CCL\_CCL\_struct.h

# **Struct Documentation**

# struct CCL\_data\_t

Inner CCL data required to perform labeling.

# **Public Members**

# int i0

First  $y$  index in the image (included).

## int i1

Last  $y$  index in the image (included).

## int j0

First  $x$  index in the image (included).

# int j1

Last  $x$  index in the image (included).

#### uint32\_t \*\*er

Relative labels.

# uint32\_t \*\*era

Relative <-> absolute labels equivalences.

#### uint32\_t \*\*rlc

Run-length coding.

### uint32\_t \*eq

Table of equivalence.

## uint32\_t \*ner

Number of relative labels.

## **Struct img\_data\_t**

• Defined in file\_c\_fmdt\_image\_image\_struct.h

## **Struct Documentation**

### struct img\_data\_t

Image data structure. Used for storing images according to different libraries (OpenCV / NRC). Note that this container can be used for grayscale and color images because it relies on opaque types.

# **Public Members**

## size\_t height

Image height.

### size\_t width

Image width.

## void \*pixels

Opaque type, contains image data (= the pixels).

## void \*container\_2d

Opaque type, contains 2D image container.

## **Struct kNN\_data\_t**

• Defined in file\_c\_fmdt\_kNN\_kNN\_struct.h

#### **Struct Documentation**

#### struct kNN\_data\_t

Inner data structure required to compute associations between RoIs.

### **Public Members**

#### float \*\*distances

2D array of euclidean distances ( $\lfloor \max \text{size} \rfloor$  $\lfloor \max \text{size} \rfloor$ ). *y* axis represents RoIs at  $t - 1$  and *x* axis represents RoIs at t. For instance, distances  $[i][j]$  represents the distance between  $RoI_{t-1}^i$  and  $RoI_t^j$ . Note that sometime, for efficiency reasons, the implementation may choose to store squared euclidean distances instead of euclidean distances.

#### uint32\_t \*\*nearest

2D array of ranks (  $[\text{max_size}][\text{max_size}])$ . *y* axis represents RoIs at  $t-1$  and *x* axis represents RoIs at t. For instance, nearest  $[i][j]$  represents the rank of  $RoI_{t-1}^i$  and  $RoI_t^j$ . Rank = 1 means that i and j are the closest possible RoIs association, rank = 2 means that  $i$  and  $j$  are the second closest possible RoIs association, and so on. Rank = 0 means that  $i$  and  $j$  were not associated together (common reason is that they are too far from each others).

#### uint32\_t \*conflicts

1D array of conflicts (  $[\text{max_size}]$ ). A conflict happens when they are more than one  $RoI_{t-1}$  that is the closet to  $RoI_t^j$ . conflicts  $[j]$  contains 0 if there is no conflict. conflicts  $[j]$  contains more than 0 if there are conflicts. For instance if  $RoI_{t-1}^{i1}$ ,  $RoI_{t-1}^{i2}$  and  $RoI_{t-1}^{i3}$  are all the closest to  $RoI_t^j$ , then conflicts $[j] = 2$ . This buffer is allocated only if the FMDT\_ENABLE\_DEBUG macro is defined.

#### size\_t \_max\_size

Maximum number of RoIs allocated in the previous fields.

### **Struct motion\_t**

• Defined in file\_c\_fmdt\_motion\_motion\_struct.h

#### **Struct Documentation**

#### <span id="page-59-0"></span>struct motion\_t

Structure that defines the global motion estimation between two consecutive images at  $t - 1$  and  $t$ . These fields define an angle and a translation vector from  $I_t$  to  $I_{t-1}$ .

# **Public Members**

## float theta

Rotation angle in radian.

## float tx

 $x$  component of the translation vector.

## float ty

 $y$  component of the translation vector.

## float mean\_error

Mean error of the global motion estimation.

# float std\_deviation

Standard deviation of the global motion estimation.

# **Struct rgb8\_t**

• Defined in file\_c\_fmdt\_image\_image\_struct.h

# **Struct Documentation**

### struct rgb8\_t

Red Green Blue (RGB) structure.

# **Public Members**

### uint8\_t r

Red color component.

## uint8\_t g

Green color component.

## uint8\_t b

Blue color component.

## **Struct RoI\_t**

• Defined in file\_c\_fmdt\_tracking\_tracking\_struct.h

#### **Struct Documentation**

#### <span id="page-61-0"></span>struct Ro<sub>I\_t</sub>

Features required in the tracking.

### **Public Members**

#### uint32\_t id

RoI unique identifiers. A RoI identifier should starts from 1 while 0 should be reserved for uninitialized structure.

#### uint32 t frame

Frame number of the RoI.

#### uint32\_t xmin

Minimum  $x$  coordinates of the bounding box.

#### uint32\_t xmax

Maximum  $x$  coordinates of the bounding box.

#### uint32\_t ymin

Minimum  $y$  coordinates of the bounding box.

#### uint32\_t ymax

Maximum  $y$  coordinates of the bounding box.

#### uint32\_t S

Numbers of points/pixels = surfaces of the RoIs.

#### float x

x coordinates of the centroid ( $x = S_x/S$ ).

#### float y

y coordinates of the centroid (  $y = S_y/S$ ).

#### uint32\_t prev\_id

Previous corresponding RoI identifiers ( $RoI_{t-1} \leftrightarrow RoI_t$ ).

### uint32\_t next\_id

Next corresponding RoI identifiers ( $RoI_t \leftrightarrow RoI_{t+1}$ ).

#### float dx

x components of the distance between centroids at  $t - 1$  and  $t$ .

#### float dy

y components of the distance between centroids at  $t - 1$  and  $t$ .

#### float error

Velocity norm / error.  $e = \sqrt{dx^2 + dy^2}$ .

#### uint32\_t magnitude

Magnitudes or brightness of the RoIs. Sums of the pixels intensities.

#### uint32\_t time

Number of times the RoI and its predecessors have been associated (non-moving RoI).

#### uint32\_t time\_motion

Number of times the RoI and its predecessors have been associated (moving RoI).

#### uint8\_t is\_extrapolated

Boolean that defines if this RoI has been extrapolated. It prevents to associate it to a new track.

#### **Struct RoIs\_asso\_t**

• Defined in file\_c\_fmdt\_features\_features\_struct.h

#### **Struct Documentation**

#### <span id="page-62-1"></span><span id="page-62-0"></span>struct RoIs\_asso\_t

Associations between RoIs.  $RoI_{t-1} \leftrightarrow RoI_t$  and  $RoI_t \leftrightarrow RoI_{t+1}$ . Generally these associations are computed by a  $k$ -Nearest Neighbors ( $k$ -NN) matching algorithm. The memory layout is a Structure of Arrays (SoA), each field is an array of \_max\_size capacity (except for \_max\_size itself and \_size fields that are both scalar values).

#### **Public Members**

#### uint32 t \*id

RoI unique identifiers. A RoI identifier should starts from 1 while 0 should be reserved for uninitialized structure.

#### uint32 t \*prev\_id

Previous corresponding RoI identifiers ( $RoI_{t-1} \leftrightarrow RoI_t$ ).

#### uint32\_t \*next\_id

Next corresponding RoI identifiers ( $RoI_t \leftrightarrow RoI_{t+1}$ ).

#### size\_t \*\_size

Current number of RoIs in each *feature* field. Note: this field a pointer but it has to be a scalar value.

#### size\_t \*\_max\_size

Maximum capacity of each *feature* field (= maximum number of elements in the arrays). Note: this field a pointer but it has to be a scalar value.

### **Struct RoIs\_basic\_t**

• Defined in file\_c\_fmdt\_features\_features\_struct.h

### **Struct Documentation**

#### <span id="page-63-1"></span><span id="page-63-0"></span>struct RoIs\_basic\_t

Basic features: bounding box, surface & centroid. A bounding box represents a rectangular box around the RoI. The surface is the number of pixels that are in the connected-component (CC). The centroid is the center of mass of the RoI. The memory layout is a Structure of Arrays (SoA), each field is an array of \_max\_size capacity (except for \_max\_size itself and \_size fields that are both scalar values).

#### **Public Members**

#### uint32 t \*id

RoI unique identifiers. A RoI identifier should starts from 1 while 0 should be reserved for uninitialized structure.

#### uint32\_t \*xmin

Minimum  $x$  coordinates of the bounding box.

#### uint $32_t$  \*xmax

Maximum  $x$  coordinates of the bounding box.

### uint32\_t \*ymin

Minimum  $y$  coordinates of the bounding box.

#### uint32\_t \*ymax

Maximum  $y$  coordinates of the bounding box.

### uint32\_t \*S

Numbers of points/pixels = surfaces of the RoIs.

#### uint $32_t$  \*Sx

Sums of  $x$  properties.

#### uint $32$  t \*Sy

Sums of  $y$  properties.

#### float \*x

x coordinates of the centroid ( $x = S_x/S$ ).

#### float \*y

y coordinates of the centroid (  $y = S_y/S$ ).

#### size  $t *$ \_size

Current number of RoIs in each *feature* field. Note: this field a pointer but it has to be a scalar value.

#### size\_t \*\_max\_size

Maximum capacity of each *feature* field (= maximum number of elements in the arrays). Note: this field a pointer but it has to be a scalar value.

#### **Struct RoIs\_history\_t**

• Defined in file\_c\_fmdt\_tracking\_tracking\_struct.h

#### **Struct Documentation**

#### <span id="page-64-0"></span>struct RoIs\_history\_t

History of the previous RoI features. This structure allows to access RoI in the past frames. RoIs at  $t$  are stored in the first array element while RoIs at  $t -$ size are store in the \_size  $-1$  element. The memory layout is a Structure of Arrays (SoA), each field is an array of \_max\_size capacity (except for \_max\_size itself and \_size fields that are both scalar values).

## **Public Members**

#### *[RoI\\_t](#page-61-0)* \*\*array

2D array of RoIs, the first dimension is the time and the second dimension is the RoIs at a given time.

#### *[motion\\_t](#page-59-0)* \*motion

Array of motion estimations.

#### uint32\_t \*n\_RoIs

Array of numbers of RoIs.

#### uint32 t\_max\_n\_RoIs

Maximum number of RoIs.

#### size\_t \_size

Current size/utilization of the fields.

#### size\_t \_max\_size

Maximum capacity of data that can be contained in the fields.

#### **Struct RoIs\_misc\_t**

• Defined in file\_c\_fmdt\_features\_features\_struct.h

#### **Struct Documentation**

## <span id="page-65-1"></span><span id="page-65-0"></span>struct RoIs\_misc\_t

Miscellaneous features. This structure contains features that are considered "less important" than others. The memory layout is a Structure of Arrays (SoA), each field is an array of \_max\_size capacity (except for \_max\_size itself and \_size fields that are both scalar values).

### **Public Members**

#### uint32 t \*id

RoI unique identifiers. A RoI identifier should starts from 1 while 0 should be reserved for uninitialized structure.

#### uint32\_t \*magnitude

Magnitudes or brightness of the RoIs. Sums of the pixels intensities.

#### uint32\_t \*sat\_count

Number of pixels that are saturated in the CC. A pixel is saturated if its intensity  $I_p$  is equal to the maximum value (here it is 255).

#### size\_t \*\_size

Current size/utilization of the fields. Note: it is allocated on the heap but it represents only one value.

#### size  $t *$ **max**\_size

Maximum capacity of data that can be contained in the fields. Note: it is allocated on the heap but it represents only one value.

### **Struct RoIs\_motion\_t**

• Defined in file\_c\_fmdt\_features\_features\_struct.h

## **Struct Documentation**

### <span id="page-66-1"></span><span id="page-66-0"></span>struct RoIs\_motion\_t

Motion between RoI at  $t-1$  and  $t$ . The features of this structure are values computed after motion compensation. The memory layout is a Structure of Arrays (SoA), each field is an array of \_max\_size capacity (except for \_max\_size itself and \_size fields that are both scalar values).

## **Public Members**

#### uint32\_t \*id

RoI unique identifiers. A RoI identifier should starts from 1 while 0 should be reserved for uninitialized structure.

#### float \*dx

x components of the distance between centroids at  $t - 1$  and t. It can represent either abscissa velocity (if is\_moving  $== 1$ ) or abscissa error distance (if is\_moving  $== 0$ ).

#### float \*dy

y components of the distance between centroids at  $t - 1$  and t. It can represent either ordinate velocity (if is\_moving == 1) or ordinate error distance if  $(is_moving == 0)$ .

#### float \*error

Velocity norm (if is\_moving == 1) or error (if is\_moving == 0).  $e = \sqrt{dx^2 + dy^2}$ .

#### uint8\_t \*is\_moving

Boolean that defines if the RoI is moving  $(is_moving == 1)$  or not  $(is_moving == 0)$ .

#### size t \*\_size

Current size/utilization of the fields. Note: it is allocated on the heap but it represents only one value.

#### size\_t \*\_max\_size

Maximum capacity of data that can be contained in the fields. Note: it is allocated on the heap but it represents only one value.

#### **Struct RoIs\_t**

• Defined in file\_c\_fmdt\_features\_features\_struct.h

## **Struct Documentation**

### struct RoIs\_t

Structure of RoI structures. This structure contains all previously defined RoI structures. id, \_size and \_max\_size fields are shared with the sub-structures.

**See also:**

*[RoIs\\_basic\\_t](#page-63-0)*.

### **See also:**

*[RoIs\\_asso\\_t](#page-62-0)*.

#### **See also:**

*[RoIs\\_motion\\_t](#page-66-0)*.

#### **See also:**

*[RoIs\\_misc\\_t](#page-65-0)*.

## **Public Members**

### uint32\_t \*id

RoI unique identifiers. A RoI identifier should starts from 1 while 0 should be reserved for uninitialized structure.

### *[RoIs\\_basic\\_t](#page-63-1)* \*basic

Basic features.

#### *[RoIs\\_asso\\_t](#page-62-1)* \*asso

Association features.

### *[RoIs\\_motion\\_t](#page-66-1)* \*motion

Motion features.

#### *[RoIs\\_misc\\_t](#page-65-1)* \*misc

Miscellaneous features.

#### size\_t \_size

Current size/utilization of the fields.

## size\_t \_max\_size

Maximum capacity of data that can be contained in the fields.

## **Struct track t**

• Defined in file\_c\_fmdt\_tracking\_tracking\_struct.h

#### **Struct Documentation**

### <span id="page-68-0"></span>struct track\_t

Description of a track.

### **Public Members**

#### uint32 t id

Track unique identifiers. A track identifier should starts from 1 while 0 should be reserved for uninitialized structure.

### *[RoI\\_t](#page-61-0)* begin

First RoI corresponding to this track.

#### *[RoI\\_t](#page-61-0)* end

Last RoI corresponding to this track.

### float extrapol\_x

Last  $x$  position of the extrapolated track (used only if  $state == STATE\_LOST$ ).

#### float extrapol\_y

Last  $y$  position of the extrapolated track (used only if state  $==$  STATE\_LOST).

### float extrapol\_u

Velocity x estimation of the track for extrapolation (used only if  $state == STATE\_LOST$ ).

### float extrapol\_v

Velocity  $y$  estimation of the track for extrapolation (used only if  $state == STATE\_LOST$ ).

#### uint8 t extrapol\_order

Number of times this track has been extrapolated (used only if state == STATE\_LOST).

#### enum *[state\\_e](#page-76-0)* state

State of the track.

#### enum *[obj\\_e](#page-75-0)* obj\_type

Object type (classification).

#### enum *[change\\_state\\_reason\\_e](#page-73-0)* change\_state\_reason

Reason of the noise type classification.

#### *[vec\\_uint32\\_t](#page-134-0)* magnitude

Vector of the magnitudes history of this track.

### **Struct tracking\_data\_t**

• Defined in file\_c\_fmdt\_tracking\_tracking\_struct.h

#### **Struct Documentation**

## struct tracking\_data\_t

Inner data used by the tracking.

### **Public Members**

## *[vec\\_track\\_t](#page-134-1)* tracks

Vector of tracks.

## *[RoIs\\_history\\_t](#page-64-0)* \*RoIs\_history

RoIs history.

# *[RoI\\_t](#page-61-0)* \*RoIs\_list

List of RoIs. This is a temporary array used to group all the RoIs belonging to a same track.

# **Struct validation\_obj\_t**

• Defined in file\_c\_fmdt\_validation\_validation\_struct.h

# **Struct Documentation**

### struct validation\_obj\_t

Data corresponding to a ground truth track.

## **Public Members**

int16 $t$  t0

float **x0** 

float y<sup>0</sup>

int16\_t t1

float x1

float y1

 $int16_t$ t0\_min

- int16\_t t1\_max
- int track\_t0

int track\_t1

float track\_y0

float track\_x0

float track\_x1

float track\_y1

float **bb\_x0** 

float **bb\_x1** 

float **bb\_y0** 

float bb\_y1

int16\_t bb\_x0\_m

int16\_t bb\_x1\_m

int16\_t bb\_y0\_m

int16\_t bb\_y1\_m

int16\_t bb\_x0\_p

 $int16_t$  bb\_ $x1_p$ 

int16\_t bb\_y0\_p

int16\_t bb\_y1\_p float a float b uint8\_t dirX uint8\_t dirY *[track\\_t](#page-68-0)* \*track unsigned track\_id float xt float yt uint16\_t nb\_tracks uint16\_t hits uint16\_t is\_valid uint16\_t is\_valid\_last enum *[obj\\_e](#page-75-0)* obj\_type

## **Struct video\_reader\_t**

• Defined in file\_c\_fmdt\_video\_video\_struct.h

# **Struct Documentation**

## struct video\_reader\_t

Video reader structure.
# **Public Members**

### ffmpeg\_options ffmpeg\_opts

FFMPEG options.

## ffmpeg\_handle ffmpeg

FFMPEG handle.

### size\_t frame\_start

Start frame number (first frame is frame 0).

# size\_t frame\_end

Last frame number.

### size\_t frame\_skip

Number of frames to skip between two frames (0 means no frame is skipped).

### size\_t frame\_current

Current frame number (always starts to 0, even if  $frame\_start > 0$ ).

### char path[2048]

Path to the video or images.

## uint8\_t \*\*\*fra\_buffer

Buffer containing the all frames in memory (may be allocated or not depending on the implementation).

#### size\_t fra\_count

Number of frames in fra\_buffer array.

### size\_t loop\_size

Number of times the video sequence should be played in loop (1 means that the video sequence is played once).

#### size t cur\_loop

Current loop.

## **Struct video\_writer\_t**

• Defined in file\_c\_fmdt\_video\_video\_struct.h

## **Struct Documentation**

### struct video\_writer\_t

Video writer structure.

## **Public Members**

ffmpeg\_options ffmpeg\_opts FFMPEG options.

# ffmpeg\_handle ffmpeg FFMPEG handle.

# char path[2048]

Path to the video or images.

# **9.3.3 Enums**

#### **Enum change\_state\_reason\_e**

• Defined in file\_c\_fmdt\_tracking\_tracking\_struct.h

# **Enum Documentation**

### enum change\_state\_reason\_e

Enumeration of the possible reasons why an OBJ\_METEOR has been finally classified as an OBJ\_NOISE.

*Values:*

### enumerator REASON\_UNKNOWN

Unknown (= uninitialized).

## enumerator REASON\_TOO\_BIG\_ANGLE

Angle made by the 3 last positions is to big.

### enumerator REASON\_WRONG\_DIRECTION

Track radically changed its direction.

## enumerator REASON\_TOO\_LONG\_DURATION

Track lived a too long time to be a meteor.

## enumerator N\_REASONS

Number of reasons in the enumeration.

# **Enum color\_e**

• Defined in file\_c\_fmdt\_image\_image\_struct.h

# **Enum Documentation**

# <span id="page-74-0"></span>enum color\_e

Enumeration for colors.

*Values:*

enumerator COLOR\_MISC

Miscellaneous color (= uninitialized).

## enumerator COLOR\_GRAY

Gray color.

### enumerator COLOR\_GREEN

Green color.

# enumerator COLOR\_RED Red color.

## enumerator COLOR\_PURPLE

Purple color.

## enumerator COLOR\_ORANGE

Orange color.

# enumerator COLOR\_BLUE

Blue color.

#### enumerator COLOR\_YELLOW

Yellow color.

# enumerator N\_COLORS

Number of colors in the enumeration.

# **Enum obj\_e**

• Defined in file\_c\_fmdt\_tracking\_tracking\_struct.h

### **Enum Documentation**

# enum obj\_e

Enumeration of the different object types (= object classification).

*Values:*

# enumerator OBJ\_UNKNOWN

Unknown (= uninitialized).

### enumerator OBJ\_METEOR

Meteor.

### enumerator OBJ\_STAR

Star.

### enumerator OBJ\_NOISE

Noise (generally noise means that it is not a meteor and not a star).

#### enumerator N\_OBJECTS

Number of objects in the enumeration.

### **Enum pixfmt\_e**

• Defined in file\_c\_fmdt\_video\_video\_struct.h

## **Enum Documentation**

## enum pixfmt\_e

Pixel formats enumeration. *Values:*

# enumerator PIXFMT\_RGB24

24 bits Red-Green-Blue.

# enumerator PIXFMT\_GRAY

8 bits grayscale.

### **Enum state\_e**

• Defined in file\_c\_fmdt\_tracking\_tracking\_struct.h

### **Enum Documentation**

### enum state\_e

Enumeration of the states in the tracking finite-state machine.

*Values:*

#### enumerator STATE\_UNKNOWN

Unknown (= uninitialized).

#### enumerator STATE\_UPDATED

Track has been updated (or created).

#### enumerator STATE\_LOST

Track has not been updated, it is lost.

# enumerator STATE\_FINISHED

Track is finished.

## enumerator N\_STATES

Number of states in the enumeration.

# **9.3.4 Functions**

## **Function \_CCL\_LSL\_apply**

• Defined in file\_c\_fmdt\_CCL\_CCL\_compute.h

# **Function Documentation**

uint32\_t \_CCL\_LSL\_apply(uint32\_t \*\*CCL\_data\_er, uint32\_t \*\*CCL\_data\_era, uint32\_t \*\*CCL\_data\_rlc, uint32\_t \*CCL\_data\_eq, uint32\_t \*CCL\_data\_ner, const uint8\_t \*\*img, uint32\_t \*\*labels, const int i0, const int i1, const int j0, const int j1)

Compute the Light Speed Labeling (LSL) algorithm.

- **CCL\_data\_er** Relative labels (2D array  $[i1 i0 + 1][j1 j0 + 1]$ ).
- CCL\_data\_era Relative <-> absolute labels equivalences (2D array  $[i1 i0 + 1][j1 j0]$  $j0 + 1$ .
- CCL\_data\_rlc Run-length coding (2D array  $[i1 i0 + 1][j1 j0 + 1]$ ).
- **CCL\_data\_eq** Table of equivalence (1D array  $[(i1 i0 + 1) * (j1 j0 + 1)]$ ).
- **CCL\_data\_ner** Number of relative labels (1D array  $[i1 i0 + 1]$ ).
- img Input binary image (2D array  $[i1 i0 + 1][j1 j0 + 1]$ ,  $\{0, 1\}$  has to be coded as  $\{0, 255\}.$
- **labels** Output labels (2D array  $[i1 i0 + 1][j1 j0 + 1]$ . The labels are in  $[1; 2^{32} 1]$ and 0 value means no label).
- $\mathbf{i} \mathbf{0}$  First *y* index in the image (included).
- $i1$  Last *y* index in the image (included).
- $\mathbf{j} \mathbf{0}$  First  $x$  index in the image (included).
- $\mathbf{j}$ 1 Last x index in the image (included).

**Returns** Number of labels.

### **Function \_features\_compute\_magnitude**

• Defined in file\_c\_fmdt\_features\_features\_compute.h

#### **Function Documentation**

<span id="page-77-0"></span>void **\_features\_compute\_magnitude**(const uint8\_t \*\*img, const uint32\_t img\_width, const uint32\_t img\_height, const uint32\_t \*\*labels, const uint32\_t \*RoIs\_xmin, const uint32\_t \*RoIs\_xmax, const uint32\_t \*RoIs\_ymin, const uint32\_t \*RoIs\_ymax, const uint32\_t \*RoIs\_S, uint32\_t \*RoIs\_magnitude, uint32\_t \*RoIs\_sat\_count, const size\_t n\_RoIs)

Compute magnitude features. The magnitude represents the brightness of a RoI. In a first time, the sum of the pixels intensities is performed. In a second time, the noise level around the connected-component is subtracted

to give a better estimation of the real brightness. The magnitude can be defined as follow:  $M = \sum_{p} i_p$ F  $_{p=0}$ 

 $\left(\left(\sum_{i=1}^{N}\right)\right)$  $n=0$ <br>*N* is the number of noisy pixels considered. In addition, this function can also compute the saturation counter  $(i_n)/N$   $\times$  P, where P is the the number of pixels in the current CC,  $i_x$  is the brightness of the pixel x and

for each RoI (e. g. the number of pixels that have an intensity  $I_p = 255$ ).

#### **See also:**

*[RoIs\\_basic\\_t](#page-63-0)* for more explanations about the basic features.

#### **See also:**

*[RoIs\\_misc\\_t](#page-65-0)* for more explanations about the miscellaneous features.

- img Image in grayscale ( [img\_height][img\_width], the values of the pixel range are  $[0; 255]$ ).
- img\_width Image width.
- img\_height Image height.
- labels 2D array of labels ([img\_height][img\_width]).
- RoIs\_xmin Array of minimum x coordinates of the bounding box.
- RoIs\_xmax Array of maximum x coordinates of the bounding box.
- RoIs\_ymin Array of minimum  $y$  coordinates of the bounding box.
- RoIs\_ymax Array of maximum  $y$  coordinates of the bounding box.
- RoIs\_S Array of RoI surfaces.
- RoIs\_magnitude Array of RoI magnitudes.
- RoIs\_sat\_count Array of RoI saturation counters (if NULL, the saturation counter is not computed).
- **n\_RoIs** Number of connected-components (= number of RoIs).

### **Function \_features\_extract**

• Defined in file\_c\_fmdt\_features\_features\_compute.h

## **Function Documentation**

<span id="page-78-0"></span>void **\_features\_extract**(const uint32\_t \*\*labels, const int i0, const int i1, const int j0, const int j1, uint32\_t \*RoIs\_id, uint32\_t \*RoIs\_xmin, uint32\_t \*RoIs\_xmax, uint32\_t \*RoIs\_ymin, uint32\_t \*RoIs\_ymax, uint32\_t \*RoIs\_S, uint32\_t \*RoIs\_Sx, uint32\_t \*RoIs\_Sy, float \*RoIs\_x, float \*RoIs\_y, const size\_t n\_RoIs)

Basic features extraction from a 2D array of labels. In other words, this function converts a (sparse ?) 2 dimensional representation of connected-components (CCs) into a list of CCs.

#### **See also:**

*[RoIs\\_basic\\_t](#page-63-0)* for more explanations about the features.

- **labels** 2D array of labels ( $[i1 i0 + 1][j1 j0 + 1]$ ).
- $\mathbf{i} \mathbf{0}$  First *y* index in the labels (included).
- $i1$  Last *y* index in the labels (included).
- $\mathbf{j} \mathbf{0}$  First x index in the labels (included).
- $\mathbf{j}$ 1 Last *x* index in the labels (included).
- RoIs\_id Array of RoI unique identifiers.
- RoIs\_xmin Array of minimum  $x$  coordinates of the bounding box.
- RoIs\_xmax Array of maximum  $x$  coordinates of the bounding box.
- RoIs\_ymin Array of minimum  $y$  coordinates of the bounding box.
- RoIs\_ymax Array of maximum  $y$  coordinates of the bounding box.
- RoIs\_S Array of RoI surfaces.
- RoIs\_Sx Array of sums of  $x$  properties.
- RoIs\_Sy Array of sums of  $y$  properties.
- RoIs\_x Array of centroids abscissa.
- **RoIs\_y** Array of centroids ordinate.

• n\_RoIs – Number of connected-components (= number of RoIs) in the 2D array of labels.

### **Function \_features\_merge\_CCL\_HI\_v2**

• Defined in file c fmdt features features compute.h

### **Function Documentation**

<span id="page-79-0"></span>void **\_features\_merge\_CCL\_HI\_v2**(const uint32  $t$  \*\*in\_labels, const uint8  $t$  \*\*img HI, uint32  $t$  \*\*out\_labels, const int i0, const int i1, const int j0, const int j1, uint32\_t \*RoIs\_id, const uint32\_t \*RoIs\_xmin, const uint32\_t \*RoIs\_xmax, const uint32\_t \*RoIs\_ymin, const uint32\_t \*RoIs\_ymax, const uint32\_t \*RoIs\_S, const size\_t n\_RoIs, const uint32\_t S\_min, const uint32\_t S\_max)

Hysteresis re-labeling and morphological thresholding. From a 2D array of labels (in\_label) and a binary image (img\_HI), the function generates a new 2D array of labels (out\_labels). The newly produced labels (out\_labels) are a sub-set of the "old" labels (in\_labels). Labels from in\_labels are kept in out\_labels only if at least one pixel of the current connected-component exists in the binary image (img\_HI). Finally, this function performs a morphological thresholding as follow: if  $S_{min} > S$  or  $S > S_{max}$  then the corresponding RoIs\_id is set to 0.

#### **See also:**

*[RoIs\\_basic\\_t](#page-63-0)* for more explanations about the features.

- in\_labels Input 2D array of labels ( $[i1 i0 + 1][j1 j0 + 1]$ ).
- img\_HI Binary image (2D array  $[i1 i0 + 1][i1 i0 + 1]$ ,  $\{0, 1\}$  has to be coded as {0, 255}). This image results from a threshold filter on the original image. This threshold filter should be higher than the first one used to compute the initial labels (in \_labels).
- out\_labels Output 2D array of labels ( $[i1 i0 + 1][j1 j0 + 1]$ ). out\_labels can be NULL, this way only the features will be updated. out\_labels can also be the same pointer as in\_labels, this way the output labels will be computed in place.
- **i0** First  $y$  index in the labels (included).
- $i1$  Last *y* index in the labels (included).
- **j0** First  $x$  index in the labels (included).
- $i1$  Last x index in the labels (included).
- RoIs\_id Array of RoI unique identifiers.
- RoIs\_xmin Array of minimum  $x$  coordinates of the bounding box.
- RoIs\_xmax Array of maximum  $x$  coordinates of the bounding box.
- RoIs\_ymin Array of minimum  $y$  coordinates of the bounding box.
- RoIs\_ymax Array of maximum  $y$  coordinates of the bounding box.
- RoIs\_S Array of RoI surfaces.
- n\_RoIs Number of connected-components (= number of RoIs) in the 2D array of in\_labels.
- **S\_min** Minimum morphological threshold.

• **S\_max** – Maximum morphological threshold.

#### **Function \_features\_RoIs0\_RoIs1\_write**

• Defined in file c fmdt features features io.h

#### **Function Documentation**

<span id="page-80-0"></span>void **\_features\_RoIs0\_RoIs1\_write**(FILE \*f, const int prev\_frame, const int cur\_frame, const uint32\_t \*RoIs0\_id, const uint32\_t \*RoIs0\_xmin, const uint32\_t \*RoIs0\_xmax, const uint32\_t \*RoIs0\_ymin, const uint32\_t \*RoIs0\_ymax, const uint32\_t \*RoIs0\_S, const uint32\_t \*RoIs0\_Sx, const uint32\_t \*RoIs0\_Sy, const float \*RoIs0\_x, const float \*RoIs0\_y, const uint32\_t \*RoIs0\_magnitude, const uint32\_t \*RoIs0\_sat\_count, const size\_t n\_RoIs0, const uint32\_t \*RoIs1\_id, const uint32\_t \*RoIs1\_xmin, const uint32\_t \*RoIs1\_xmax, const uint32\_t \*RoIs1\_ymin, const uint32\_t \*RoIs1\_ymax, const uint32\_t \*RoIs1\_S, const uint32\_t \*RoIs1\_Sx, const uint32\_t \*RoIs1\_Sy, const float \*RoIs1\_x, const float \*RoIs1\_y, const uint32\_t \*RoIs1\_magnitude, const uint32\_t \*RoIs1\_sat\_count, const size\_t n\_RoIs1, const *[vec\\_track\\_t](#page-134-0)* tracks)

Print two tables of RoIs, one at  $t - 1$  and one at  $t$ .

### **See also:**

*[RoIs\\_basic\\_t](#page-63-0)* for more explanations about the features.

#### **See also:**

*[RoIs\\_misc\\_t](#page-65-0)* for more explanations about the features.

- **f** File descriptor (in write mode).
- prev\_frame Frame id corresponding to the RoIs at  $t 1$ .
- cur\_frame Frame id corresponding to the RoIs at  $t$ .
- RoIs $0$ \_id Array of RoI unique identifiers (at  $t 1$ ).
- RoIs0\_xmin Array of minimum x coordinates of the bounding box (at  $t 1$ ).
- RoIs0\_xmax Array of maximum x coordinates of the bounding box (at  $t 1$ ).
- RoIs0\_ymin Array of minimum  $y$  coordinates of the bounding box (at  $t 1$ ).
- RoIs0\_ymax Array of maximum y coordinates of the bounding box (at  $t 1$ ).
- RoIs $0_S A$ rray of RoI surfaces (at  $t 1$ ).
- RoIs0\_Sx Array of sums of x properties (at  $t 1$ ).
- RoIs $\mathbf{0}$ \_Sy Array of sums of y properties (at  $t 1$ ).
- RoIs $\mathbf{0}_{\mathbf{X}}$  Array of centroids abscissa (at  $t 1$ ).
- RoIs $\mathbf{0}_y$  Array of centroids ordinate (at  $t 1$ ).
- RoIs0\_magnitude Array of RoI magnitudes (at  $t 1$ ) (if NULL, the magnitudes are not shown).
- RoIs0\_sat\_count Array of RoI saturation counters (at  $t 1$ ) (if NULL, the saturation counters are not shown).
- n\_RoIs0 Number of connected-components (= number of RoIs) in the 2D array of labels  $(at t - 1).$
- RoIs1\_id Array of RoI unique identifiers (at t).
- RoIs1\_xmin Array of minimum x coordinates of the bounding box (at t).
- RoIs1\_xmax Array of maximum x coordinates of the bounding box (at t).
- RoIs1\_ymin Array of minimum  $y$  coordinates of the bounding box (at  $t$ ).
- RoIs1\_ymax Array of maximum y coordinates of the bounding box (at t).
- **RoIs1\_S** Array of RoI surfaces (at t).
- RoIs1\_Sx Array of sums of x properties (at t).
- RoIs1\_Sy Array of sums of  $y$  properties (at  $t$ ).
- RoIs1\_x Array of centroids abscissa (at t).
- RoIs1\_y Array of centroids ordinate (at  $t$ ).
- RoIs1\_magnitude Array of RoI magnitudes (at  $t$ ) (if NULL, the magnitudes are not shown).
- RoIs1\_sat\_count Array of RoI saturation counters (at t) (if NULL, the saturation counters are not shown).
- n\_RoIs1 Number of connected-components (= number of RoIs) in the 2D array of labels  $(at t).$
- tracks Vector of tracks. It enables to match RoIs with corresponding track in the table of RoIs.

## **Function \_features\_RoIs\_write**

• Defined in file\_c\_fmdt\_features\_features\_io.h

## **Function Documentation**

<span id="page-81-0"></span>void **\_features\_RoIs\_write**(FILE \*f, const int frame, const uint32 t \*RoIs id, const uint32 t \*RoIs xmin, const uint32\_t \*RoIs\_xmax, const uint32\_t \*RoIs\_ymin, const uint32\_t \*RoIs\_ymax, const uint32\_t \*RoIs\_S, const uint32\_t \*RoIs\_Sx, const uint32\_t \*RoIs\_Sy, const float \*RoIs\_x, const float \*RoIs\_y, const uint32\_t \*RoIs\_magnitude, const uint32\_t \*RoIs\_sat\_count, const size\_t n\_RoIs, const *[vec\\_track\\_t](#page-134-0)* tracks, const unsigned age)

Print a table of RoIs.

### **See also:**

*[RoIs\\_basic\\_t](#page-63-0)* for more explanations about the features.

### **See also:**

*[RoIs\\_misc\\_t](#page-65-0)* for more explanations about the features.

#### **Parameters**

• **f** – File descriptor (in write mode).

- **frame** Frame id corresponding to the RoIs.
- RoIs\_id Array of RoI unique identifiers.
- RoIs\_xmin Array of minimum  $x$  coordinates of the bounding box.
- RoIs\_xmax Array of maximum  $x$  coordinates of the bounding box.
- RoIs\_ymin Array of minimum  $y$  coordinates of the bounding box.
- RoIs\_ymax Array of maximum  $y$  coordinates of the bounding box.
- RoIs\_S Array of RoI surfaces.
- RoIs\_Sx Array of sums of x properties.
- RoIs\_Sy Array of sums of  $y$  properties.
- RoIs\_ $x$  Array of centroids abscissa.
- RoIs\_y Array of centroids ordinate.
- RoIs\_magnitude Array of RoI magnitudes (if NULL, the magnitudes are not shown).
- RoIs\_sat\_count Array of RoI saturation counters (if NULL, the saturation counters are not shown).
- n\_RoIs Number of connected-components (= number of RoIs) in the 2D array of labels.
- tracks Vector of tracks. It enables to match RoIs with corresponding track in the table of RoIs.
- age 0 if frame is the current frame, 1 if frame is the  $t-1$  frame. This is mandatory to find the corresponding track (if any).

#### **Function \_features\_shrink**

• Defined in file\_c\_fmdt\_features\_features\_compute.h

### **Function Documentation**

<span id="page-82-0"></span>size\_t \_features\_shrink(const uint32\_t \*RoIs\_src\_id, const uint32\_t \*RoIs\_src\_xmin, const uint32\_t \*RoIs\_src\_xmax, const uint32\_t \*RoIs\_src\_ymin, const uint32\_t \*RoIs\_src\_ymax, const uint32\_t \*RoIs\_src\_S, const uint32\_t \*RoIs\_src\_Sx, const uint32\_t \*RoIs\_src\_Sy, const float \*RoIs\_src\_x, const float \*RoIs\_src\_y, const size\_t n\_RoIs\_src, uint32\_t \*RoIs\_dst\_id, uint32\_t \*RoIs\_dst\_xmin, uint32\_t \*RoIs\_dst\_xmax, uint32\_t \*RoIs\_dst\_ymin, uint32\_t \*RoIs\_dst\_ymax, uint32\_t \*RoIs\_dst\_S, uint32\_t \*RoIs\_dst\_Sx, uint32\_t \*RoIs\_dst\_Sy, float \*RoIs\_dst\_x, float \*RoIs\_dst\_y)

Shrink features. Remove features when feature identifier value is 0. Source features (RoIs\_src\_X) are copied into destination features (RoIs\_dst\_X) if RoIs\_src\_id > 0.

#### **See also:**

*[features\\_merge\\_CCL\\_HI\\_v2](#page-101-0)* for more explanations about why some identifiers can be set to 0.

### **See also:**

*[RoIs\\_basic\\_t](#page-63-0)* for more explanations about the features.

#### **Parameters**

• RoIs\_src\_id – Source array of RoI unique identifiers.

- RoIs\_src\_xmin Source array of minimum x coordinates of the bounding box.
- RoIs\_src\_xmax Source array of maximum  $x$  coordinates of the bounding box.
- RoIs\_src\_ymin Source array of minimum  $y$  coordinates of the bounding box.
- RoIs\_src\_ymax Source array of maximum  $y$  coordinates of the bounding box.
- RoIs\_src\_S Source array of RoI surfaces.
- RoIs\_src\_Sx Source array of sums of x properties.
- RoIs\_src\_Sy Source array of sums of  $y$  properties.
- RoIs\_src\_x Source array of centroids abscissas.
- RoIs\_src\_y Source array of centroids ordinates.
- **n\_RoIs\_src** Number of RoIs in the previous arrays.
- RoIs\_dst\_id Destination array of RoI unique identifiers.
- RoIs\_dst\_xmin Destination array of minimum x coordinates of the bounding box.
- RoIs\_dst\_xmax Destination array of maximum  $x$  coordinates of the bounding box.
- RoIs\_dst\_ymin Destination array of minimum  $y$  coordinates of the bounding box.
- RoIs\_dst\_ymax Destination array of maximum  $y$  coordinates of the bounding box.
- RoIs\_dst\_S Destination array of RoI surfaces.
- RoIs\_dst\_Sx Destination array of sums of  $x$  properties.
- RoIs\_dst\_Sy Destination array of sums of  $y$  properties.
- RoIs\_dst\_x Destination array of centroids abscissas.
- RoIs\_dst\_y Destination array of centroids ordinates.

**Returns** Number of regions of interest (RoIs) after the data shrink.

#### **Function \_image\_gs\_draw\_labels**

• Defined in file c fmdt image image compute.h

#### **Function Documentation**

<span id="page-83-0"></span>void \_image\_gs\_draw\_labels(*[img\\_data\\_t](#page-58-0)* \*img\_data, const uint32\_t \*\*labels, const uint32\_t \*RoIs\_id, const uint32\_t \*RoIs\_xmax, const uint32\_t \*RoIs\_ymin, const uint32\_t \*RoIs\_ymax, const size\_t n\_RoIs, const uint8\_t show\_id)

Convert labels into a black & white image. If the program is linked with the OpenCV library, then the show\_id boolean can be used to draw the label number on the black & white image.

- img\_data Image data.
- labels Labels (2D array of size [img\_data->height][img\_data->width]).
- RoIs\_id Array of RoI unique identifiers (useful only if show\_id == 1).
- RoIs\_xmax Array of maximum x coordinates of the bounding box (useful only if show\_id  $== 1$ ).
- RoIs\_ymin Array of minimum  $y$  coordinates of the bounding box (useful only if show\_id  $== 1$ ).
- RoIs\_ymax Array of maximum  $y$  coordinates of the bounding box (useful only if show\_id  $== 1$ ).
- n\_RoIs Number of connected-components (= number of RoIs) (useful only if show\_id  $== 1$ ).
- show\_id Boolean to enable display of the label numbers (has no effect if the program has not be linked with the OpenCV library).

### **Function \_kNN\_asso\_conflicts\_write**

• Defined in file\_c\_fmdt\_kNN\_kNN\_io.h

### **Function Documentation**

void \_kNN\_asso\_conflicts\_write(FILE \*f, const float \*\*kNN\_data\_distances, const uint32\_t \*\*kNN\_data\_nearest, const uint32\_t \*kNN\_data\_conflicts, const uint32\_t \*RoIs0\_id, const uint32\_t \*RoIs0\_next\_id, const size\_t n\_RoIs0, const float \*RoIs1\_dx, const float \*RoIs1\_dy, const float \*RoIs1\_error, const uint8\_t \*RoIs1\_is\_moving, const size\_t n\_RoIs1)

Print a table of RoIs association features plus the corresponding RoIs motion features.

- **f** File descriptor (in write mode).
- kNN\_data\_distances 2D array of euclidean distances.
- kNN\_data\_nearest 2D array of ranks.
- kNN\_data\_conflicts 1D array of conflicts. The conflicts are printed only if the FMDT\_ENABLE\_DEBUG macro is defined.
- RoIs $0$ \_id Array of RoI unique identifiers (at  $t 1$ ).
- RoIs $\text{0\_next\_id}$  Array of RoI identifiers at  $t 1 + 1 = t$ .
- **n\_RoIs0** Number of connected-components (= number of RoIs) (at  $t 1$ ).
- RoIs1\_dx Array of x components of the distance between centroids at  $t 1$  and t.
- RoIs1\_dy Array of  $\psi$  components of the distance between centroids at  $t 1$  and  $t$ .
- RoIs1\_error Array of velocity norms (if is\_moving  $== 1$ ) or error (if is\_moving  $==$ 0).
- RoIs1\_is\_moving Array of booleans that define if the RoI is moving.
- **n\_RoIs1** Number of connected-components (= number of RoIs) (at  $t$ ).

### **Function \_kNN\_match**

• Defined in file\_c\_fmdt\_kNN\_kNN\_compute.h

## **Function Documentation**

void \_kNN\_match(float \*\*data\_distances, uint32\_t \*\*data\_nearest, uint32\_t \*data\_conflicts, const uint32\_t \*RoIs0\_id, const uint32\_t \*RoIs0\_S, const float \*RoIs0\_x, const float \*RoIs0\_y, uint32\_t \*RoIs0\_next\_id, const size\_t n\_RoIs0, const uint32\_t \*RoIs1\_id, const uint32\_t \*RoIs1\_S, const float \*RoIs1\_x, const float \*RoIs1\_y, uint32\_t \*RoIs1\_prev\_id, const size\_t n\_RoIs1, const int k, const uint32\_t max\_dist, const float min\_ratio\_S)

Compute associations between RoIs at  $t - 1$  and RoIs at  $t$ .

- data\_distances 2D array of euclidean distances.
- data\_nearest 2D array of ranks.
- data\_conflicts 1D array of conflicts. The conflicts are filled only if the FMDT\_ENABLE\_DEBUG macro is defined.
- RoIs $0$ \_id Array of RoI unique identifiers (at  $t 1$ ).
- RoIs $0$ <sub>-</sub>S Array of RoI surfaces (at  $t 1$ ).
- RoIs $\mathbf{0}_{\mathbf{X}}$  Array of centroids abscissa (at  $t 1$ ).
- RoIs $\mathbf{0}_y$  Array of centroids ordinate (at  $t-1$ ).
- RoIs $\text{0\_next\_id}$  Array of RoI identifiers at  $t 1 + 1 = t$ .
- **n\_RoIs0** Number of connected-components (= number of RoIs) (at  $t 1$ ).
- RoIs1\_id Array of RoI unique identifiers (at t).
- RoIs1\_S Array of RoI surfaces (at t).
- RoIs1\_x Array of centroids abscissa (at t).
- RoIs1\_y Array of centroids ordinate (at  $t$ ).
- RoIs1\_prev\_id Array of RoI identifiers at  $t 1$ .
- **n\_RoIs1** Number of connected-components (= number of RoIs) (at  $t$ ).
- **k** Number of ranks considered for RoI associations.
- max\_dist Maximum distance between 2 RoIs to make the association.
- min\_ratio\_S Minimum ratio between two RoIs.  $r_S = RoI_S^j/RoI_S^i$ , if  $r_S < r_S^{min}$  then the association is not made.

### **Function \_motion\_compute**

• Defined in file\_c\_fmdt\_motion\_motion\_compute.h

### **Function Documentation**

void \_motion\_compute(const float \*RoIs0\_x, const float \*RoIs0\_y, const float \*RoIs1\_x, const float \*RoIs1\_y, float \*RoIs1\_dx, float \*RoIs1\_dy, float \*RoIs1\_error, const uint32\_t \*RoIs1\_prev\_id, uint8\_t \*RoIs1\_is\_moving, const size\_t n\_RoIs1, *[motion\\_t](#page-59-0)* \*motion\_est1, *[motion\\_t](#page-59-0)* \*motion\_est2)

Compute the global motion estimation and, after global motion compensation, compute the movement of each RoI. In order to compute the motion estimation, the translation vector  $(Tx, Ty)$  and the angle of rotation  $\theta$  must be calculated as follows:

$$
\theta = \tan^{-1} \left( \frac{\sum_{i=1}^{N} [(y'_i - \bar{y})(x_i - \bar{x}) - (x'_i - \bar{x})(y_i - \bar{y})]}{\sum_{i=1}^{N} [(x'_i - \bar{x})(x_i - \bar{x}) + (y'_i - \bar{y})(y_i - \bar{y})]} \right),
$$

$$
T = \begin{bmatrix} T_x \\ T_y \end{bmatrix} = \begin{bmatrix} x' - x \cdot cos(\theta) + y \cdot sin(\theta) \\ y' - x \cdot sin(\theta) - y \cdot cos(\theta) \end{bmatrix},
$$

where N is the number of RoIs,  $(x, y)$  and  $(x', y')$  are the centroids of RoIs at  $t - 1$  and t, respectively, and

$$
\bar{x} = \sum_{i=1}^{N} x_i
$$
  $\bar{y} = \sum_{i=1}^{N} y_i$   $\bar{x}' = \sum_{i=1}^{N} x'_i$   $\bar{y}' = \sum_{i=1}^{N} y'_i$ .

For the first global motion estimation, all the associated RoIs are considered. For the second global motion estimation, only the RoIs considered as "not moving" are considered. To be considered in movement the motion norm of the RoI has to be higher that de motion standard deviation.

- RoIs $\mathbf{0}_{\mathbf{X}}$  Array of centroids abscissa (at  $t 1$ ).
- RoIs $\mathbf{0}_y$  Array of centroids ordinate (at  $t 1$ ).
- RoIs $1_x -$ Array of centroids abscissa (at t).
- **RoIs1\_y** Array of centroids abscissa (at t).
- RoIs1\_dx Array of x components of the distance between centroids at  $t 1$  and t.
- RoIs1\_dy Array of y components of the distance between centroids at  $t 1$  and t.
- RoIs1\_error Array of velocity norms (if is\_moving  $== 1$ ) or errors (if is\_moving  $==$ 0).
- RoIs1\_prev\_id Array of previous corresponding RoI identifiers ( $RoI_{t-1} \leftrightarrow RoI_t$ ).
- RoIs1\_is\_moving Array of booleans that defines if the RoI is moving (is\_moving == 1) or not (is\_moving  $== 0$ ).
- **n\_RoIs1** Number of connected-components (= number of RoIs) (at  $t$ ).
- **motion\_est1** First global motion estimation.
- motion\_est2 Second global motion estimation.

### Function tracking get track time

• Defined in file\_c\_fmdt\_tracking\_tracking\_struct.h

### **Function Documentation**

size\_t \_tracking\_get\_track\_time(const *[RoI\\_t](#page-61-0)* track\_begin, const *[RoI\\_t](#page-61-0)* track\_end)

Compute the duration of a track.

**Parameters**

- track\_begin First RoI of the track.
- track\_end Last RoI of the track.

**Returns** The elapsed time (in number of frames).

### **Function \_tracking\_perform**

• Defined in file c fmdt tracking tracking compute.h

### **Function Documentation**

void \_tracking\_perform(*[tracking\\_data\\_t](#page-69-0)* \*tracking\_data, const uint32\_t \*RoIs\_id, const uint32\_t \*RoIs\_xmin, const uint32\_t \*RoIs\_xmax, const uint32\_t \*RoIs\_ymin, const uint32\_t \*RoIs\_ymax, const uint32\_t \*RoIs\_S, const float \*RoIs\_x, const float \*RoIs\_y, const float \*RoIs\_error, const uint32\_t \*RoIs\_prev\_id, const uint32\_t \*RoIs\_magnitude, const size\_t n\_RoIs, *[vec\\_BB\\_t](#page-133-0)* \*\*BBs, const size\_t frame, const *[motion\\_t](#page-59-0)* \*motion\_est, const size\_t r\_extrapol, const float angle\_max, const float diff\_dev, const int track\_all, const size\_t fra\_star\_min, const size\_t fra\_meteor\_min, const size\_t fra\_meteor\_max, const int magnitude, const uint8 t extrapol\_order\_max, const float min\_extrapol\_ratio\_S)

Create, update and finalize tracks. This function also performs the classification of the tracks.

- tracking\_data Inner data.
- RoIs\_id Array of RoI unique identifiers (at t).
- RoIs\_xmin Array of minimum x coordinates of the bounding box (at t).
- RoIs\_xmax Array of maximum x coordinates of the bounding box (at t).
- RoIs\_ymin Array of minimum  $y$  coordinates of the bounding box (at  $t$ ).
- RoIs\_ymax Array of maximum  $y$  coordinates of the bounding box (at t).
- RoIs\_S Array of RoI surfaces (at  $t$ ).
- RoIs\_ $x$  Array of centroids abscissa (at t).
- RoIs\_y Array of centroids ordinate (at t).
- RoIs\_error Array of velocity norms / errors (at  $t$ ).
- RoIs\_prev\_id Array of RoI identifiers at  $t 1$  (at t).
- RoIs\_magnitude Array of RoI magnitudes (at  $t$ ).
- **n\_RoIs** Number of connected-components (= number of RoIs) (at  $t$ ).
- BBs 2D vector of bounding boxes to be filled. The first dimension represents the frames while the second dimension represents the bounding boxes. BBs can be NULL, if so, the bounding boxes are not saved.
- frame Current frame number.
- **motion\_est** Motion estimation at  $t$ .
- r\_extrapol Accepted range for extrapolation.
- angle\_max Maximum angle that the 3 last positions of a same track can form (if the angle is higher than angle\_max then the track is classified as noise).
- diff\_dev Multiplication factor in the motion detection criterion. Motion criterion is:  $|e_k - \bar{e}_t| > \text{diff\_dev} * \sigma_t$ , where  $e_k$  is the compensation error of the CC/RoI number  $k, \bar{e}_t$ the average error of compensation of all CCs of image  $I_t$ , and  $\sigma_t$  the standard deviation of the error.
- track\_all Boolean that defines if the tracking should track other objects than only meteors.
- fra\_star\_min Minimum number of CC/RoI associations before creating a star track.
- **fra\_meteor\_min** Minimum number of CC/RoI associations before creating a meteor track.
- fra\_meteor\_max Maximum number of CC/RoI associations after which a meteor track is transformed in a noise track.
- magnitude Boolean that defines if the tracking store the magnitude in its inner data or not.
- extrapol\_order\_max Maximum number of frames where a lost track is extrapolated (0 means no extrapolation).
- min\_extrapol\_ratio\_S Minimum ratio between two RoIs.  $r_S = RoI_S^j/RoI_S^i$ , if  $r_S <$  $r_S^{min}$  then the association for the extrapolation is not made.

## **Function args\_del**

• Defined in file\_c\_fmdt\_args.h

## **Function Documentation**

void **args\_del**(int argc, char \*\*argv, int index)

## **Function args\_find**

• Defined in file c fmdt args.h

# **Function Documentation**

### int args\_find(int argc, char \*\*argv, const char \*arg)

Find if an argument exists in program command line.

### **Parameters**

- argc Number of arguments in argv array of arguments.
- argv Array of arguments.
- arg Argument to look for. Note that a list of arguments can be provided: arguments have to be separated by a comma (',') character.

**Returns** 1 if the argument is found, 0 otherwise.

## **Function args\_find\_char**

• Defined in file\_c\_fmdt\_args.h

## **Function Documentation**

### char \*args\_find\_char(int argc, char \*\*argv, const char \*arg, char \*def)

Find an argument and return its corresponding value as string (array of characters).

#### **Parameters**

- argc Number of arguments in argv array of arguments.
- argv Array of arguments.
- arg Argument to look for. Note that a list of arguments can be provided: arguments have to be separated by a comma (',') character.
- **def** Default value if the argument is not found.
- **Returns** Pointer of characters in argv corresponding to the argument value if it exists in the command line, def pointer otherwise.

# **Function args\_find\_float**

• Defined in file c fmdt args.h

# **Function Documentation**

float **args\_find\_float**(int argc, char \*\*argv, const char \*arg, float def)

Find an argument and return its corresponding value as a floating-point value.

- argc Number of arguments in argy array of arguments.
- argv Array of arguments.
- arg Argument to look for. Note that a list of arguments can be provided: arguments have to be separated by a comma (',') character.
- **def** Default value if the argument is not found.

**Returns** Value corresponding to the argument if it exists in the command line, def value otherwise.

### **Function args\_find\_float\_max**

• Defined in file c fmdt args.h

#### **Function Documentation**

float **args\_find\_float\_max**(int argc, char \*\*argy, const char \*arg, float def, float max)

Find an argument and return its corresponding value as a floating-point value. This function also tests that the returned value is lower (or equal) than a maximum value. If it is not the case, it prints an error message and exits the program with -1 value.

#### **Parameters**

- argc Number of arguments in argv array of arguments.
- **argy** Array of arguments.
- arg Argument to look for. Note that a list of arguments can be provided: arguments have to be separated by a comma (',') character.
- **def** Default value if the argument is not found.
- **max** Maximum accepted value.

**Returns** Value corresponding to the argument if it exists in the command line, def value otherwise.

#### **Function args\_find\_float\_min**

• Defined in file c fmdt args.h

### **Function Documentation**

float **args\_find\_float\_min**(int argc, char \*\*argv, const char \*arg, float def, float min)

Find an argument and return its corresponding value as a floating-point value. This function also tests that the returned value is higher (or equal) than a minimum value. If it is not the case, it prints an error message and exits the program with -1 value.

### **Parameters**

- argc Number of arguments in argv array of arguments.
- **argy** Array of arguments.
- arg Argument to look for. Note that a list of arguments can be provided: arguments have to be separated by a comma (',') character.
- **def** Default value if the argument is not found.
- **min** Minimum accepted value.

**Returns** Value corresponding to the argument if it exists in the command line, def value otherwise.

# **Function args\_find\_float\_min\_max**

• Defined in file\_c\_fmdt\_args.h

# **Function Documentation**

float **args\_find\_float\_min\_max**(int argc, char \*\*argy, const char \*arg, float def, float min, float max)

Find an argument and return its corresponding value as a floating-point value. This function also tests that the returned value is between the  $[min; max]$  range. If it is not the case, it prints an error message and exits the program with -1 value.

### **Parameters**

- argc Number of arguments in argy array of arguments.
- $argv Array$  of arguments.
- arg Argument to look for. Note that a list of arguments can be provided: arguments have to be separated by a comma (',') character.
- **def** Default value if the argument is not found.
- **min** Minimum accepted value.
- max Maximum accepted value.

**Returns** Value corresponding to the argument if it exists in the command line, def value otherwise.

## **Function args\_find\_int**

• Defined in file\_c\_fmdt\_args.h

## **Function Documentation**

int args\_find\_int(int argc, char \*\*argv, const char \*arg, int def)

Find an argument and return its corresponding value as an integer value.

## **Parameters**

- argc Number of arguments in argv array of arguments.
- argv Array of arguments.
- arg Argument to look for. Note that a list of arguments can be provided: arguments have to be separated by a comma (',') character.
- **def** Default value if the argument is not found.

**Returns** Value corresponding to the argument if it exists in the command line, def value otherwise.

## **Function args\_find\_int\_max**

• Defined in file\_c\_fmdt\_args.h

# **Function Documentation**

#### int args\_find\_int\_max(int argc, char \*\*argv, const char \*arg, int def, int max)

Find an argument and return its corresponding value as an integer value. This function also tests that the returned value is lower (or equal) than a maximum value. If it is not the case, it prints an error message and exits the program with -1 value.

### **Parameters**

- argc Number of arguments in argy array of arguments.
- $argv Array$  of arguments.
- arg Argument to look for. Note that a list of arguments can be provided: arguments have to be separated by a comma (',') character.
- **def** Default value if the argument is not found.
- $max Maximum$  accepted value.

**Returns** Value corresponding to the argument if it exists in the command line, def value otherwise.

# **Function args\_find\_int\_min**

• Defined in file\_c\_fmdt\_args.h

## **Function Documentation**

#### int args\_find\_int\_min(int argc, char \*\*argv, const char \*arg, int def, int min)

Find an argument and return its corresponding value as an integer value. This function also tests that the returned value is higher (or equal) than a minimum value. If it is not the case, it prints an error message and exits the program with -1 value.

#### **Parameters**

- argc Number of arguments in argy array of arguments.
- argv Array of arguments.
- arg Argument to look for. Note that a list of arguments can be provided: arguments have to be separated by a comma (',') character.
- **def** Default value if the argument is not found.
- $min Minimum$  accepted value.

**Returns** Value corresponding to the argument if it exists in the command line, def value otherwise.

# **Function args\_find\_int\_min\_max**

• Defined in file\_c\_fmdt\_args.h

# **Function Documentation**

### int args\_find\_int\_min\_max(int argc, char \*\*argy, const char \*arg, int def, int min, int max)

Find an argument and return its corresponding value as an integer value. This function also tests that the returned value is between the  $[min; max]$  range. If it is not the case, it prints an error message and exits the program with -1 value.

### **Parameters**

- argc Number of arguments in argy array of arguments.
- $argv Array$  of arguments.
- arg Argument to look for. Note that a list of arguments can be provided: arguments have to be separated by a comma (',') character.
- **def** Default value if the argument is not found.
- **min** Minimum accepted value.
- max Maximum accepted value.

**Returns** Value corresponding to the argument if it exists in the command line, def value otherwise.

## **Function CCL\_LSL\_alloc\_data**

• Defined in file\_c\_fmdt\_CCL\_CCL\_compute.h

## **Function Documentation**

## *[CCL\\_data\\_t](#page-57-0)* \*CCL\_LSL\_alloc\_data(int i0, int i1, int j0, int j1)

Allocation of inner data required to perform Light Speed Labeling (LSL).

## **Parameters**

- $\mathbf{i} \mathbf{0}$  The first *y* index in the image (included).
- $i1$  The last *y* index in the image (included).
- $\mathbf{j} \mathbf{0}$  The first  $x$  index in the image (included).
- $\mathbf{j}$ 1 The last x index in the image (included).

**Returns** The allocated and initialized data.

# **Function CCL\_LSL\_apply**

• Defined in file\_c\_fmdt\_CCL\_CCL\_compute.h

# **Function Documentation**

uint32\_t CCL\_LSL\_apply(*[CCL\\_data\\_t](#page-57-0)* \*CCL\_data, const uint8\_t \*\*img, uint32\_t \*\*labels)

Compute the Light Speed Labeling (LSL) algorithm.

**Parameters**

- CCL\_data Inner data required to perform the LSL.
- img Input binary image (2D array  $[i1 i0 + 1][j1 j0 + 1]$ ,  $\{0, 1\}$  has to be coded as  $\{0, 255\}.$
- labels Output labels (2D array  $[i1 i0 + 1][j1 j0 + 1]$ . The labels are in  $[1; 2^{32} 1]$ and 0 value means no label).

**Returns** Number of labels.

### **Function CCL\_LSL\_free\_data**

• Defined in file c fmdt CCL CCL compute.h

## **Function Documentation**

void CCL\_LSL\_free\_data(*[CCL\\_data\\_t](#page-57-0)* \*CCL\_data)

Free the inner data.

**Parameters** CCL\_data – Inner data.

### **Function CCL\_LSL\_init\_data**

• Defined in file\_c\_fmdt\_CCL\_CCL\_compute.h

# **Function Documentation**

```
void CCL_LSL_init_data(CCL_data_t *CCL_data)
```
Initialization of the CCL inner data. Set all zeros.

**Parameters** CCL\_data – Pointer of inner CCL data.

### **Function features\_alloc\_RoIs**

• Defined in file\_c\_fmdt\_features\_features\_compute.h

### **Function Documentation**

*[RoIs\\_t](#page-67-0)* \*features\_alloc\_RoIs(const uint8\_t enable\_magnitude, const uint8\_t enable\_sat\_count, const size\_t max size)

Allocation of all the features.

### **Parameters**

- enable\_magnitude Boolean to allocate the buffer of magnitudes.
- enable\_sat\_count Boolean to allocate the buffer of saturation counters.
- max\_size Maximum capacity of each *feature* field (= maximum number of elements in the arrays).

**Returns** Pointer of allocated RoIs.

### **Function features\_alloc\_RoIs\_asso**

• Defined in file c fmdt features features compute.h

### **Function Documentation**

#### *[RoIs\\_asso\\_t](#page-62-0)* \***features\_alloc\_RoIs\_asso**(const size\_t max\_size, uint32\_t \*RoIs\_id)

Allocation of the association features.

#### **Parameters**

- **max\_size** Maximum capacity of each *feature* field (= maximum number of elements in the arrays).
- RoIs\_id Pointer of max\_size elements to use for the id field. If set to NULL, the id field is allocated.

**Returns** Pointer of allocated RoIs.

#### **Function features\_alloc\_RoIs\_basic**

• Defined in file c fmdt features features compute.h

### **Function Documentation**

### *[RoIs\\_basic\\_t](#page-63-1)* \*features\_alloc\_RoIs\_basic(const size\_t max\_size, uint32\_t \*RoIs\_id)

Allocation of the basic features.

#### **Parameters**

• max\_size – Maximum capacity of each *feature* field (= maximum number of elements in the arrays).

• RoIs\_id – Pointer of max\_size elements to use for the id field. If set to NULL, the id field is allocated.

**Returns** Pointer of allocated RoIs.

### **Function features\_alloc\_RoIs\_misc**

• Defined in file\_c\_fmdt\_features\_features\_compute.h

#### **Function Documentation**

```
RoIs_misc_t *features_alloc_RoIs_misc(const uint8_t enable_magnitude, const uint8_t enable_sat_count,
                               const size_t max_size, uint32_t *RoIs_id)
```
Allocation of the miscellaneous features.

#### **Parameters**

- max\_size Maximum capacity of each *feature* field (= maximum number of elements in the arrays).
- enable\_magnitude Boolean to allocate the buffer of magnitudes.
- enable\_sat\_count Boolean to allocate the buffer of saturation counters.
- RoIs\_id Pointer of max\_size elements to use for the id field. If set to NULL, the id field is allocated.

**Returns** Pointer of allocated RoIs.

#### **Function features\_alloc\_RoIs\_motion**

• Defined in file\_c\_fmdt\_features\_features\_compute.h

### **Function Documentation**

### *[RoIs\\_motion\\_t](#page-66-0)* \*features\_alloc\_RoIs\_motion(const size\_t max\_size, uint32\_t \*RoIs\_id)

Allocation of the motion features.

#### **Parameters**

- **max\_size** Maximum capacity of each *feature* field (= maximum number of elements in the arrays).
- RoIs\_id Pointer of max\_size elements to use for the id field. If set to NULL, the id field is allocated.

**Returns** Pointer of allocated RoIs.

### **Function features\_compute\_magnitude**

• Defined in file\_c\_fmdt\_features\_features\_compute.h

### **Function Documentation**

void features\_compute\_magnitude(const uint8\_t \*\*img, const uint32\_t img\_width, const uint32\_t img\_height, const uint32\_t \*\*labels, const *[RoIs\\_basic\\_t](#page-63-1)* \*RoIs\_basic, *[RoIs\\_misc\\_t](#page-65-1)* \*RoIs\_misc)

#### **See also:**

*[\\_features\\_compute\\_magnitude](#page-77-0)* for the explanations about the nature of the processing.

#### **See also:**

*[RoIs\\_basic\\_t](#page-63-0)* for more explanations about the basic features.

### **See also:**

*[RoIs\\_misc\\_t](#page-65-0)* for more explanations about the miscellaneous features.

#### **Parameters**

- img Image in grayscale ( [img\_height][img\_width], the values of the pixel range are  $[0; 255]$ ).
- img\_width Image width.
- img\_height Image height.
- labels 2D array of labels ([img\_height][img\_width]).
- RoIs\_basic Basic features.
- RoIs\_misc Miscellaneous features (including the magnitudes).

#### **Function features\_extract**

• Defined in file\_c\_fmdt\_features\_features\_compute.h

### **Function Documentation**

void **features\_extract**(const uint32\_t \*\*labels, const int i0, const int i1, const int j0, const int j1, const size\_t n\_RoIs, *[RoIs\\_basic\\_t](#page-63-1)* \*RoIs\_basic)

#### **See also:**

*[\\_features\\_extract](#page-78-0)* for the explanations about the nature of the processing.

#### **See also:**

*[RoIs\\_basic\\_t](#page-63-0)* for more explanations about the features.

- **labels** Input 2D array of labels ( $[i1 i0 + 1][j1 j0 + 1]$ ).
- $\mathbf{i} \mathbf{0}$  First *y* index in the labels (included).
- $i1$  Last *y* index in the labels (included).
- $\mathbf{j} \mathbf{0}$  First  $x$  index in the labels (included).
- $\mathbf{j}$ 1 Last *x* index in the labels (included).
- n\_RoIs Number of connected-components (= number of RoIs) in the 2D array of labels.
- RoIs basic Basic features.

### **Function features\_free\_RoIs**

• Defined in file\_c\_fmdt\_features\_features\_compute.h

## **Function Documentation**

void features\_free\_RoIs(*[RoIs\\_t](#page-67-0)* \*RoIs)

Free the features.

**Parameters** RoIs – Pointer of RoIs.

## **Function features\_free\_RoIs\_asso**

• Defined in file\_c\_fmdt\_features\_features\_compute.h

## **Function Documentation**

## void features\_free\_RoIs\_asso(*[RoIs\\_asso\\_t](#page-62-0)* \*RoIs\_asso, const uint8\_t free\_id)

Free the features.

#### **Parameters**

- RoIs\_asso Pointer of RoIs.
- free\_id Boolean to free or not the id field.

## **Function features\_free\_RoIs\_basic**

• Defined in file\_c\_fmdt\_features\_features\_compute.h

# **Function Documentation**

# void features\_free\_RoIs\_basic(*[RoIs\\_basic\\_t](#page-63-1)* \*RoIs\_basic, const uint8\_t free\_id)

Free the features.

- RoIs basic Pointer of RoIs.
- free\_id Boolean to free or not the id field.

### **Function features\_free\_RoIs\_misc**

• Defined in file\_c\_fmdt\_features\_features\_compute.h

### **Function Documentation**

void features\_free\_RoIs\_misc(*[RoIs\\_misc\\_t](#page-65-1)* \*RoIs\_misc, const uint8\_t free\_id)

Free the features.

**Parameters**

- RoIs\_misc Pointer of RoIs.
- free\_id Boolean to free or not the id field.

### **Function features\_free\_RoIs\_motion**

• Defined in file\_c\_fmdt\_features\_features\_compute.h

# **Function Documentation**

void features\_free\_RoIs\_motion(*[RoIs\\_motion\\_t](#page-66-0)* \*RoIs\_motion, const uint8\_t free\_id)

Free the features.

**Parameters**

- RoIs\_motion Pointer of RoIs.
- free\_id Boolean to free or not the id field.

### **Function features\_init\_RoIs**

• Defined in file\_c\_fmdt\_features\_features\_compute.h

## **Function Documentation**

#### void features\_init\_RoIs(*[RoIs\\_t](#page-67-0)* \*RoIs)

Initialization of the features. Set all zeros.

**Parameters** RoIs – Pointer of RoIs.

### **Function features\_init\_RoIs\_asso**

• Defined in file\_c\_fmdt\_features\_features\_compute.h

# **Function Documentation**

void features\_init\_RoIs\_asso(*[RoIs\\_asso\\_t](#page-62-0)* \*RoIs\_asso, const uint8\_t init\_id)

Initialization of the association features. Set all zeros.

## **Parameters**

- RoIs\_asso Pointer of RoIs.
- init\_id Boolean to initialize or not the id field.

# **Function features\_init\_RoIs\_basic**

• Defined in file\_c\_fmdt\_features\_features\_compute.h

# **Function Documentation**

```
void features_init_RoIs_basic(RoIs_basic_t *RoIs_basic, const uint8_t init_id)
```
Initialization of the basic features. Set all zeros.

## **Parameters**

- RoIs\_basic Pointer of RoIs.
- init\_id Boolean to initialize or not the id field.

# **Function features\_init\_RoIs\_misc**

• Defined in file\_c\_fmdt\_features\_features\_compute.h

# **Function Documentation**

void features\_init\_RoIs\_misc(*[RoIs\\_misc\\_t](#page-65-1)* \*RoIs\_misc, const uint8\_t init\_id) Initialization of the miscellaneous features. Set all zeros.

# **Parameters**

- RoIs\_misc Pointer of RoIs.
- init\_id Boolean to initialize or not the id field.

# **Function features\_init\_RoIs\_motion**

• Defined in file c fmdt features features compute.h

# **Function Documentation**

void features\_init\_RoIs\_motion(*[RoIs\\_motion\\_t](#page-66-0)* \*RoIs\_motion, const uint8\_t init\_id)

Initialization of the motion features. Set all zeros.

#### **Parameters**

- RoIs\_motion Pointer of RoIs.
- init\_id Boolean to initialize or not the id field.

### **Function features\_merge\_CCL\_HI\_v2**

• Defined in file\_c\_fmdt\_features\_features\_compute.h

### **Function Documentation**

<span id="page-101-0"></span>void features\_merge\_CCL\_HI\_v2(const uint32\_t \*\*in\_labels, const uint8\_t \*\*img\_HI, uint32\_t \*\*out\_labels, const int i0, const int i1, const int j0, const int j1, *[RoIs\\_basic\\_t](#page-63-1)* \*RoIs\_basic, const uint32\_t S\_min, const uint32\_t S\_max)

### **See also:**

*[\\_features\\_merge\\_CCL\\_HI\\_v2](#page-79-0)* for the explanations about the nature of the processing.

#### **See also:**

*[RoIs\\_basic\\_t](#page-63-0)* for more explanations about the features.

- in\_labels Input 2D array of labels ( $[i1 i0 + 1][j1 j0 + 1]$ ).
- img\_HI Binary image (2D array  $[i1 i0 + 1][j1 j0 + 1]$  {0, 1} has to be coded as {0, 255}). This image results from a threshold filter on the original image. This threshold filter should be higher than the first one used to compute the initial labels (in\_labels).
- out\_labels Output 2D array of labels ( $[i1 i0 + 1][j1 j0 + 1]$ ).
- $\mathbf{i} \mathbf{0}$  First *y* index in the labels (included).
- $i1$  Last *y* index in the labels (included).
- $\mathbf{j} \mathbf{0}$  First x index in the labels (included).
- $\mathbf{j} \mathbf{1}$  Last x index in the labels (included).
- RoIs\_basic Features.
- **S\_min** Minimum morphological threshold.
- **S\_max** Maximum morphological threshold.

### **Function features\_RoIs0\_RoIs1\_write**

• Defined in file\_c\_fmdt\_features\_features\_io.h

#### **Function Documentation**

```
void features_RoIs0_RoIs1_write(FILE *f, const int prev_frame, const int cur_frame, const RoIs_basic_t
                          *RoIs0_basic, const RoIs_misc_t *RoIs0_misc, const RoIs_basic_t
                          *RoIs1_basic, const RoIs_misc_t *RoIs1_misc, const vec_track_t tracks)
```
Print two tables of RoIs, one at  $t - 1$  and one at  $t$ .

### **See also:**

*[\\_features\\_RoIs0\\_RoIs1\\_write](#page-80-0)* for the explanations about the nature of the processing.

#### **See also:**

*[RoIs\\_basic\\_t](#page-63-0)* for more explanations about the features.

#### **See also:**

*[RoIs\\_misc\\_t](#page-65-0)* for more explanations about the features.

#### **Parameters**

- **f** File descriptor (in write mode).
- **prev\_frame** Frame id corresponding to the RoIs at  $t 1$ .
- cur\_frame Frame id corresponding to the RoIs at  $t$ .
- RoIs $\text{0}$ \_basic Basic features (at  $t 1$ ).
- RoIs $\text{0\_miss}$  Miscellaneous features (at  $t 1$ ).
- RoIs1\_basic Basic features (at  $t$ ).
- RoIs1\_misc Miscellaneous features (at  $t$ )..
- tracks Vector of tracks. It enables to match RoIs with corresponding track in the table of RoIs.

### **Function features\_RoIs\_write**

• Defined in file c fmdt features features io.h

## **Function Documentation**

void features\_RoIs\_write(FILE \*f, const int frame, const *[RoIs\\_basic\\_t](#page-63-1)* \*RoIs\_basic, const *[RoIs\\_misc\\_t](#page-65-1)* \*RoIs\_misc, const *[vec\\_track\\_t](#page-134-0)* tracks, const unsigned age)

### **See also:**

*[\\_features\\_RoIs\\_write](#page-81-0)* for the explanations about the nature of the processing.

### **See also:**

*[RoIs\\_basic\\_t](#page-63-0)* for more explanations about the features.

#### **See also:**

*[RoIs\\_misc\\_t](#page-65-0)* for more explanations about the features.

#### **Parameters**

- **f** File descriptor (write mode).
- **frame** Frame id corresponding to the RoIs.
- RoIs basic Basic features.
- RoIs\_misc Miscellaneous features.
- tracks Vector of tracks. It enables to match RoIs with corresponding track in the table of RoIs.
- age 0 if frame is the current frame, 1 if frame is the  $t-1$  frame. This is mandatory to find the corresponding track (if any).

#### **Function features\_shrink**

• Defined in file\_c\_fmdt\_features\_features\_compute.h

#### **Function Documentation**

void features\_shrink(const *[RoIs\\_basic\\_t](#page-63-1)* \*RoIs\_basic\_src, *[RoIs\\_basic\\_t](#page-63-1)* \*RoIs\_basic\_dst)

### **See also:**

*[\\_features\\_shrink](#page-82-0)* for the explanations about the nature of the processing.

#### **See also:**

*[RoIs\\_basic\\_t](#page-63-0)* for more explanations about the features.

#### **Parameters**

- RoIs\_basic\_src Source features.
- RoIs\_basic\_dst Destination features.

## **Function image\_color\_alloc**

• Defined in file\_c\_fmdt\_image\_image\_compute.h

## **Function Documentation**

# *[img\\_data\\_t](#page-58-0)* \*image\_color\_alloc(const size\_t img\_width, const size\_t img\_height)

Allocate color image data.

#### **Parameters**

- img\_width Image width.
- img\_height Image height.

**Returns** Pointer of image data.

### **Function image\_color\_draw\_BBs**

• Defined in file\_c\_fmdt\_image\_image\_compute.h

### **Function Documentation**

void image\_color\_draw\_BBs(*[img\\_data\\_t](#page-58-0)* \*img\_data, const uint8\_t \*\*img, const *[BB\\_t](#page-56-0)* \*BBs, const enum *[color\\_e](#page-74-0)* \*BBs\_color, const size\_t n\_BBs, const uint8\_t show\_id, const uint8\_t is\_gt)

Draw bounding boxes (BBs) on a color image. If the program is linked with the OpenCV library, then the show\_id boolean can be used to draw the ids corresponding to each BB on the color image. Moreover, if the program is linked with OpenCV, this routine add the legend on the top left corner.

#### **Parameters**

- img\_data Image data.
- img 2D grayscale image (2D array of size [img\_data->height][img\_data->width]). This image will be copied in img\_data.
- **BBs** List of bounding boxes.
- BBs $\text{\textcolor{red}{\text{color}}} \text{List of colors associated to the bounding boxes.}$
- **n\_BBs** Number of bounding boxes to draw.
- show\_id Boolean to enable display of the BB ids (has no effect if the program has not be linked with the OpenCV).
- is\_gt Boolean to draw the ground truth legend (has no effect is the program has not been linked with OpenCV).

## **Function image\_color\_free**

• Defined in file\_c\_fmdt\_image\_image\_compute.h

## **Function Documentation**

void image\_color\_free(*[img\\_data\\_t](#page-58-0)* \*img\_data)

Deallocate color image data.

**Parameters** img\_data – Image data.

### **Function image\_color\_get\_pixels**

• Defined in file\_c\_fmdt\_image\_image\_compute.h

# **Function Documentation**

*[rgb8\\_t](#page-60-0)* \*image\_color\_get\_pixels(*[img\\_data\\_t](#page-58-0)* \*img\_data) Return a pixels array of the color image.

**Parameters** img\_data – Image data.

# **Function image\_color\_get\_pixels\_2d**

• Defined in file\_c\_fmdt\_image\_image\_compute.h

# **Function Documentation**

```
rgb8_t **image_color_get_pixels_2d(img_data_t *img_data)
```
Return a 2D pixels array of the color image.

**Parameters** img\_data – Image data.

# **Function image\_get\_color**

• Defined in file\_c\_fmdt\_image\_image\_compute.h

# **Function Documentation**

#### *[rgb8\\_t](#page-60-0)* image\_get\_color(enum *[color\\_e](#page-74-0)* color)

From a given color, returns the corresponding RBG representation.

**Parameters** color – Color enum value.

**Returns** RGB struct.

## **Function image\_gs\_alloc**

• Defined in file\_c\_fmdt\_image\_image\_compute.h

## **Function Documentation**

*[img\\_data\\_t](#page-58-0)* \*image\_gs\_alloc(const size\_t img\_width, const size\_t img\_height) Allocate grayscale image data.

## **Parameters**

- img\_width Image width.
- img\_height Image height.

**Returns** Pointer of image data.

# **Function image\_gs\_draw\_labels**

• Defined in file\_c\_fmdt\_image\_image\_compute.h

## **Function Documentation**

void image\_gs\_draw\_labels(*[img\\_data\\_t](#page-58-0)* \*img\_data, const uint32\_t \*\*labels, const *[RoIs\\_basic\\_t](#page-63-1)* \*RoIs\_basic, const uint8\_t show\_id)

### **See also:**

*[\\_image\\_gs\\_draw\\_labels](#page-83-0)* for the explanations about the nature of the processing.

#### **Parameters**

- img\_data Image data.
- labels Labels (2D array of size [img\_data->height][img\_data->width]).
- RoIs\_basic Basic features (useful only if show\_id == 1).
- show\_id Boolean to enable display of the label numbers (has no effect if the program has not be linked with the OpenCV library).

### **Function image\_gs\_free**

• Defined in file\_c\_fmdt\_image\_image\_compute.h

#### **Function Documentation**

void image\_gs\_free(*[img\\_data\\_t](#page-58-0)* \*img\_data) Deallocate grayscale image data.

**Parameters** img\_data – Image data.

### **Function image\_gs\_get\_pixels**

• Defined in file\_c\_fmdt\_image\_image\_compute.h

# **Function Documentation**

uint8\_t \*image\_gs\_get\_pixels(*[img\\_data\\_t](#page-58-0)* \*img\_data) Return a pixels array of the grayscale image.

**Parameters** img\_data – Image data.

# **Function image\_gs\_get\_pixels\_2d**

• Defined in file\_c\_fmdt\_image\_image\_compute.h

# **Function Documentation**

uint8\_t \*\*image\_gs\_get\_pixels\_2d(*[img\\_data\\_t](#page-58-0)* \*img\_data) Return a 2D pixels array of the grayscale image.

**Parameters** img\_data – Image data.

# **Function image\_save\_frame\_quad**

• Defined in file\_c\_fmdt\_image\_image\_io.h

# **Function Documentation**

void **image\_save\_frame\_quad**(const char \*filename, uint8\_t \*\*I0, uint8\_t \*\*I1, uint32\_t \*\*I2, uint32\_t \*\*I3, int nbLabel, *[RoIs\\_t](#page-67-0)* \*stats, int i0, int i1, int j0, int j1)

# **Function image\_save\_frame\_quad\_hysteresis**

• Defined in file\_c\_fmdt\_image\_image\_io.h

## **Function Documentation**

void image\_save\_frame\_quad\_hysteresis(const char \*filename, uint8\_t \*\*I0, uint32\_t \*\*SH, uint32\_t \*\*SB, uint $32_t$ <sup>\*\*</sup>Y, int i0, int i1, int j0, int j1)

## **Function image\_save\_frame\_threshold**

• Defined in file\_c\_fmdt\_image\_image\_io.h

## **Function Documentation**

void **image\_save\_frame\_threshold**(const char \*filename, uint8\_t \*\*I0, uint8\_t \*\*I1, int i0, int i1, int j0, int j1)

## **Function image\_write\_PNM\_row**

• Defined in file\_c\_fmdt\_image\_image\_io.h
<span id="page-108-0"></span>void **image\_write\_PNM\_row**(const uint8\_t \*line, const int width, FILE \*file)

#### **Function kNN\_alloc\_data**

• Defined in file\_c\_fmdt\_kNN\_kNN\_compute.h

#### **Function Documentation**

#### *[kNN\\_data\\_t](#page-59-0)* \*kNN\_alloc\_data(const size\_t max\_size)

Allocation of inner kNN data. The conflicts field is allocated only if the FMDT\_ENABLE\_DEBUG macro is defined.

**Parameters max\_size** – Maximum number of RoIs that can considered for associations.

**Returns** Pointer of kNN data.

#### **Function kNN\_asso\_conflicts\_write**

• Defined in file\_c\_fmdt\_kNN\_kNN\_io.h

#### **Function Documentation**

void kNN\_asso\_conflicts\_write(FILE \*f, const *[kNN\\_data\\_t](#page-59-0)* \*kNN\_data, const *[RoIs\\_asso\\_t](#page-62-0)* \*RoIs0\_asso, const *[RoIs\\_asso\\_t](#page-62-0)* \*RoIs1\_asso, const *[RoIs\\_motion\\_t](#page-66-0)* \*RoIs1\_motion)

#### **See also:**

*[\\_kNN\\_asso\\_conflicts\\_write](#page-84-0)* for the explanations about the nature of the processing.

#### **Parameters**

- **f** File descriptor (in write mode).
- kNN\_data Inner kNN data.
- RoIs0\_asso Association features at  $t 1$ .
- RoIs1 asso Association features at t.
- RoIs1\_motion Motion features at  $t$ .

#### **Function kNN\_free\_data**

• Defined in file\_c\_fmdt\_kNN\_kNN\_compute.h

```
void kNN_free_data(kNN_data_t *kNN_data)
```
Deallocation of inner kNN data.

**Parameters kNN\_data** – A pointer of kNN inner data.

## **Function kNN\_init\_data**

• Defined in file\_c\_fmdt\_kNN\_kNN\_compute.h

## **Function Documentation**

```
void kNN_init_data(kNN_data_t *kNN_data)
```
Initialization of the kNN inner data. Set all zeros.

Parameters kNN\_data – Pointer of inner kNN data.

## **Function kNN\_match**

• Defined in file\_c\_fmdt\_kNN\_kNN\_compute.h

## **Function Documentation**

void kNN\_match(*[kNN\\_data\\_t](#page-59-0)* \*kNN\_data, const *[RoIs\\_basic\\_t](#page-63-0)* \*RoIs0\_basic, const *[RoIs\\_basic\\_t](#page-63-0)* \*RoIs1\_basic, *[RoIs\\_asso\\_t](#page-62-0)* \*RoIs0\_asso, *[RoIs\\_asso\\_t](#page-62-0)* \*RoIs1\_asso, const int k, const uint32\_t max\_dist, const float min\_ratio\_S)

## **See also:**

*[\\_kNN\\_match](#page-85-0)* for the explanations about the nature of the processing.

## **Parameters**

- kNN\_data Inner kNN data.
- RoIs $\text{0}$ \_basic Basic features (at  $t 1$ ).
- RoIs1\_basic Basic features (at  $t$ ).
- RoIs $\theta$ \_asso Association features (at  $t 1$ ).
- RoIs1\_asso Association features (at  $t$ ).
- k Number of ranks considered for RoI associations.
- max\_dist Maximum distance between 2 RoIs to make the association.
- min\_ratio\_S Minimum ratio between two RoIs.  $r_S = RoI_S^j/RoI_S^i$ , if  $r_S < r_S^{min}$  then the association is not made.

#### <span id="page-110-0"></span>**Function motion\_compute**

• Defined in file\_c\_fmdt\_motion\_motion\_compute.h

## **Function Documentation**

```
void motion_compute(const RoIs_basic_t *RoIs0_basic, const RoIs_basic_t *RoIs1_basic, const RoIs_asso_t
                       *RoIs1_asso, RoIs_motion_t *RoIs1_motion, motion_t *motion_est1, motion_t
                       *motion_est2)
```
#### **See also:**

*[\\_motion\\_compute](#page-86-0)* for the explanations about the nature of the processing.

#### **Parameters**

- RoIs $\textcircled{1}$ basic Basic features (at  $t 1$ ).
- RoIs1\_basic Basic features (at  $t$ ).
- RoIs1\_asso Association features (at  $t$ ).
- RoIs1\_motion Motion features (at  $t$ ).
- **motion\_est1** First global motion estimation.
- motion\_est2 Second global motion estimation.

#### **Function motion\_write**

• Defined in file c fmdt motion motion io.h

## **Function Documentation**

void motion\_write(FILE \*f, const *[motion\\_t](#page-59-1)* \*motion\_est1, const *[motion\\_t](#page-59-1)* \*motion\_est2) Print a table of global motion estimation.

#### **Parameters**

- **f** File descriptor (in write mode).
- motion\_est1 First global motion estimation.
- motion\_est2 Last global motion estimation.

## **Function threshold**

• Defined in file c fmdt threshold threshold compute.h

<span id="page-111-0"></span>void **threshold**(const uint8\_t \*\*img\_in, uint8\_t \*\*img\_out, const int i0, const int i1, const int j0, const int j1, const uint8\_t threshold)

Convert an input image ( $I_{in}$ ) in grayscale levels into a binary image ( $I_{out}$ ) depending on a greyscale threshold (*T*). If  $I_{in}^i \geq T$  then  $I_{out}^i = 255$ , else  $I_{out}^i = 0$ .

#### **Parameters**

- img\_in Input greyscale image (2D array  $[i1 i0 + 1][j1 j0 + 1]$ ,  $\{0, 1\}$ ).
- img\_out Output binary image (2D array  $[i1 i0 + 1][j1 j0 + 1]$ ,  $\{0, 1\}$ ,  $\{0, 1\}$  is coded as {0, 255}).
- $\mathbf{i} \mathbf{0}$  First *y* index in the image (included).
- $i1$  Last *y* index in the image (included).
- $\mathbf{j} \mathbf{0}$  First x index in the image (included).
- $\mathbf{j} \mathbf{1}$  Last  $x$  index in the image (included).
- threshold Value that define if the pixel is kept in the output binary image or not.

#### **Function tools\_convert\_ui8matrix\_ui32matrix**

• Defined in file\_c\_fmdt\_tools.h

#### **Function Documentation**

## void tools\_convert\_ui8matrix\_ui32matrix(const uint8\_t \*\*X, const int nrl, const int nrh, const int ncl, const int nch, uint $32_t$  \*\*Y)

Convert a 8-bit 2D array in a 32-bit 2D array.

#### **Parameters**

- **X** Input 8-bit matrix (2D array  $[i1 i0 + 1][j1 j0 + 1]$ ).
- $nrl$  First *y* index in the 2D array (included).
- $nrh$  Last  $y$  index in the 2D array (included).
- $ncl$  First x index in the 2D array (included).
- nch Last  $x$  index in the 2D array (included).
- **Y** Output 32-bit matrix (2D array  $[i1 i0 + 1][j1 j0 + 1]$ ).

## **Function tools\_copy\_ui8matrix\_ui8matrix**

• Defined in file\_c\_fmdt\_tools.h

<span id="page-112-0"></span>void tools\_copy\_ui8matrix\_ui8matrix(const uint8\_t \*\*X, const int i0, const int i1, const int j0, const int j1, uint8 $t$  \*\*Y)

Copy a 2D array.

**Parameters**

- **X** Input matrix (2D array  $[i1 i0 + 1][j1 j0 + 1]$ ).
- **i0** First  $\psi$  index in the 2D array (included).
- $i1$  Last *y* index in the 2D array (included).
- $\mathbf{j} \mathbf{0}$  First *x* index in the 2D array (included).
- $\mathbf{j}$ 1 Last *x* index in the 2D array (included).
- **Y** Output matrix (2D array  $[i1 i0 + 1][j1 j0 + 1]$ ).

#### **Function tools\_create\_folder**

• Defined in file c fmdt tools.h

## **Function Documentation**

#### void tools\_create\_folder(const char \*folder\_path)

System function to create a folder.

**Parameters** folder\_path – Path to the folder to create.

#### **Function tools\_is\_dir**

• Defined in file\_c\_fmdt\_tools.h

## **Function Documentation**

int tools\_is\_dir(const char \*path)

System function to check if a path is a directory.

#### **Parameters** path – Path.

**Returns** 1 if the given path is a folder, 0 otherwise.

#### **Function tools\_linear\_2d\_nrc\_f32matrix**

• Defined in file\_c\_fmdt\_tools.h

<span id="page-113-0"></span>void tools\_linear\_2d\_nrc\_f32matrix(const float \*X, const int i0, const int i1, const int j0, const int j1, const float \*\*Y)

Convert a 1D (linear) array into a 2D array (32-bit float).

#### **Parameters**

- **X** Input 1D array (1D array  $[(i1 i0 + 1) \times (j1 j0 + 1)]$ ).
- **i0** First  $\psi$  index in the 2D array (included).
- $i1$  Last  $y$  index in the 2D array (included).
- $\mathbf{j} \mathbf{0}$  First *x* index in the 2D array (included).
- $\mathbf{j}$ 1 Last *x* index in the 2D array (included).
- **Y** Output matrix (2D array  $[i1 i0 + 1][j1 j0 + 1]$ ).

## **Function tools\_linear\_2d\_nrc\_rgb8matrix**

• Defined in file c fmdt tools.h

## **Function Documentation**

## void tools\_linear\_2d\_nrc\_rgb8matrix(const *[rgb8\\_t](#page-60-0)* \*X, const int i0, const int i1, const int j0, const int j1, const *[rgb8\\_t](#page-60-0)* \*\*Y)

Convert a 1D (linear) array into a 2D array (24-bit RGB).

## **Parameters**

- **X** Input 1D array (1D array  $[(i1 i0 + 1) \times (j1 j0 + 1)]$ ).
- $\mathbf{i} \mathbf{0}$  First *y* index in the 2D array (included).
- $i1$  Last *y* index in the 2D array (included).
- $\mathbf{j} \mathbf{0}$  First  $x$  index in the 2D array (included).
- $j1$  Last x index in the 2D array (included).
- **Y** Output matrix (2D array  $[i1 i0 + 1][j1 j0 + 1]$ ).

## **Function tools\_linear\_2d\_nrc\_ui32matrix**

• Defined in file c fmdt tools.h

<span id="page-114-0"></span>void tools\_linear\_2d\_nrc\_ui32matrix(const uint32\_t \*X, const int i0, const int i1, const int j0, const int j1, const uint  $32 \text{ t}$  \*\*Y)

Convert a 1D (linear) array into a 2D array (32-bit integers).

## **Parameters**

- **X** Input 1D array (1D array  $[(i1 i0 + 1) \times (j1 j0 + 1)]$ ).
- **i0** First  $\psi$  index in the 2D array (included).
- $i1$  Last  $y$  index in the 2D array (included).
- $\mathbf{j} \mathbf{0}$  First *x* index in the 2D array (included).
- $\mathbf{j}$ 1 Last *x* index in the 2D array (included).
- **Y** Output matrix (2D array  $[i1 i0 + 1][j1 j0 + 1]$ ).

## **Function tools\_linear\_2d\_nrc\_ui8matrix**

• Defined in file c fmdt tools.h

## **Function Documentation**

## void tools\_linear\_2d\_nrc\_ui8matrix(const uint8\_t \*X, const int i0, const int i1, const int j0, const int j1, const uint $8_t$  \*\*Y)

Convert a 1D (linear) array into a 2D array (8-bit integers).

## **Parameters**

- **X** Input 1D array (1D array  $[(i1 i0 + 1) \times (j1 j0 + 1)]$ ).
- $\mathbf{i} \mathbf{0}$  First *y* index in the 2D array (included).
- $i1$  Last *y* index in the 2D array (included).
- $\mathbf{j} \mathbf{0}$  First  $x$  index in the 2D array (included).
- $j1$  Last x index in the 2D array (included).
- **Y** Output matrix (2D array  $[i1 i0 + 1][j1 j0 + 1]$ ).

## **Function tracking\_alloc\_data**

• Defined in file c fmdt tracking tracking compute.h

<span id="page-115-0"></span>*[tracking\\_data\\_t](#page-69-0)* \*tracking\_alloc\_data(const size\_t max\_history\_size, const size\_t max\_RoIs\_size)

Allocation of inner data required to perform the tracking.

## **Parameters**

- max\_history\_size The maximum size of the history window (number of frames memorized in the history of RoIs).
- max\_RoIs\_size The maximum number of RoIs per frame.

**Returns** The allocated data.

## **Function tracking\_BBs\_write**

• Defined in file\_c\_fmdt\_tracking\_tracking\_io.h

## **Function Documentation**

void tracking\_BBs\_write(FILE \*f, const *[vec\\_BB\\_t](#page-133-0)* \*BBs, const *[vec\\_track\\_t](#page-134-0)* tracks)

Print list of bounding boxes. Each line corresponds to a bounding boxes.

## **Parameters**

- **f** File descriptor (in write mode).
- BBs A 2D vector of bounding boxes (first dimension is the frames, second dimensions is the bounding boxes).
- tracks  $A$  vector of tracks.

## **Function tracking\_count\_objects**

• Defined in file\_c\_fmdt\_tracking\_tracking\_struct.h

## **Function Documentation**

size\_t tracking\_count\_objects(const *[vec\\_track\\_t](#page-134-0)* tracks, unsigned \*n\_stars, unsigned \*n\_meteors, unsigned \*n\_noise)

Counts the number of tracks in a vector of tracks.

## **Parameters**

- tracks A vector of tracks.
- **n\_stars** Write the number of tracks that have been classified as star.
- n\_meteors Write the number of tracks that have been classified as meteor.
- **n\_noise** Write the number of tracks that have been classified as noise.

**Returns** The real number of tracks (may be less than the tracks vector size).

## <span id="page-116-0"></span>**Function tracking\_free\_data**

• Defined in file\_c\_fmdt\_tracking\_tracking\_compute.h

## **Function Documentation**

void tracking\_free\_data(*[tracking\\_data\\_t](#page-69-0)* \*tracking\_data)

Free the tracking inner data.

**Parameters** tracking\_data – Pointer of tracking inner data.

## **Function tracking\_get\_track\_time**

• Defined in file\_c\_fmdt\_tracking\_tracking\_struct.h

## **Function Documentation**

```
size_t tracking_get_track_time(const vec_track_t tracks, const size_t t)
     Compute the duration of a track.
```
#### **Parameters**

- tracks A vector of tracks.
- **t** The position of one track in the tracks array.

**Returns** The elapsed time (in number of frames).

#### **Function tracking\_init\_data**

• Defined in file\_c\_fmdt\_tracking\_tracking\_compute.h

## **Function Documentation**

#### void tracking\_init\_data(*[tracking\\_data\\_t](#page-69-0)* \*tracking\_data)

Zero initialization of inner data required to perform the tracking.

Parameters tracking\_data – Pointer of tracking inner data.

#### **Function tracking\_init\_global\_data**

• Defined in file\_c\_fmdt\_tracking\_tracking\_global.h

#### <span id="page-117-0"></span>void tracking\_init\_global\_data()

Initialize global LUTs (g\_obj\_to\_color, g\_obj\_to\_string, g\_obj\_to\_string\_with\_spaces, g\_change\_state\_to\_string and g\_change\_state\_to\_string\_with\_spaces).

## **Function tracking\_parse\_tracks**

• Defined in file c fmdt tracking tracking io.h

## **Function Documentation**

#### void **tracking\_parse\_tracks**(const char \*filename, *[vec\\_track\\_t](#page-134-0)* \*tracks)

From a given path, parse the corresponding file and fill a vector of tracks.

#### **Parameters**

- **filename** The path of the file to parse.
- tracks A vector of tracks.

## **Function tracking\_perform**

• Defined in file\_c\_fmdt\_tracking\_tracking\_compute.h

## **Function Documentation**

void tracking\_perform(*[tracking\\_data\\_t](#page-69-0)* \*tracking\_data, const *[RoIs\\_t](#page-67-0)* \*RoIs, *[vec\\_BB\\_t](#page-133-0)* \*\*BBs, size\_t frame, const *[motion\\_t](#page-59-1)* \*motion\_est, const size\_t r\_extrapol, const float angle\_max, const float diff\_dev, const int track\_all, const size\_t fra\_star\_min, const size\_t fra\_meteor\_min, const size\_t fra meteor max, const int magnitude, const uint8 t extrapol order max, const float min\_extrapol\_ratio\_S)

#### **See also:**

*[\\_tracking\\_perform](#page-87-0)* for the explanations about the nature of the processing.

#### **Parameters**

- tracking\_data Inner data.
- RoIs RoIs features (at  $t$ ).
- BBs 2D vector of bounding boxes to be filled. The first dimension represents the frames while the second dimension represents the bounding boxes. BBs can be NULL, if so, the bounding boxes are not saved.
- frame Current frame number.
- **motion\_est** Motion estimation at  $t$ .
- r\_extrapol Accepted range for extrapolation.
- angle\_max Maximum angle that the 3 last positions of a same track can form (if the angle is higher than angle\_max then the track is classified as noise).
- <span id="page-118-0"></span>• diff\_dev – Multiplication factor in the motion detection criterion. Motion criterion is:  $|e_k - \bar{e}_t| > \text{diff\_dev} * \sigma_t$ , where  $e_k$  is the compensation error of the CC/RoI number  $k, \bar{e}_t$ the average error of compensation of all CCs of image  $I_t$ , and  $\sigma_t$  the standard deviation of the error.
- track\_all Boolean that defines if the tracking should track other objects than only meteors.
- fra\_star\_min Minimum number of CC/RoI associations before creating a star track.
- fra\_meteor\_min Minimum number of CC/RoI associations before creating a meteor track.
- fra\_meteor\_max Maximum number of CC/RoI associations after which a meteor track is transformed in a noise track.
- magnitude Boolean that defines if the tracking store the magnitude in its inner data or not.
- extrapol\_order\_max Maximum number of frames where a lost track is extrapolated (0) means no extrapolation).
- min\_extrapol\_ratio\_S Minimum ratio between two RoIs.  $r_S = RoI_S^j/RoI_S^i$ , if  $r_S <$  $r_S^{min}$  then the association for the extrapolation is not made.

## **Function tracking\_string\_to\_obj\_type**

• Defined in file c fmdt tracking tracking global.h

## **Function Documentation**

enum *[obj\\_e](#page-75-0)* tracking\_string\_to\_obj\_type(const char \*string)

Return object type from its corresponding string.

Parameters string - A string.

**Returns** obj\_e The right object type.

## **Function tracking\_tracks\_magnitudes\_write**

• Defined in file\_c\_fmdt\_tracking\_tracking\_io.h

## **Function Documentation**

#### void tracking\_tracks\_magnitudes\_write(FILE \*f, const *[vec\\_track\\_t](#page-134-0)* tracks)

Print a list of magnitudes per track. Each line corresponds to a track.

#### **Parameters**

- **f** File descriptor (in write mode).
- tracks  $-$  A vector of tracks.

## <span id="page-119-0"></span>**Function tracking\_tracks\_write**

• Defined in file\_c\_fmdt\_tracking\_tracking\_io.h

## **Function Documentation**

## void tracking\_tracks\_write(FILE \*f, const *[vec\\_track\\_t](#page-134-0)* tracks)

Print a table of tracks (dedicated to the terminal).

#### **Parameters**

- **f** File descriptor (in write mode).
- tracks A vector of tracks.

## **Function tracking\_tracks\_write\_full**

• Defined in file c fmdt tracking tracking io.h

## **Function Documentation**

#### void tracking\_tracks\_write\_full(FILE \*f, const *[vec\\_track\\_t](#page-134-0)* tracks)

Print a table of tracks (dedicated to the logs).

## **Parameters**

- **f** File descriptor (in write mode).
- tracks A vector of tracks.

## **Function validation\_count\_objects**

• Defined in file\_c\_fmdt\_validation\_validation\_compute.h

## **Function Documentation**

unsigned validation\_count\_objects(const *[validation\\_obj\\_t](#page-69-1)* \*val\_objects, const unsigned n\_val\_objects, unsigned \*n\_stars, unsigned \*n\_meteors, unsigned \*n\_noise)

Compute the number of objects in a [validation\\_obj\\_t](#page-69-2) array.

#### **Parameters**

- val\_objects Array of validation objects.
- n\_val\_objects Number of validation objects in val\_objects.
- n\_stars Return the number of star objects.
- n\_meteors Return the number of meteor objects.
- **n\_noise** Return the number of noise objects.

**Returns** Total number of objects (stars + meteors + noises).

#### <span id="page-120-0"></span>**Function validation\_free**

• Defined in file\_c\_fmdt\_validation\_validation\_compute.h

## **Function Documentation**

#### void validation\_free(void)

Free the validation global data.

## **Function validation\_init**

• Defined in file\_c\_fmdt\_validation\_validation\_compute.h

#### **Function Documentation**

#### int validation\_init(const char \*val\_objects\_file)

From a file path, allocate the data required to perform the validation. Note that this function allocates data in global data: allocates the g\_val\_objects buffer and initializes it from the input file + initializes the g\_n\_val\_objects global variable.

**Parameters** val\_objects\_file – Path to an input file of ground truth tracks to parse.

**Returns** Number of ground truth allocated objects.

#### **Function validation\_print**

• Defined in file\_c\_fmdt\_validation\_validation\_io.h

## **Function Documentation**

#### void validation\_print(const *[vec\\_track\\_t](#page-134-0)* track\_array)

Print a validation table into stdout. Note that this function uses global data to print the table.

Parameters track\_array – Vector of tracks.

#### **Function validation\_process**

• Defined in file\_c\_fmdt\_validation\_validation\_compute.h

## **Function Documentation**

#### void validation\_process(const *[vec\\_track\\_t](#page-134-0)* track\_array)

From a given vector of tracks, estimates the correctness compared to the ground truth (stored in global data). Read g\_val\_objects and g\_n\_val\_objects. Write g\_val\_objects, g\_is\_valid\_track, g\_true\_positive, g\_false\_positive, g\_true\_negative, g\_false\_negative.

#### Parameters track\_array – Vector of tracks.

## <span id="page-121-0"></span>**Function version\_print**

• Defined in file\_c\_fmdt\_version.h

## **Function Documentation**

void version\_print(const char \*bin\_name)

Print the FMDT version in the standard output.

**Parameters bin\_name** – Name of the current executable.

## **Function video\_reader\_alloc\_init**

• Defined in file\_c\_fmdt\_video\_video\_io.h

## **Function Documentation**

*[video\\_reader\\_t](#page-71-0)* \*video\_reader\_alloc\_init(const char \*path, const size\_t start, const size\_t end, const size\_t skip, const int bufferize, const size\_t n\_ffmpeg\_threads, int \*i0, int  $*$ i1, int  $*$ j0, int  $*$ j1)

Allocation and initialization of inner data required for a video reader.

#### **Parameters**

- **path** Path to the video or images.
- start Start frame number (first frame is frame 0).
- end Last frame number (if 0 then the video sequence is entirely read).
- skip Number of frames to skip between two frames (0 means no frame is skipped).
- **bufferize** Boolean to store the entire video sequence in memory first (this is useful for benchmarks but usually the video sequences are too big to be stored in memory).
- n\_ffmpeg\_threads Number of threads used in FFMPEG to decode the video sequence (0 means FFMPEG will decide).
- $\mathbf{i} \mathbf{0}$  Return the first  $\psi$  index in the labels (included).
- $i1$  Return the last y index in the labels (included).
- $\mathbf{j} \mathbf{0}$  Return the first  $x$  index in the labels (included).
- $\mathbf{j}$ 1 Return the last x index in the labels (included).

**Returns** The allocated data.

#### <span id="page-122-0"></span>**Function video\_reader\_free**

• Defined in file\_c\_fmdt\_video\_video\_io.h

## **Function Documentation**

void video\_reader\_free(*[video\\_reader\\_t](#page-71-0)* \*video)

Deallocation of inner video reader data.

Parameters video – A pointer of video reader inner data.

## **Function video\_reader\_get\_frame**

• Defined in file\_c\_fmdt\_video\_video\_io.h

## **Function Documentation**

#### int video\_reader\_get\_frame(*[video\\_reader\\_t](#page-71-0)* \*video, uint8\_t \*\*img)

Write grayscale image in a given 2D array.

#### **Parameters**

- video A pointer of previously allocated inner video reader data.
- img Output grayscale image (2D array  $[i1 i0 + 1][j1 j0 + 1]$ ).

**Returns** The frame id (positive integer) or -1 if there is no more frame to read.

## **Function video\_writer\_alloc\_init**

• Defined in file\_c\_fmdt\_video\_video\_io.h

## **Function Documentation**

*[video\\_writer\\_t](#page-73-0)* \*video\_writer\_alloc\_init(const char \*path, const size\_t start, const size\_t n\_ffmpeg\_threads, const size\_t img\_height, const size\_t img\_width, const enum *[pixfmt\\_e](#page-75-1)* pixfmt)

Allocation and initialization of inner data required for a video writer.

#### **Parameters**

- **path** Path to the video or images.
- start Start frame number (first frame is frame 0).
- n\_ffmpeg\_threads Number of threads used in FFMPEG to encode the video sequence (0 means FFMPEG will decide).
- img\_height Images height.
- img\_width Images width.
- **pixfmt** Pixels format (grayscale or RGB).

**Returns** The allocated data.

## <span id="page-123-0"></span>**Function video\_writer\_free**

• Defined in file\_c\_fmdt\_video\_video\_io.h

## **Function Documentation**

void video\_writer\_free(*[video\\_writer\\_t](#page-73-0)* \*video)

Deallocation of inner video writer data.

Parameters video – A pointer of video writer inner data.

## **Function video\_writer\_save\_frame**

• Defined in file\_c\_fmdt\_video\_video\_io.h

## **Function Documentation**

void video\_writer\_save\_frame(*[video\\_writer\\_t](#page-73-0)* \*video, const uint8\_t \*\*img)

Allocation of inner data required for a video writer.

## **Parameters**

- video A pointer of previously allocated inner video writer data.
- img Input grayscale/RGB image (2D array [img\_height][img\_width]).

## **9.3.5 Variables**

## **Variable g\_change\_state\_to\_string**

• Defined in file\_c\_fmdt\_tracking\_tracking\_global.h

## **Variable Documentation**

## char g\_change\_state\_to\_string[*[N\\_REASONS](#page-73-1)*][64]

LUT to find reason string from its reason

## **Variable g\_change\_state\_to\_string\_with\_spaces**

• Defined in file\_c\_fmdt\_tracking\_tracking\_global.h

## <span id="page-124-0"></span>char g\_change\_state\_to\_string\_with\_spaces[*[N\\_REASONS](#page-73-1)*][64]

LUT to find reason string (with spaces) from its reason

## **Variable g\_false\_negative**

• Defined in file\_c\_fmdt\_validation\_validation\_global.h

## **Variable Documentation**

## int g\_false\_negative[*[N\\_OBJECTS](#page-75-2)*]

Counters of false negative tracks depending on the object types.

## **Variable g\_false\_positive**

• Defined in file\_c\_fmdt\_validation\_validation\_global.h

## **Variable Documentation**

#### int g\_false\_positive[*[N\\_OBJECTS](#page-75-2)*]

Counters of false positive tracks depending on the object types.

## **Variable g\_fmdt\_build**

• Defined in file\_c\_fmdt\_version.h

## **Variable Documentation**

## unsigned g\_fmdt\_build

FMDT build (b)

## **Variable g\_fmdt\_sha1**

• Defined in file\_c\_fmdt\_version.h

## <span id="page-125-0"></span>char g\_fmdt\_sha1[256] FMDT full SHA1 hash (from Git)

## **Variable g\_fmdt\_version**

• Defined in file\_c\_fmdt\_version.h

## **Variable Documentation**

#### char g\_fmdt\_version[256]

FMDT full version, in the following form: vM.m.p-b-[ghash7](example: v1.0.0-2-g1dd9353)

## **Variable g\_fmdt\_version\_major**

• Defined in file\_c\_fmdt\_version.h

## **Variable Documentation**

## unsigned g\_fmdt\_version\_major

FMDT major version (M)

## **Variable g\_fmdt\_version\_minor**

• Defined in file\_c\_fmdt\_version.h

## **Variable Documentation**

## unsigned g\_fmdt\_version\_minor

FMDT minor version (m)

## **Variable g\_fmdt\_version\_patch**

• Defined in file\_c\_fmdt\_version.h

#### <span id="page-126-0"></span>unsigned g\_fmdt\_version\_patch

FMDT patch (p)

## **Variable g\_is\_valid\_track**

• Defined in file\_c\_fmdt\_validation\_validation\_global.h

## **Variable Documentation**

## uint8\_t g\_is\_valid\_track[MAX\_TRACKS\_SIZE]

Array that contains 1 or 2 value. 1 means that the current track is a true positive, 2 means that the current track is a false positive.

## **Variable g\_n\_val\_objects**

• Defined in file\_c\_fmdt\_validation\_validation\_global.h

## **Variable Documentation**

## unsigned g\_n\_val\_objects

Number of tracks from the ground truth.

## **Variable g\_obj\_to\_color**

• Defined in file\_c\_fmdt\_tracking\_tracking\_global.h

## **Variable Documentation**

## enum *[color\\_e](#page-74-0)* g\_obj\_to\_color[*[N\\_OBJECTS](#page-75-2)*]

LUT to find object color from its type

## **Variable g\_obj\_to\_string**

• Defined in file\_c\_fmdt\_tracking\_tracking\_global.h

## <span id="page-127-0"></span>char g\_obj\_to\_string[*[N\\_OBJECTS](#page-75-2)*][64]

LUT to find object string from its type

## **Variable g\_obj\_to\_string\_with\_spaces**

• Defined in file\_c\_fmdt\_tracking\_tracking\_global.h

## **Variable Documentation**

```
char g_obj_to_string_with_spaces[N_OBJECTS][64]
     LUT to find object string (with spaces) from its type
```
## **Variable g\_true\_negative**

• Defined in file\_c\_fmdt\_validation\_validation\_global.h

## **Variable Documentation**

#### int g\_true\_negative[*[N\\_OBJECTS](#page-75-2)*]

Counters of true negative tracks depending on the object types.

## **Variable g\_true\_positive**

• Defined in file\_c\_fmdt\_validation\_validation\_global.h

## **Variable Documentation**

## int g\_true\_positive[*[N\\_OBJECTS](#page-75-2)*]

Counters of true positive tracks depending on the object types.

## **Variable g\_val\_objects**

• Defined in file\_c\_fmdt\_validation\_validation\_global.h

## <span id="page-128-0"></span>*[validation\\_obj\\_t](#page-69-1)* \*g\_val\_objects

Array of ground truth tracks.

## **9.3.6 Defines**

## **Define CLAMP**

• Defined in file\_c\_fmdt\_macros.h

## **Define Documentation**

## $CLAMP(x, a, b)$

## **Define CR**

• Defined in file\_c\_fmdt\_macros.h

## **Define Documentation**

## CR

## **Define DISP**

• Defined in file\_c\_fmdt\_macros.h

## **Define Documentation**

DISP(x)

## **Define FDISP**

• Defined in file\_c\_fmdt\_macros.h

## **Define Documentation**

 $FDISP(x)$ 

## <span id="page-129-0"></span>**Define IDISP**

• Defined in file\_c\_fmdt\_macros.h

## **Define Documentation**

## $IDISP(x)$

## **Define MAX**

• Defined in file\_c\_fmdt\_macros.h

## **Define Documentation**

## $MAX(a, b)$

## **Define MAX\_ROI\_SIZE**

• Defined in file\_c\_fmdt\_features\_features\_struct.h

## **Define Documentation**

## MAX\_ROI\_SIZE

Maximum number of RoIs after features\_merge\_CCL\_HI\_v2 selection.

## **Define MAX\_ROI\_SIZE\_BEFORE\_SHRINK**

• Defined in file\_c\_fmdt\_features\_features\_struct.h

## **Define Documentation**

## MAX\_ROI\_SIZE\_BEFORE\_SHRINK

Maximum number of RoIs before features\_merge\_CCL\_HI\_v2 selection.

## **Define MAX\_TRACKS\_SIZE**

• Defined in file\_c\_fmdt\_validation\_validation\_global.h

## <span id="page-130-0"></span>**Define Documentation**

## MAX\_TRACKS\_SIZE

Maximum number of tracks to evaluate in the validation process.

## **Define METEOR\_COLOR**

• Defined in file\_c\_fmdt\_tracking\_tracking\_global.h

## **Define Documentation**

#### METEOR\_COLOR

Associate the green color to a meteor

## **Define METEOR\_STR**

• Defined in file\_c\_fmdt\_tracking\_tracking\_global.h

## **Define Documentation**

#### METEOR\_STR

Define "meteor" string

## **Define MIN**

• Defined in file\_c\_fmdt\_macros.h

## **Define Documentation**

## MIN(a, b)

## **Define NOISE\_COLOR**

• Defined in file\_c\_fmdt\_tracking\_tracking\_global.h

## <span id="page-131-0"></span>**Define Documentation**

## NOISE\_COLOR

Associate the orange color to noise

## **Define NOISE\_STR**

• Defined in file\_c\_fmdt\_tracking\_tracking\_global.h

## **Define Documentation**

#### NOISE\_STR

Define "noise" string

## **Define PUTS**

• Defined in file\_c\_fmdt\_macros.h

## **Define Documentation**

#### PUTS(str)

## **Define SHOWNAME**

• Defined in file\_c\_fmdt\_macros.h

## **Define Documentation**

## SHOWNAME(X)

## **Define STAR\_COLOR**

• Defined in file\_c\_fmdt\_tracking\_tracking\_global.h

## **Define Documentation**

## STAR\_COLOR

Associate the purple color to a star

## <span id="page-132-0"></span>**Define STAR\_STR**

• Defined in file\_c\_fmdt\_tracking\_tracking\_global.h

## **Define Documentation**

#### STAR\_STR

Define "star" string

## **Define TOO\_BIG\_ANGLE\_STR**

• Defined in file\_c\_fmdt\_tracking\_tracking\_global.h

#### **Define Documentation**

#### TOO\_BIG\_ANGLE\_STR

Define "too big angle" string

## **Define TOO\_LONG\_DURATION\_STR**

• Defined in file\_c\_fmdt\_tracking\_tracking\_global.h

## **Define Documentation**

#### TOO\_LONG\_DURATION\_STR

Define "too long duration" string

## **Define UNKNOWN\_COLOR**

• Defined in file\_c\_fmdt\_tracking\_tracking\_global.h

## **Define Documentation**

#### UNKNOWN\_COLOR

Associate the gray color to unknown object

## <span id="page-133-1"></span>**Define UNKNOWN\_STR**

• Defined in file\_c\_fmdt\_tracking\_tracking\_global.h

## **Define Documentation**

#### UNKNOWN\_STR

Define "unknown" string

## **Define VERBOSE**

• Defined in file\_c\_fmdt\_macros.h

## **Define Documentation**

#### VERBOSE(X)

## **Define WRONG\_DIRECTION\_STR**

• Defined in file\_c\_fmdt\_tracking\_tracking\_global.h

## **Define Documentation**

#### WRONG\_DIRECTION\_STR

Define "wrong direction" string

## **9.3.7 Typedefs**

## **Typedef vec\_BB\_t**

• Defined in file\_c\_fmdt\_tracking\_tracking\_struct.h

## **Typedef Documentation**

## <span id="page-133-0"></span>typedef *[BB\\_t](#page-56-0)* \*vec\_BB\_t

Vector of  $BB_t$ , to use with C vector lib.

## <span id="page-134-1"></span>**Typedef vec\_color\_e**

• Defined in file\_c\_fmdt\_image\_image\_struct.h

## **Typedef Documentation**

## typedef enum *[color\\_e](#page-74-0)* \*vec\_color\_e

Vector of colors, to use with C vector lib.

## **Typedef vec\_track\_t**

• Defined in file\_c\_fmdt\_tracking\_tracking\_struct.h

## **Typedef Documentation**

## <span id="page-134-0"></span>typedef *[track\\_t](#page-68-0)* \*vec\_track\_t

Vector of [track\\_t](#page-68-1), to use with C vector lib.

## **Typedef vec\_uint32\_t**

• Defined in file\_c\_fmdt\_tracking\_tracking\_struct.h

## **Typedef Documentation**

## typedef uint32\_t \*vec\_uint32\_t

Vector of uint32\_t, to use with C vector lib.

# **BIBLIOGRAPHY**

- [KCM+22] Mathuran Kandeepan, Clara Ciocan, Maxime Millet, Manuel Bouyer, Adrien Cassagne, and Lionel Lacassagne. Fast Meteor Detection Toolbox. Workshop AFF3CT, November 2022. Poster. [doi:10.13140/RG.2.2.12222.36161.](https://doi.org/10.13140/RG.2.2.12222.36161)
- [VLC+23] Jérémie Vaubaillon, Charlotte Loir, Clara Ciocan, Mathuran Kandeepan, Maxime Millet, Adrien Cassagne, Lionel Lacassagne, Pedro da Fonseca, Fabian Zander, David Buttsworth, Stefan Loehle, Juraj Tóth, Scott Gray, Audrey Moingeon, and Nicolas Rambaux. A 2022 tau-Herculid meteor cluster from an airborne experiment: automated detection, characterization, and consequences for meteoroids. *Astronomy and Astrophysics - A&A*, 2023. [doi:10.1051/0004-6361/202244993.](https://doi.org/10.1051/0004-6361/202244993)

# **INDEX**

## Symbols

\_CCL\_LSL\_apply (*C++ function*), [65](#page-76-0) \_features\_RoIs0\_RoIs1\_write (*C++ function*), [69](#page-80-0) \_features\_RoIs\_write (*C++ function*), [70](#page-81-0) \_features\_compute\_magnitude (*C++ function*), [66](#page-77-0) \_features\_extract (*C++ function*), [67](#page-78-0) \_features\_merge\_CCL\_HI\_v2 (*C++ function*), [68](#page-79-0) \_features\_shrink (*C++ function*), [71](#page-82-0) \_image\_gs\_draw\_labels (*C++ function*), [72](#page-83-0) \_kNN\_asso\_conflicts\_write (*C++ function*), [73](#page-84-1) \_kNN\_match (*C++ function*), [74](#page-85-1) \_motion\_compute (*C++ function*), [75](#page-86-1) \_tracking\_get\_track\_time (*C++ function*), [76](#page-87-1) \_tracking\_perform (*C++ function*), [76](#page-87-1)

## A

args\_del (*C++ function*), [77](#page-88-0) args\_find (*C++ function*), [78](#page-89-0) args\_find\_char (*C++ function*), [78](#page-89-0) args\_find\_float (*C++ function*), [78](#page-89-0) args\_find\_float\_max (*C++ function*), [79](#page-90-0) args\_find\_float\_min (*C++ function*), [79](#page-90-0) args\_find\_float\_min\_max (*C++ function*), [80](#page-91-0) args\_find\_int (*C++ function*), [80](#page-91-0) args\_find\_int\_max (*C++ function*), [81](#page-92-0) args\_find\_int\_min (*C++ function*), [81](#page-92-0) args\_find\_int\_min\_max (*C++ function*), [82](#page-93-0)

# B

BB\_t (*C++ struct*), [45](#page-56-2) BB\_t::bb\_x (*C++ member*), [45](#page-56-2) BB\_t::bb\_y (*C++ member*), [46](#page-57-0) BB\_t::frame\_id (*C++ member*), [45](#page-56-2) BB\_t::is\_extrapolated (*C++ member*), [46](#page-57-0) BB\_t::rx (*C++ member*), [46](#page-57-0) BB\_t::ry (*C++ member*), [46](#page-57-0) BB\_t::track\_id (*C++ member*), [45](#page-56-2)

# C

CCL\_data\_t (*C++ struct*), [46](#page-57-0) CCL\_data\_t::eq (*C++ member*), [47](#page-58-0) CCL\_data\_t::er (*C++ member*), [46](#page-57-0) CCL\_data\_t::era (*C++ member*), [46](#page-57-0) CCL\_data\_t::i0 (*C++ member*), [46](#page-57-0) CCL\_data\_t::i1 (*C++ member*), [46](#page-57-0) CCL\_data\_t::j0 (*C++ member*), [46](#page-57-0) CCL\_data\_t::j1 (*C++ member*), [46](#page-57-0) CCL\_data\_t::ner (*C++ member*), [47](#page-58-0) CCL\_data\_t::rlc (*C++ member*), [46](#page-57-0) CCL\_LSL\_alloc\_data (*C++ function*), [82](#page-93-0) CCL\_LSL\_apply (*C++ function*), [83](#page-94-0) CCL\_LSL\_free\_data (*C++ function*), [83](#page-94-0) CCL\_LSL\_init\_data (*C++ function*), [83](#page-94-0) change\_state\_reason\_e (*C++ enum*), [62](#page-73-2) change\_state\_reason\_e::N\_REASONS (*C++ enumerator*), [62](#page-73-2) change\_state\_reason\_e::REASON\_TOO\_BIG\_ANGLE (*C++ enumerator*), [62](#page-73-2) change\_state\_reason\_e::REASON\_TOO\_LONG\_DURATION (*C++ enumerator*), [62](#page-73-2) change\_state\_reason\_e::REASON\_UNKNOWN (*C++ enumerator*), [62](#page-73-2) change\_state\_reason\_e::REASON\_WRONG\_DIRECTION (*C++ enumerator*), [62](#page-73-2) CLAMP (*C macro*), [117](#page-128-0) color\_e (*C++ enum*), [63](#page-74-1) color\_e::COLOR\_BLUE (*C++ enumerator*), [63](#page-74-1) color\_e::COLOR\_GRAY (*C++ enumerator*), [63](#page-74-1) color\_e::COLOR\_GREEN (*C++ enumerator*), [63](#page-74-1) color\_e::COLOR\_MISC (*C++ enumerator*), [63](#page-74-1) color\_e::COLOR\_ORANGE (*C++ enumerator*), [63](#page-74-1) color\_e::COLOR\_PURPLE (*C++ enumerator*), [63](#page-74-1) color\_e::COLOR\_RED (*C++ enumerator*), [63](#page-74-1) color\_e::COLOR\_YELLOW (*C++ enumerator*), [63](#page-74-1) color\_e::N\_COLORS (*C++ enumerator*), [63](#page-74-1) CR (*C macro*), [117](#page-128-0)

# D

DISP (*C macro*), [117](#page-128-0)

## F

FDISP (*C macro*), [117](#page-128-0) features\_alloc\_RoIs (*C++ function*), [84](#page-95-0) features\_alloc\_RoIs\_asso (*C++ function*), [84](#page-95-0)

features\_alloc\_RoIs\_basic (*C++ function*), [84](#page-95-0) features\_alloc\_RoIs\_misc (*C++ function*), [85](#page-96-0) features\_alloc\_RoIs\_motion (*C++ function*), [85](#page-96-0) features\_compute\_magnitude (*C++ function*), [86](#page-97-0) features\_extract (*C++ function*), [86](#page-97-0) features\_free\_RoIs (*C++ function*), [87](#page-98-0) features\_free\_RoIs\_asso (*C++ function*), [87](#page-98-0) features\_free\_RoIs\_basic (*C++ function*), [87](#page-98-0) features\_free\_RoIs\_misc (*C++ function*), [88](#page-99-0) features\_free\_RoIs\_motion (*C++ function*), [88](#page-99-0) features\_init\_RoIs (*C++ function*), [88](#page-99-0) features\_init\_RoIs\_asso (*C++ function*), [89](#page-100-0) features\_init\_RoIs\_basic (*C++ function*), [89](#page-100-0) features\_init\_RoIs\_misc (*C++ function*), [89](#page-100-0) features\_init\_RoIs\_motion (*C++ function*), [90](#page-101-0) features\_merge\_CCL\_HI\_v2 (*C++ function*), [90](#page-101-0) features\_RoIs0\_RoIs1\_write (*C++ function*), [91](#page-102-0) features\_RoIs\_write (*C++ function*), [91](#page-102-0) features\_shrink (*C++ function*), [92](#page-103-0)

# G

g\_change\_state\_to\_string (*C++ member*), [112](#page-123-0) g\_change\_state\_to\_string\_with\_spaces (*C++ member*), [113](#page-124-0) g\_false\_negative (*C++ member*), [113](#page-124-0) g\_false\_positive (*C++ member*), [113](#page-124-0) g\_fmdt\_build (*C++ member*), [113](#page-124-0) g\_fmdt\_sha1 (*C++ member*), [114](#page-125-0) g\_fmdt\_version (*C++ member*), [114](#page-125-0) g\_fmdt\_version\_major (*C++ member*), [114](#page-125-0) g\_fmdt\_version\_minor (*C++ member*), [114](#page-125-0) g\_fmdt\_version\_patch (*C++ member*), [115](#page-126-0) g\_is\_valid\_track (*C++ member*), [115](#page-126-0) g\_n\_val\_objects (*C++ member*), [115](#page-126-0) g\_obj\_to\_color (*C++ member*), [115](#page-126-0) g\_obj\_to\_string (*C++ member*), [116](#page-127-0) g\_obj\_to\_string\_with\_spaces (*C++ member*), [116](#page-127-0) g\_true\_negative (*C++ member*), [116](#page-127-0) g\_true\_positive (*C++ member*), [116](#page-127-0) g\_val\_objects (*C++ member*), [117](#page-128-0)

# I

IDISP (*C macro*), [118](#page-129-0) image\_color\_alloc (*C++ function*), [92](#page-103-0) image\_color\_draw\_BBs (*C++ function*), [93](#page-104-0) image\_color\_free (*C++ function*), [93](#page-104-0) image\_color\_get\_pixels (*C++ function*), [94](#page-105-0) image\_color\_get\_pixels\_2d (*C++ function*), [94](#page-105-0) image\_get\_color (*C++ function*), [94](#page-105-0) image\_gs\_alloc (*C++ function*), [94](#page-105-0) image\_gs\_draw\_labels (*C++ function*), [95](#page-106-0) image\_gs\_free (*C++ function*), [95](#page-106-0) image\_gs\_get\_pixels (*C++ function*), [95](#page-106-0) image\_gs\_get\_pixels\_2d (*C++ function*), [96](#page-107-0)

image\_save\_frame\_quad (*C++ function*), [96](#page-107-0) image\_save\_frame\_quad\_hysteresis (*C++ function*), [96](#page-107-0) image\_save\_frame\_threshold (*C++ function*), [96](#page-107-0) image\_write\_PNM\_row (*C++ function*), [97](#page-108-0) img\_data\_t (*C++ struct*), [47](#page-58-0) img\_data\_t::container\_2d (*C++ member*), [47](#page-58-0) img\_data\_t::height (*C++ member*), [47](#page-58-0) img\_data\_t::pixels (*C++ member*), [47](#page-58-0) img\_data\_t::width (*C++ member*), [47](#page-58-0)

# K

```
kNN_alloc_data (C++ function), 97
kNN_asso_conflicts_write (C++ function), 97
kNN_data_t (C++ struct), 48
kNN_data_t::_max_size (C++ member), 48
kNN_data_t::conflicts (C++ member), 48
kNN_data_t::distances (C++ member), 48
kNN_data_t::nearest (C++ member), 48
kNN_free_data (C++ function), 98
kNN_init_data (C++ function), 98
kNN_match (C++ function), 98
```
# M

```
MAX (C macro), 118
MAX_ROI_SIZE (C macro), 118
MAX_ROI_SIZE_BEFORE_SHRINK (C macro), 118
MAX_TRACKS_SIZE (C macro), 119
METEOR_COLOR (C macro), 119
METEOR_STR (C macro), 119
MIN (C macro), 119
motion_compute (C++ function), 99
motion_t (C++ struct), 48
motion_t::mean_error (C++ member), 49
motion_t::std_deviation (C++ member), 49
motion_t::theta (C++ member), 49
motion_t::tx (C++ member), 49
motion_t::ty (C++ member), 49
motion_write (C++ function), 99
```
# N

NOISE\_COLOR (*C macro*), [120](#page-131-0) NOISE\_STR (*C macro*), [120](#page-131-0)

# O

obj\_e (*C++ enum*), [64](#page-75-3) obj\_e::N\_OBJECTS (*C++ enumerator*), [64](#page-75-3) obj\_e::OBJ\_METEOR (*C++ enumerator*), [64](#page-75-3) obj\_e::OBJ\_NOISE (*C++ enumerator*), [64](#page-75-3) obj\_e::OBJ\_STAR (*C++ enumerator*), [64](#page-75-3) obj\_e::OBJ\_UNKNOWN (*C++ enumerator*), [64](#page-75-3)

## P

pixfmt\_e (*C++ enum*), [64](#page-75-3)

pixfmt\_e::PIXFMT\_GRAY (*C++ enumerator*), [64](#page-75-3) pixfmt\_e::PIXFMT\_RGB24 (*C++ enumerator*), [64](#page-75-3) PUTS (*C macro*), [120](#page-131-0)

## R

rgb8\_t (*C++ struct*), [49](#page-60-1) rgb8\_t::b (*C++ member*), [49](#page-60-1) rgb8\_t::g (*C++ member*), [49](#page-60-1) rgb8\_t::r (*C++ member*), [49](#page-60-1) RoI\_t (*C++ struct*), [50](#page-61-0) RoI\_t::dx (*C++ member*), [50](#page-61-0) RoI\_t::dy (*C++ member*), [51](#page-62-1) RoI\_t::error (*C++ member*), [51](#page-62-1) RoI\_t::frame (*C++ member*), [50](#page-61-0) RoI\_t::id (*C++ member*), [50](#page-61-0) RoI\_t::is\_extrapolated (*C++ member*), [51](#page-62-1) RoI\_t::magnitude (*C++ member*), [51](#page-62-1) RoI\_t::next\_id (*C++ member*), [50](#page-61-0) RoI\_t::prev\_id (*C++ member*), [50](#page-61-0) RoI\_t::S (*C++ member*), [50](#page-61-0) RoI\_t::time (*C++ member*), [51](#page-62-1) RoI\_t::time\_motion (*C++ member*), [51](#page-62-1) RoI\_t::x (*C++ member*), [50](#page-61-0) RoI\_t::xmax (*C++ member*), [50](#page-61-0) RoI\_t::xmin (*C++ member*), [50](#page-61-0) RoI\_t::y (*C++ member*), [50](#page-61-0) RoI\_t::ymax (*C++ member*), [50](#page-61-0) RoI\_t::ymin (*C++ member*), [50](#page-61-0) RoIs\_asso\_t (*C++ struct*), [51](#page-62-1) RoIs\_asso\_t::\_max\_size (*C++ member*), [52](#page-63-1) RoIs\_asso\_t::\_size (*C++ member*), [51](#page-62-1) RoIs\_asso\_t::id (*C++ member*), [51](#page-62-1) RoIs\_asso\_t::next\_id (*C++ member*), [51](#page-62-1) RoIs\_asso\_t::prev\_id (*C++ member*), [51](#page-62-1) RoIs\_basic\_t (*C++ struct*), [52](#page-63-1) RoIs\_basic\_t::\_max\_size (*C++ member*), [53](#page-64-0) RoIs\_basic\_t::\_size (*C++ member*), [53](#page-64-0) RoIs\_basic\_t::id (*C++ member*), [52](#page-63-1) RoIs\_basic\_t::S (*C++ member*), [52](#page-63-1) RoIs\_basic\_t::Sx (*C++ member*), [52](#page-63-1) RoIs\_basic\_t::Sy (*C++ member*), [52](#page-63-1) RoIs\_basic\_t::x (*C++ member*), [53](#page-64-0) RoIs\_basic\_t::xmax (*C++ member*), [52](#page-63-1) RoIs\_basic\_t::xmin (*C++ member*), [52](#page-63-1) RoIs\_basic\_t::y (*C++ member*), [53](#page-64-0) RoIs\_basic\_t::ymax (*C++ member*), [52](#page-63-1) RoIs\_basic\_t::ymin (*C++ member*), [52](#page-63-1) RoIs\_history\_t (*C++ struct*), [53](#page-64-0) RoIs\_history\_t::\_max\_n\_RoIs (*C++ member*), [53](#page-64-0) RoIs\_history\_t::\_max\_size (*C++ member*), [53](#page-64-0) RoIs\_history\_t::\_size (*C++ member*), [53](#page-64-0) RoIs\_history\_t::array (*C++ member*), [53](#page-64-0) RoIs\_history\_t::motion (*C++ member*), [53](#page-64-0) RoIs\_history\_t::n\_RoIs (*C++ member*), [53](#page-64-0)

RoIs\_misc\_t (*C++ struct*), [54](#page-65-0) RoIs\_misc\_t::\_max\_size (*C++ member*), [54](#page-65-0) RoIs\_misc\_t::\_size (*C++ member*), [54](#page-65-0) RoIs\_misc\_t::id (*C++ member*), [54](#page-65-0) RoIs\_misc\_t::magnitude (*C++ member*), [54](#page-65-0) RoIs\_misc\_t::sat\_count (*C++ member*), [54](#page-65-0) RoIs\_motion\_t (*C++ struct*), [55](#page-66-1) RoIs\_motion\_t::\_max\_size (*C++ member*), [55](#page-66-1) RoIs\_motion\_t::\_size (*C++ member*), [55](#page-66-1) RoIs\_motion\_t::dx (*C++ member*), [55](#page-66-1) RoIs\_motion\_t::dy (*C++ member*), [55](#page-66-1) RoIs\_motion\_t::error (*C++ member*), [55](#page-66-1) RoIs\_motion\_t::id (*C++ member*), [55](#page-66-1) RoIs\_motion\_t::is\_moving (*C++ member*), [55](#page-66-1) RoIs\_t (*C++ struct*), [56](#page-67-1) RoIs\_t::\_max\_size (*C++ member*), [56](#page-67-1) RoIs\_t::\_size (*C++ member*), [56](#page-67-1) RoIs\_t::asso (*C++ member*), [56](#page-67-1) RoIs\_t::basic (*C++ member*), [56](#page-67-1) RoIs\_t::id (*C++ member*), [56](#page-67-1) RoIs\_t::misc (*C++ member*), [56](#page-67-1) RoIs\_t::motion (*C++ member*), [56](#page-67-1)

# S

SHOWNAME (*C macro*), [120](#page-131-0) STAR\_COLOR (*C macro*), [120](#page-131-0) STAR\_STR (*C macro*), [121](#page-132-0) state\_e (*C++ enum*), [65](#page-76-0) state\_e::N\_STATES (*C++ enumerator*), [65](#page-76-0) state\_e::STATE\_FINISHED (*C++ enumerator*), [65](#page-76-0) state\_e::STATE\_LOST (*C++ enumerator*), [65](#page-76-0) state\_e::STATE\_UNKNOWN (*C++ enumerator*), [65](#page-76-0) state\_e::STATE\_UPDATED (*C++ enumerator*), [65](#page-76-0)

# T

threshold (*C++ function*), [100](#page-111-0) TOO\_BIG\_ANGLE\_STR (*C macro*), [121](#page-132-0) TOO\_LONG\_DURATION\_STR (*C macro*), [121](#page-132-0) tools\_convert\_ui8matrix\_ui32matrix (*C++ function*), [100](#page-111-0) tools\_copy\_ui8matrix\_ui8matrix (*C++ function*), [101](#page-112-0) tools\_create\_folder (*C++ function*), [101](#page-112-0) tools\_is\_dir (*C++ function*), [101](#page-112-0) tools\_linear\_2d\_nrc\_f32matrix (*C++ function*), [102](#page-113-0) tools\_linear\_2d\_nrc\_rgb8matrix (*C++ function*), [102](#page-113-0) tools\_linear\_2d\_nrc\_ui32matrix (*C++ function*), [103](#page-114-0) tools\_linear\_2d\_nrc\_ui8matrix (*C++ function*), [103](#page-114-0) track\_t (*C++ struct*), [57](#page-68-2) track\_t::begin (*C++ member*), [57](#page-68-2)

track\_t::change\_state\_reason (*C++ member*), [57](#page-68-2) track\_t::end (*C++ member*), [57](#page-68-2) track\_t::extrapol\_order (*C++ member*), [57](#page-68-2) track\_t::extrapol\_u (*C++ member*), [57](#page-68-2) track\_t::extrapol\_v (*C++ member*), [57](#page-68-2) track\_t::extrapol\_x (*C++ member*), [57](#page-68-2) track\_t::extrapol\_y (*C++ member*), [57](#page-68-2) track\_t::id (*C++ member*), [57](#page-68-2) track\_t::magnitude (*C++ member*), [57](#page-68-2) track\_t::obj\_type (*C++ member*), [57](#page-68-2) track\_t::state (*C++ member*), [57](#page-68-2) tracking\_alloc\_data (*C++ function*), [104](#page-115-0) tracking\_BBs\_write (*C++ function*), [104](#page-115-0) tracking\_count\_objects (*C++ function*), [104](#page-115-0) tracking\_data\_t (*C++ struct*), [58](#page-69-3) tracking\_data\_t::RoIs\_history (*C++ member*), [58](#page-69-3) tracking\_data\_t::RoIs\_list (*C++ member*), [58](#page-69-3) tracking\_data\_t::tracks (*C++ member*), [58](#page-69-3) tracking\_free\_data (*C++ function*), [105](#page-116-0) tracking\_get\_track\_time (*C++ function*), [105](#page-116-0) tracking\_init\_data (*C++ function*), [105](#page-116-0) tracking\_init\_global\_data (*C++ function*), [106](#page-117-0) tracking\_parse\_tracks (*C++ function*), [106](#page-117-0) tracking\_perform (*C++ function*), [106](#page-117-0) tracking\_string\_to\_obj\_type (*C++ function*), [107](#page-118-0) tracking\_tracks\_magnitudes\_write (*C++ function*), [107](#page-118-0) tracking\_tracks\_write (*C++ function*), [108](#page-119-0) tracking\_tracks\_write\_full (*C++ function*), [108](#page-119-0)

## $\cup$

UNKNOWN\_COLOR (*C macro*), [121](#page-132-0) UNKNOWN\_STR (*C macro*), [122](#page-133-1)

# V

```
validation_count_objects (C++ function), 108
validation_free (C++ function), 109
validation_init (C++ function), 109
validation_obj_t (C++ struct), 58
validation_obj_t::a (C++ member), 60
validation_obj_t::b (C++ member), 60
validation_obj_t::bb_x0 (C++ member), 59
validation_obj_t::bb_x0_m (C++ member), 59
validation_obj_t::bb_x0_p (C++ member), 59
validation_obj_t::bb_x1 (C++ member), 59
validation_obj_t::bb_x1_m (C++ member), 59
validation_obj_t::bb_x1_p (C++ member), 59
validation_obj_t::bb_y0 (C++ member), 59
validation_obj_t::bb_y0_m (C++ member), 59
validation_obj_t::bb_y0_p (C++ member), 59
validation_obj_t::bb_y1 (C++ member), 59
validation_obj_t::bb_y1_m (C++ member), 59
validation_obj_t::bb_y1_p (C++ member), 59
validation_obj_t::dirX (C++ member), 60
```
validation\_obj\_t::dirY (*C++ member*), [60](#page-71-1) validation\_obj\_t::hits (*C++ member*), [60](#page-71-1) validation\_obj\_t::is\_valid (*C++ member*), [60](#page-71-1) validation\_obj\_t::is\_valid\_last (*C++ member*), [60](#page-71-1) validation\_obj\_t::nb\_tracks (*C++ member*), [60](#page-71-1) validation\_obj\_t::obj\_type (*C++ member*), [60](#page-71-1) validation\_obj\_t::t0 (*C++ member*), [58](#page-69-3) validation\_obj\_t::t0\_min (*C++ member*), [59](#page-70-0) validation\_obj\_t::t1 (*C++ member*), [58](#page-69-3) validation\_obj\_t::t1\_max (*C++ member*), [59](#page-70-0) validation\_obj\_t::track (*C++ member*), [60](#page-71-1) validation\_obj\_t::track\_id (*C++ member*), [60](#page-71-1) validation\_obj\_t::track\_t0 (*C++ member*), [59](#page-70-0) validation\_obj\_t::track\_t1 (*C++ member*), [59](#page-70-0) validation\_obj\_t::track\_x0 (*C++ member*), [59](#page-70-0) validation\_obj\_t::track\_x1 (*C++ member*), [59](#page-70-0) validation\_obj\_t::track\_y0 (*C++ member*), [59](#page-70-0) validation\_obj\_t::track\_y1 (*C++ member*), [59](#page-70-0) validation\_obj\_t::x0 (*C++ member*), [58](#page-69-3) validation\_obj\_t::x1 (*C++ member*), [58](#page-69-3) validation\_obj\_t::xt (*C++ member*), [60](#page-71-1) validation\_obj\_t::y0 (*C++ member*), [58](#page-69-3) validation\_obj\_t::y1 (*C++ member*), [59](#page-70-0) validation\_obj\_t::yt (*C++ member*), [60](#page-71-1) validation\_print (*C++ function*), [109](#page-120-0) validation\_process (*C++ function*), [109](#page-120-0) vec\_BB\_t (*C++ type*), [122](#page-133-1) vec\_color\_e (*C++ type*), [123](#page-134-1) vec\_track\_t (*C++ type*), [123](#page-134-1) vec\_uint32\_t (*C++ type*), [123](#page-134-1) VERBOSE (*C macro*), [122](#page-133-1) version\_print (*C++ function*), [110](#page-121-0) video\_reader\_alloc\_init (*C++ function*), [110](#page-121-0) video\_reader\_free (*C++ function*), [111](#page-122-0) video\_reader\_get\_frame (*C++ function*), [111](#page-122-0) video\_reader\_t (*C++ struct*), [60](#page-71-1) video\_reader\_t::cur\_loop (*C++ member*), [61](#page-72-0) video\_reader\_t::ffmpeg (*C++ member*), [61](#page-72-0) video\_reader\_t::ffmpeg\_opts (*C++ member*), [61](#page-72-0) video\_reader\_t::fra\_buffer (*C++ member*), [61](#page-72-0) video\_reader\_t::fra\_count (*C++ member*), [61](#page-72-0) video\_reader\_t::frame\_current (*C++ member*), [61](#page-72-0) video\_reader\_t::frame\_end (*C++ member*), [61](#page-72-0) video\_reader\_t::frame\_skip (*C++ member*), [61](#page-72-0) video\_reader\_t::frame\_start (*C++ member*), [61](#page-72-0) video\_reader\_t::loop\_size (*C++ member*), [61](#page-72-0) video\_reader\_t::path (*C++ member*), [61](#page-72-0) video\_writer\_alloc\_init (*C++ function*), [111](#page-122-0) video\_writer\_free (*C++ function*), [112](#page-123-0) video\_writer\_save\_frame (*C++ function*), [112](#page-123-0) video\_writer\_t (*C++ struct*), [62](#page-73-2) video\_writer\_t::ffmpeg (*C++ member*), [62](#page-73-2) video\_writer\_t::ffmpeg\_opts (*C++ member*), [62](#page-73-2)

video\_writer\_t::path (*C++ member*), [62](#page-73-2)

# W

WRONG\_DIRECTION\_STR (*C macro*), [122](#page-133-1)